**UNIVERSIDAD AUTÓNOMA "JUAN MISAEL SARACHO" FACULTAD DE CIENCIAS Y TECNOLOGÍA CARRERA DE INGENIERÍA INFORMÁTICA**

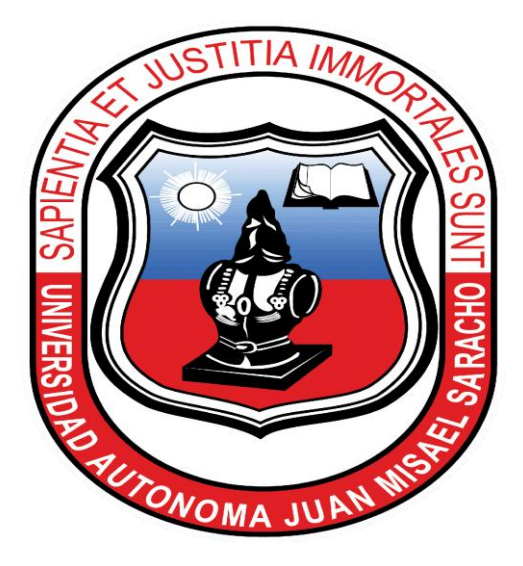

# **"MEJORAMIENTO EN LA GESTIÓN DE LOS PROCESOS ADMINISTRATIVOS DE LA EMPRESA FUTURE LINE, A TRAVÉS DE LAS TIC"**

# **ESTUDIANTE**

**Mauricio Arturo Torrejón Velásquez**

**Proyecto de grado presentado a consideración de la "UNIVERSIDAD AUTÓNOMA JUAN MISAEL SARACHO", como requisito para optar el Grado Académico de Licenciatura en Ingeniería Informática.**

**Tarija – Bolivia**

## **Dedicatorias**

A mis padres por su amor, confianza y apoyo incondicional porque sin ellos no hubiéramos alcanzado nuestro objetivo y por ser ellos los principales mentores de nuestro proyecto de vida.

## **Agradecimientos**

A Dios por darme fortaleza para seguir adelante en mis metas trazadas.

A la docente guía de la materia de Taller III Lic. Silvana Paz.

A todos los docentes que contribuyeron en mi formación profesional a lo largo de estos años.

A mis amigos por su constante compañía, afecto, apoyo y colaboración en el desarrollo de este trabajo, les agradezco por toda la ayuda brindada.

Al Gerente General de la empresa FUTURE LINE , que permitió realizar este proyecto.

# **INDICE**

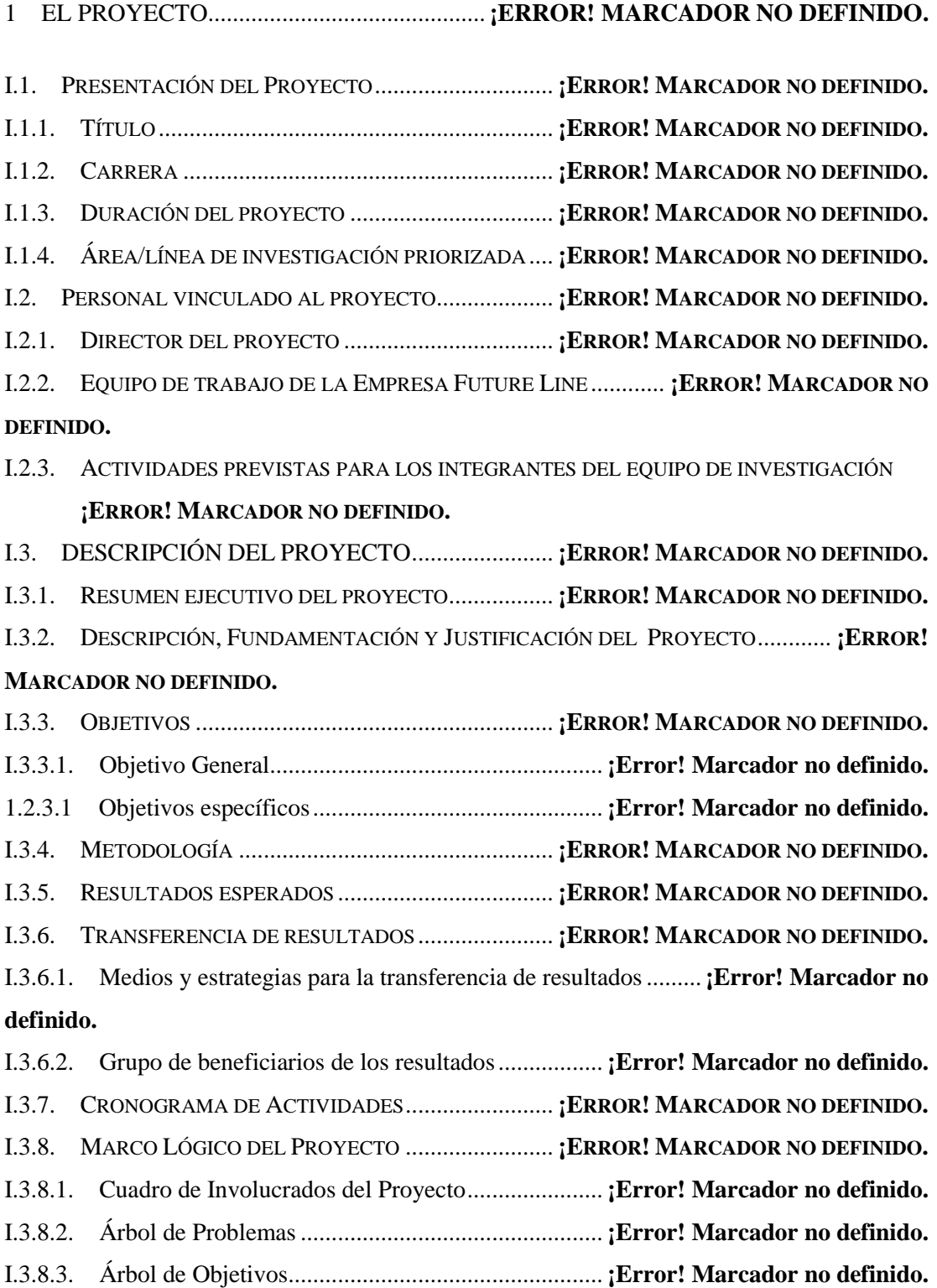

I.3.8.4. Matriz de Marco Lógico.......................................... **¡Error! Marcador no definido.** I.5. CURRICULUM VITAE.............................................. **¡ERROR! MARCADOR NO DEFINIDO.** I.5.1. ANTECEDENTES PERSONALES ............................ **¡ERROR! MARCADOR NO DEFINIDO.** I.5.2. ANTECEDENTES ACADÉMICOS ........................... **¡ERROR! MARCADOR NO DEFINIDO.** I.5.3. PARTICIPACIÓN EN PROYECTOS DE INVESTIGACIÓN ........... **¡ERROR! MARCADOR NO DEFINIDO.**

I.5.4. PUBLICACIONES REALIZADAS (LIBROS, REVISTAS, COMPENDIOS Y OTROS). **¡ERROR! MARCADOR NO DEFINIDO.**

## II. CAPITULO II: COMPONENTES.................**¡ERROR! MARCADOR NO DEFINIDO.**

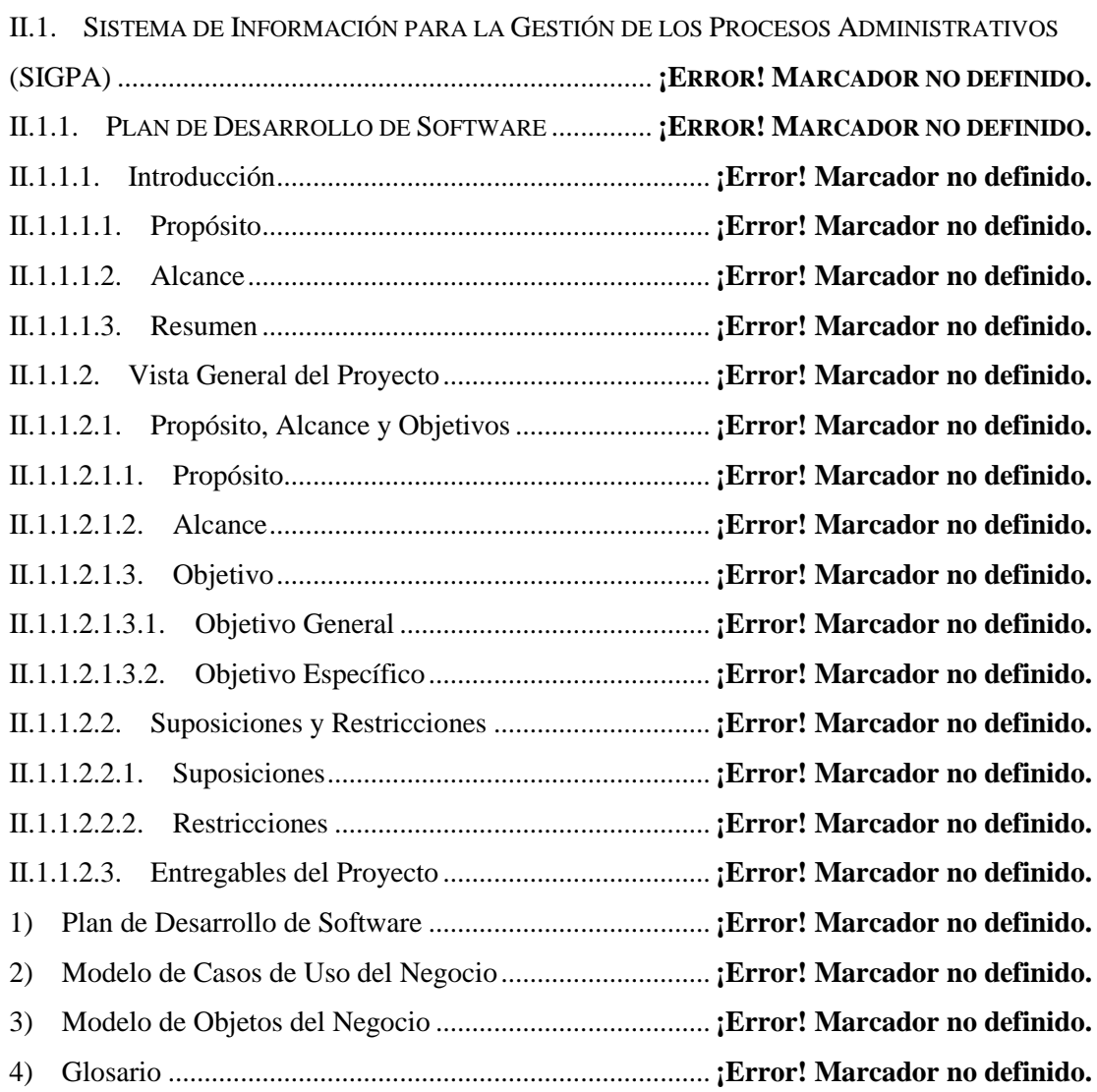

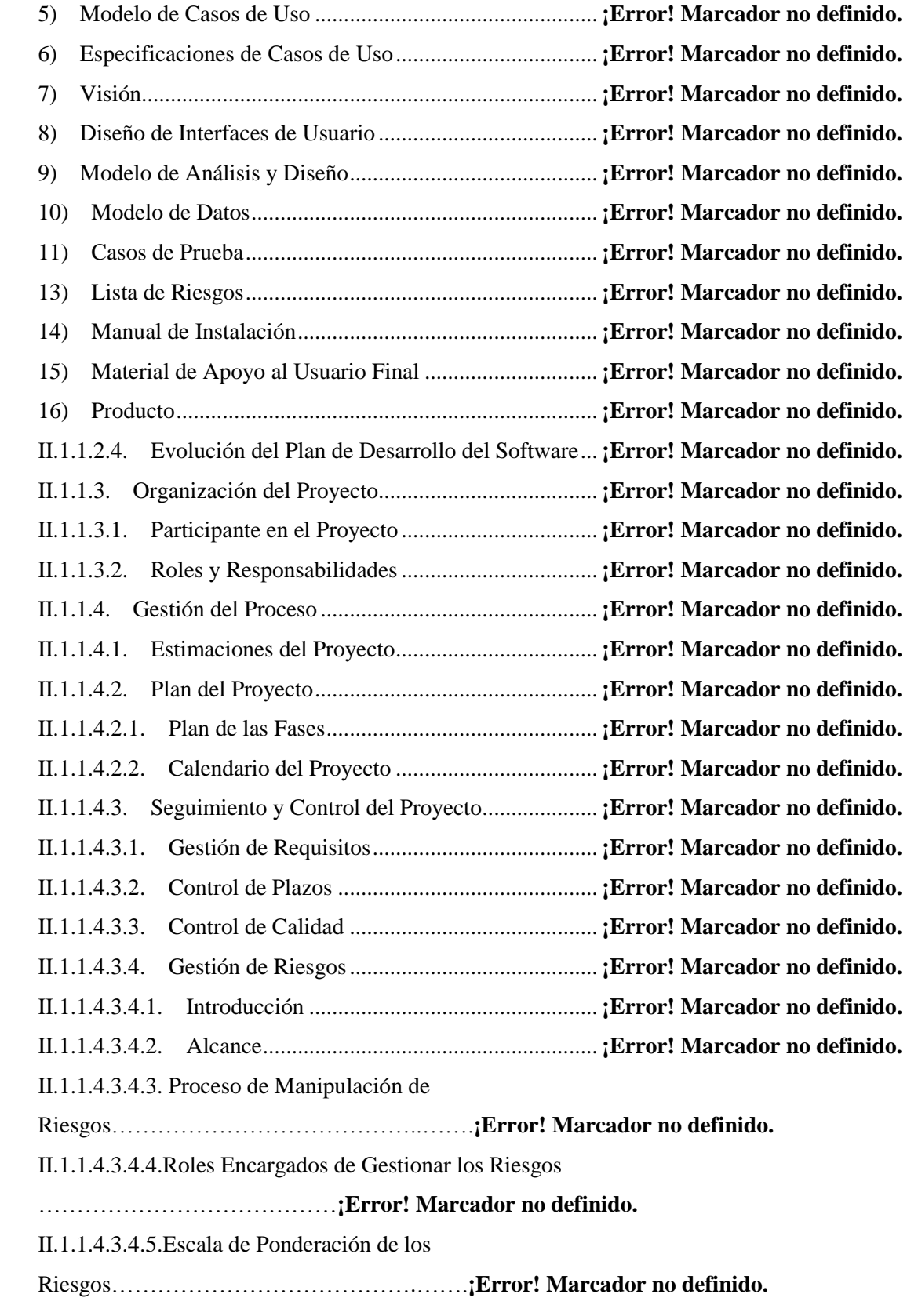

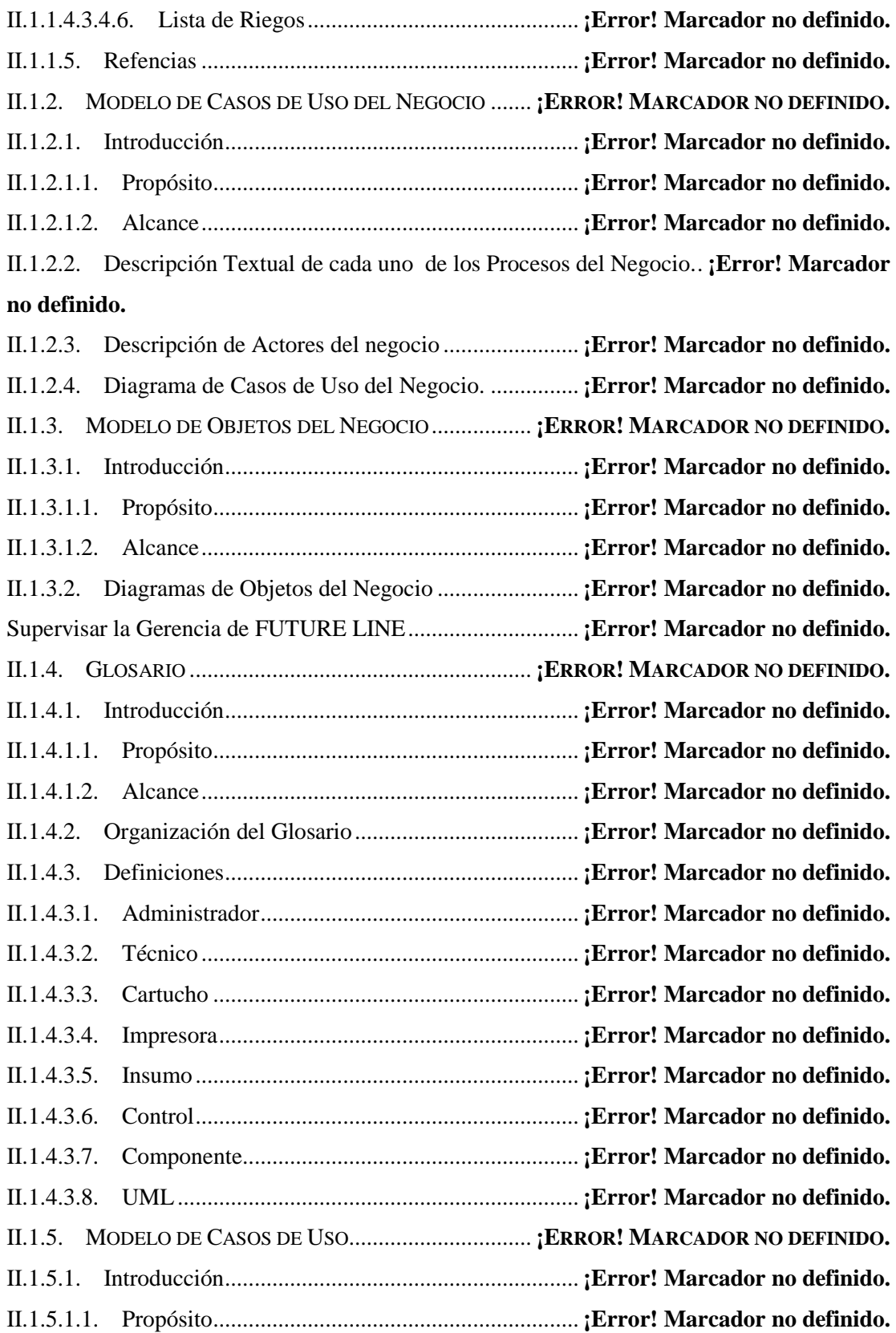

II.1.5.1.2. Alcance................................................................ **¡Error! Marcador no definido.** II.1.5.2. Diagrama de Casos de Uso..................................... **¡Error! Marcador no definido.** II.1.5.2.1. Diagrama de Caso de Uso General del Sistema .. **¡Error! Marcador no definido.** II.1.5.2.2. Diagrama de Caso de Uso Gestionar Usuario ..... **¡Error! Marcador no definido.** II.1.5.2.3. Diagrama de Caso de Uso Gestionar Proveedor . **¡Error! Marcador no definido.** II.1.5.2.4. Diagrama de Caso de Uso Gestionar Cargo ........ **¡Error! Marcador no definido.** II.1.5.2.5. Diagrama de Caso de Uso Gestionar Servicio..... **¡Error! Marcador no definido.** II.1.5.2.6. Diagrama de Caso de Uso de Gestionar Persona Particular **¡Error! Marcador no definido.** II.1.5.2.7. Diagrama de Caso de Uso de Gestionar Institución............**¡Error! Marcador no definido.** II.1.5.2.8. Diagrama de Caso de Uso de Gestionar Empresa**¡Error! Marcador no definido.** II.1.5.2.9. Diagrama de Caso de Uso de Gestionar Venta.... **¡Error! Marcador no definido.** II.1.5.2.10. Diagrama de Caso de Uso de Gestionar Pedido **¡Error! Marcador no definido.** II.1.5.2.11. Diagrama de Caso de Uso de Gestionar Cuenta **¡Error! Marcador no definido.** II.1.5.2.12. Diagrama de Caso de Uso de Gestionar Historial .............**¡Error! Marcador no definido.** II.1.5.2.13. Diagrama de Caso de Uso de Gestionar Insumo de Cartucho **¡Error! Marcador no definido.** II.1.5.2.14. Diagrama de Caso de Uso de Gestionar Insumo de Impresora .................**¡Error! Marcador no definido.** II.1.5.2.15. Diagrama de Caso de Uso de Gestionar Inventario de Insumo de Cartucho **¡Error! Marcador no definido.** II.1.5.2.16. Diagrama de Caso de Uso de Gestionar Inventario de Insumo de Impresora **¡Error! Marcador no definido.** II.1.5.2.17. Diagrama de Caso de Uso de Gestionar Tipo Impresora ..**¡Error! Marcador no definido.** II.1.5.2.18. Diagrama de Caso de Uso de Gestionar Impresora...........**¡Error! Marcador no definido.** II.1.5.2.19. Diagrama de Caso de Uso de Gestionar Inventario de Impresora.............**¡Error! Marcador no definido.** II.1.5.2.20. Diagrama de Casos de Uso de Gestionar Control de Recibo . **¡Error! Marcador** 

## **no definido.**

II.1.5.2.21. Diagrama de Caso de Uso de Gestionar Cartucho ............**¡Error! Marcador no definido.**

II.1.5.2.22. Diagrama de Caso de Uso de Gestionar Inventario de Cartucho ..............**¡Error! Marcador no definido.**

II.1.5.2.23. Diagrama de Caso de Uso Gestionar Reporte de Venta de Cartucho........**¡Error! Marcador no definido.**

II.1.5.2.24. Diagrama de Caso de Uso Gestionar Reporte de Venta de Impresora ......**¡Error! Marcador no definido.**

II.1.5.2.25. Diagrama de Caso de Uso Gestionar Control de Impresora... **¡Error! Marcador no definido.**

II.1.5.2.26. Diagrama de Caso de Uso Gestionar Control de Cartucho**¡Error! Marcador no definido.**

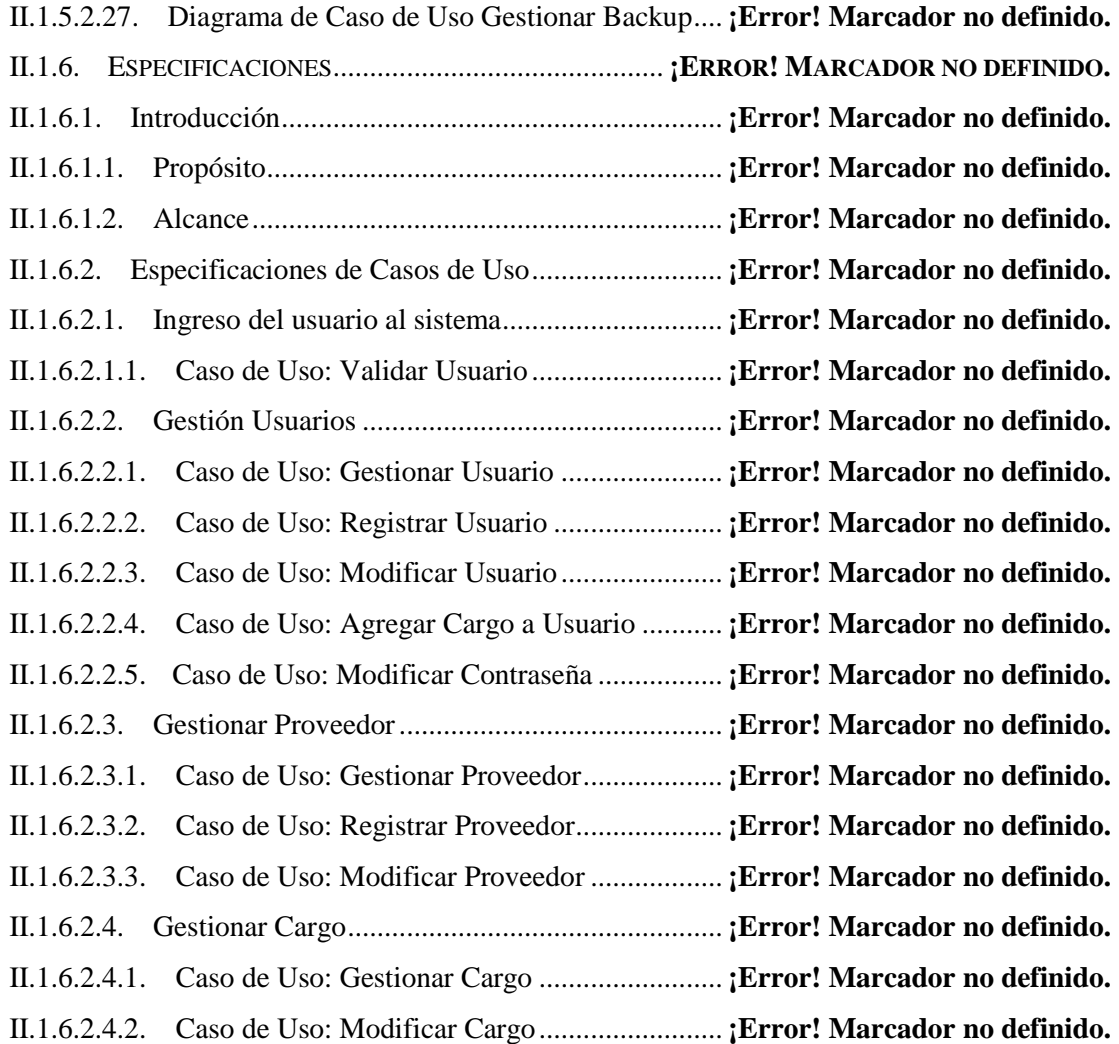

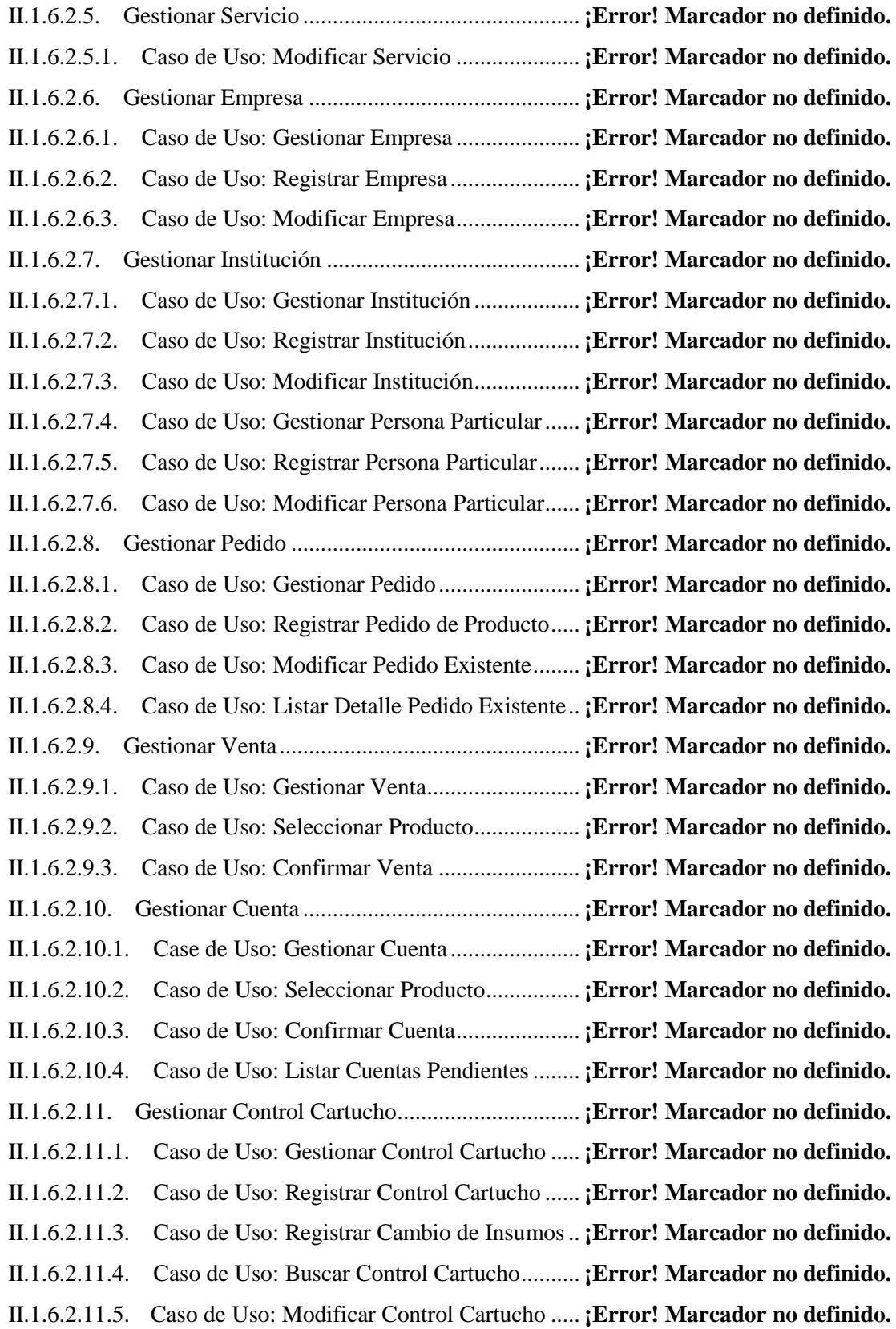

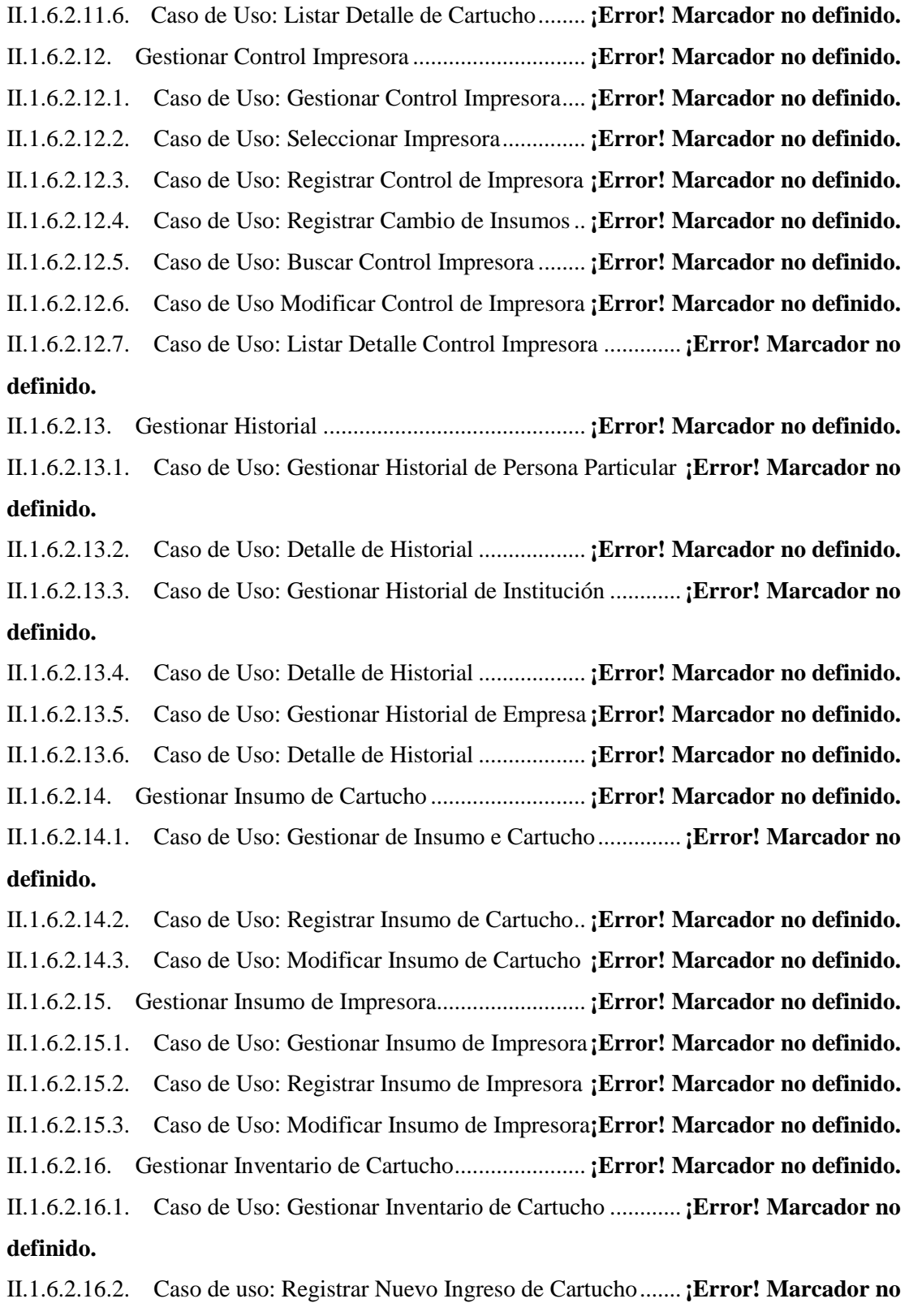

# **definido.**

II.1.6.2.16.3. Caso de Uso: Detalle de Inventario de Cartucho............**¡Error! Marcador no definido.**

II.1.6.2.16.4. Caso de Uso; Modificar Ingreso de Cartucho **¡Error! Marcador no definido.**

II.1.6.2.17. Gestionar Inventario Insumo de Cartucho......... **¡Error! Marcador no definido.**

II.1.6.2.17.1. Caso de Uso: Gestionar Insumo de Cartucho. **¡Error! Marcador no definido.**

II.1.6.2.17.2. Caso de Uso: Registrar Nuevo Ingreso de Insumo.........**¡Error! Marcador no definido.**

II.1.6.2.17.3. Caso de Uso: Detalle de Inventario de Insumo ..............**¡Error! Marcador no definido.**

II.1.6.2.17.4. Caso de Uso: Modificar Ingreso de Insumo de Cartucho.... **¡Error! Marcador no definido.**

II.1.6.2.18. Gestionar Inventario de Insumo de Impresora .. **¡Error! Marcador no definido.** II.1.6.2.18.1. Caso de Uso: Gestionar Inventario de Insumo de Impresora .................**¡Error!** 

## **Marcador no definido.**

II.1.6.2.18.2. Caso de Uso: Registrar Nuevo Ingreso de Insumo de Impresora...........**¡Error! Marcador no definido.**

II.1.6.2.18.3. Caso de Uso: Detalle de Inventario de Insumo ..............**¡Error! Marcador no definido.**

II.1.6.2.18.4. Caso de Uso: Modificar Ingreso de Insumo de Impresora .. **¡Error! Marcador no definido.**

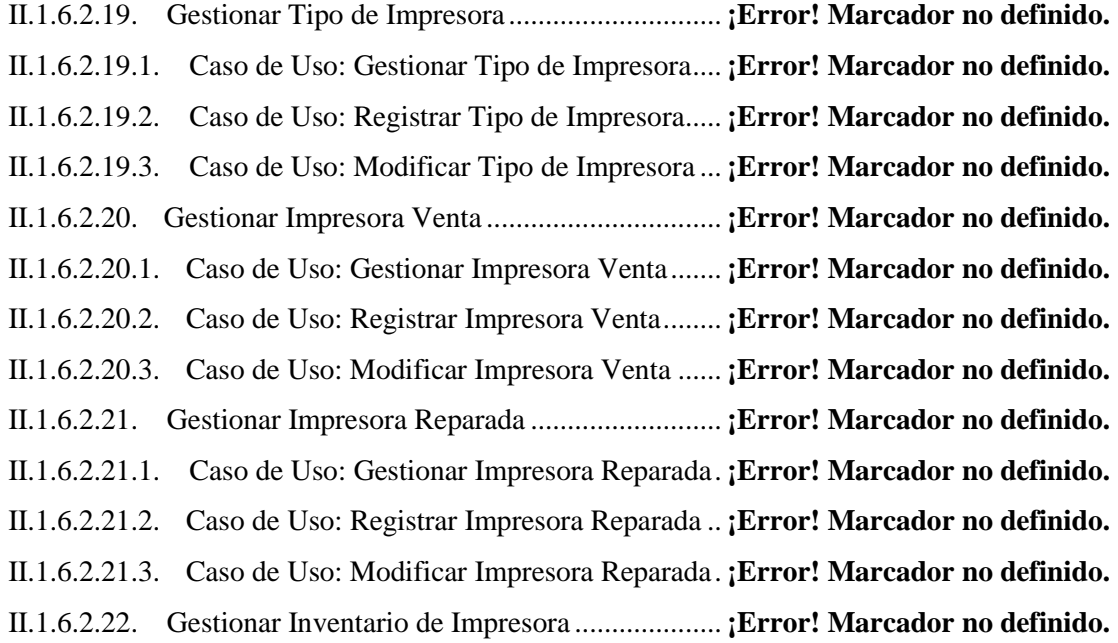

II.1.6.2.22.1. Caso de Uso: Gestionar Inventario de Impresora...........**¡Error! Marcador no definido.**

II.1.6.2.22.2. Caso de uso: Registrar Nuevo Ingreso de Impresora .....**¡Error! Marcador no definido.**

II.1.6.2.22.3. Caso de Uso: Detalle de Inventario de Impresora ..........**¡Error! Marcador no definido.**

II.1.6.2.22.4. Caso de Uso: Modificar Ingreso de Impresora**¡Error! Marcador no definido.** II.1.6.2.23. Gestionar Control Recibo.................................. **¡Error! Marcador no definido.** II.1.6.2.23.1. Caso de Uso: Gestionar Control de Recibo.... **¡Error! Marcador no definido.** II.1.6.2.23.2. Caso de Uso: Registrar Control Recibo.......... **¡Error! Marcador no definido.** II.1.6.2.23.3. Caso de Uso: Confirmar Administrador ......... **¡Error! Marcador no definido.** II.1.6.2.23.4. Caso de Uso: Modificar Control Recibo ........ **¡Error! Marcador no definido.** II.1.6.2.23.5. Caso de Uso: Confirmar Modificación........... **¡Error! Marcador no definido.** II.1.6.2.24. Gestionar Cartucho............................................ **¡Error! Marcador no definido.** II.1.6.2.24.1. Caso de Uso: Gestionar Cartucho .................. **¡Error! Marcador no definido.** II.1.6.2.24.2. Caso de Uso: Registrar Cartucho.................... **¡Error! Marcador no definido.** II.1.6.2.24.3. Caso de Uso: Modificar Cartucho .................. **¡Error! Marcador no definido.** II.1.6.2.25. Gestionar Backup .............................................. **¡Error! Marcador no definido.** II.1.6.2.25.1. Caso de Uso Gestionar Backup ...................... **¡Error! Marcador no definido.** II.1.6.2.25.2. Caso de Uso: Generar Backup ........................ **¡Error! Marcador no definido.** II.1.6.2.26. Gestionar Reporte de Ventas de Cartuchos ....... **¡Error! Marcador no definido.** II.1.6.2.26.1. Caso de Uso Gestionar Reporte de Ventas de Cartuchos**¡Error! Marcador no definido.** II.1.6.2.26.2. Caso de Uso Gestionar Reporte de Ventas de Cartuchos por Modelo....**¡Error! Marcador no definido.** II.1.6.2.26.3. Caso de Uso: Reporte de Ventas de Cartucho a Persona Particular por Modelo ........................................................................ **¡Error! Marcador no definido.** II.1.6.2.26.4. Caso de Uso: Reporte de Ventas de Cartucho a Instituciones por Modelo **¡Error! Marcador no definido.** II.1.6.2.26.5. Caso de Uso: Reporte de Ventas de Cartucho a Empresas por Modelo .**¡Error! Marcador no definido.** II.1.6.2.26.6. Caso de Uso Gestionar Reporte de Ventas de Cartucho de Cartuchos por Mes y Año ........................................................................ **¡Error! Marcador no definido.**

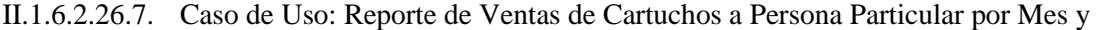

Año ........................................................................ **¡Error! Marcador no definido.**

- II.1.6.2.26.8. Caso de Uso: Reporte de Ventas de Cartuchos a Instituciones por Mes y Año.. ........................................................................ **¡Error! Marcador no definido.**
- II.1.6.2.26.9. Caso de Uso: Reporte de Ventas de Cartuchos a Empresas por Mes y Año **¡Error! Marcador no definido.**
- II.1.6.2.26.10. Caso de Uso Reporte de Venta Diaria de Cartucho a Persona Particular **¡Error! Marcador no definido.**

II.1.6.2.26.11. Caso de Uso Reporte de Venta Diaria de Cartucho a Institución.........**¡Error!** 

## **Marcador no definido.**

II.1.6.2.26.12. Caso de Uso Reporte de Venta Diaria de Cartucho a Empresa............**¡Error! Marcador no definido.**

II.1.6.2.27. Gestionar Reporte de Venta de Impresoras ....... **¡Error! Marcador no definido.**

II.1.6.2.27.1. Gestionar Reporte de Venta de Impresora ...... **¡Error! Marcador no definido.**

II.1.6.2.27.2. Caso de Uso: Reporte de Ventas de Impresoras por Tipo de Impresora **¡Error! Marcador no definido.**

II.1.6.2.27.3. Caso de Uso: Reporte de Ventas a Persona Particular por Tipo de Impresora ... ........................................................................ **¡Error! Marcador no definido.**

II.1.6.2.27.4. Caso de Uso: Reporte de Ventas a Instituciones por Tipo de Impresora**¡Error! Marcador no definido.**

II.1.6.2.27.5. Caso de Uso: Reporte de Ventas a Empresas por Tipo de Impresora.....**¡Error! Marcador no definido.**

- II.1.6.2.27.6. Caso de Uso: Gestionar Reporte de Ventas de Impresoras por Mes y Año **¡Error! Marcador no definido.**
- II.1.6.2.27.7. Caso de Uso: Reporte de Ventas de Impresoras a Persona Particular por Mes y
- Año ........................................................................ **¡Error! Marcador no definido.**
- II.1.6.2.27.8. Caso de Uso: Reporte de Ventas de Impresoras a Instituciones por Mes y Año ........................................................................ **¡Error! Marcador no definido.**
- II.1.6.2.27.9. Caso de Uso: Reporte de Ventas de Impresoras a Empresas por Mes y Año..... ........................................................................ **¡Error! Marcador no definido.**
- II.1.6.2.27.10. Caso de Uso: Reporte de Venta Diaria de Impresora a Persona Particular **¡Error! Marcador no definido.**

**Marcador no definido.** II.1.7. MODELADO DE DIAGRAMA DE ACTIVIDADES ... **¡ERROR! MARCADOR NO DEFINIDO.** II.1.7.1. Introducción............................................................ **¡Error! Marcador no definido.** II.1.7.1.1. Propósito.............................................................. **¡Error! Marcador no definido.** II.1.7.1.2. Alcances.............................................................. **¡Error! Marcador no definido.** II.1.7.2. Diagrama de Actividades ....................................... **¡Error! Marcador no definido.** II.1.7.2.1. Ingreso de usuarios al sistema ............................. **¡Error! Marcador no definido.** II.1.7.2.1.1. Validar Usuario ................................................ **¡Error! Marcador no definido.** II.1.7.2.2. Gestionar Cargo................................................... **¡Error! Marcador no definido.** II.1.7.2.2.1. Gestionar Cargo................................................ **¡Error! Marcador no definido.** II.1.7.2.2.2. Modificar Cargo ............................................... **¡Error! Marcador no definido.** II.1.7.2.3. Gestionar Cartucho.............................................. **¡Error! Marcador no definido.** II.1.7.2.3.1. Gestionar Cartucho........................................... **¡Error! Marcador no definido.** II.1.7.2.3.2. Registrar Cartucho............................................ **¡Error! Marcador no definido.** II.1.7.2.3.3. Modificar Cartucho .......................................... **¡Error! Marcador no definido.** II.1.7.2.4. Gestionar Control de Cartucho............................ **¡Error! Marcador no definido.** II.1.7.2.4.1. Gestionar Control de Cartucho......................... **¡Error! Marcador no definido.** II.1.7.2.4.2. Listar Detalle Control de Cartucho .................. **¡Error! Marcador no definido.** II.1.7.2.4.3. Registrar Control de Cartucho.......................... **¡Error! Marcador no definido.** II.1.7.2.4.4. Registrar Cambio de Insumos ......................... **¡Error! Marcador no definido.** II.1.7.2.4.5. Modificar Control de Cartucho ........................ **¡Error! Marcador no definido.** II.1.7.2.5. Gestionar Control de Impresora .......................... **¡Error! Marcador no definido.** II.1.7.2.5.1. Gestionar Control de Impresora ....................... **¡Error! Marcador no definido.** II.1.7.2.5.2. Buscar Control de Impresora de Empresa........ **¡Error! Marcador no definido.** II.1.7.2.5.3. Listar Detalle Control de Impresora de Empresa .............**¡Error! Marcador no definido.** II.1.7.2.5.4. Registrar Control de Impresora de Empresa .... **¡Error! Marcador no definido.** II.1.7.2.5.5. Registrar Cambios de Insumos......................... **¡Error! Marcador no definido.** II.1.7.2.5.6. Modificar Control de Impresora de Empresa ... **¡Error! Marcador no definido.** II.1.7.2.6. Gestionar Control de Impresora de Institución.... **¡Error! Marcador no definido.**

II.1.6.2.27.11. Caso de Uso: Reporte de Venta Diaria de Impresora a Institución ......**¡Error! Marcador no definido.**

II.1.6.2.27.12. Caso de Uso: Reporte de Venta Diaria de Impresora a Empresa..........**¡Error!** 

II.1.7.2.6.1. Buscar Control de Impresora de Institución..... **¡Error! Marcador no definido.** II.1.7.2.6.2. Listar Detalle Control de Impresora de Institución ..........**¡Error! Marcador no definido.** II.1.7.2.6.3. Registrar Control de Impresora de Institución . **¡Error! Marcador no definido.** II.1.7.2.6.4. Registrar Cambios de Insumos......................... **¡Error! Marcador no definido.** II.1.7.2.6.5. Modificar Control de Impresora de Institución **¡Error! Marcador no definido.** II.1.7.2.7. Gestionar Control de Impresora de Persona Particular .......**¡Error! Marcador no definido.** II.1.7.2.7.1. Buscar Control de Impresora de Persona Particular.........**¡Error! Marcador no definido.** II.1.7.2.7.2. Listar Detalle de Control de Impresora de Persona Particular .................**¡Error! Marcador no definido.** II.1.7.2.7.3. Registrar Control de Impresora de Persona Particular .....**¡Error! Marcador no definido.** II.1.7.2.7.4. Registrar Cambios de Insumos ........................ **¡Error! Marcador no definido.** II.1.7.2.7.5. Modificar Control de Impresora de Persona Particular....**¡Error! Marcador no definido.** II.1.7.2.8. Gestionar Control de Recibos de Ventas............. **¡Error! Marcador no definido.** II.1.7.2.8.1. Gestionar Control de Recibos de Ventas.......... **¡Error! Marcador no definido.** II.1.7.2.8.2. Registrar Control de Recibo de Ventas............ **¡Error! Marcador no definido.** II.1.7.2.8.3. Modificar Control de Recibos de Ventas ......... **¡Error! Marcador no definido.** II.1.7.2.9. Gestionar Cuenta de Empresa ............................. **¡Error! Marcador no definido.** II.1.7.2.9.1. Gestionar Cuenta de Empresa .......................... **¡Error! Marcador no definido.** II.1.7.2.9.2. Listar Cuentas Pendientes de Cartucho Re Manufacturado de Empresa..**¡Error! Marcador no definido.** II.1.7.2.9.3. Listar Cuentas Pendientes de Impresoras de Empresa .....**¡Error! Marcador no definido.** II.1.7.2.9.4. Registrar Cuenta de Cartucho Re Manufacturado a Empresa **¡Error! Marcador no definido.** II.1.7.2.9.5. Modificar Cuenta de Cartucho Re Manufacturado a Empresa.................**¡Error! Marcador no definido.** II.1.7.2.9.6. Registrar Cuenta de Impresora a Empresa ....... **¡Error! Marcador no definido.** II.1.7.2.9.7. Modificar Cuenta de Impresora a Empresa ...... **¡Error! Marcador no definido.** II.1.7.2.10. Gestionar Cuenta de Institución ....................... **¡Error! Marcador no definido.**

II.1.7.2.10.1. Gestionar Cuenta de Institución ..................... **¡Error! Marcador no definido.**

II.1.7.2.10.2. Cuentas Pendientes de Cartucho Re Manufacturado de Institución.......**¡Error! Marcador no definido.**

II.1.7.2.10.3. Listar Cuentas Pendientes de Impresoras a Institución ..**¡Error! Marcador no definido.**

II.1.7.2.10.4. Registrar Cuenta de Cartucho Re Manufacturado a Institución.............**¡Error! Marcador no definido.**

II.1.7.2.10.5. Modificar Cuenta de Cartucho Re Manufacturado a Institución............**¡Error! Marcador no definido.**

II.1.7.2.10.6. Registrar Cuenta de Impresora a Institución .. **¡Error! Marcador no definido.**

II.1.7.2.10.7. Modificar Cuenta de Impresora A Institución **¡Error! Marcador no definido.**

II.1.7.2.11. Gestionar Cuenta a Persona Particular .............. **¡Error! Marcador no definido.**

II.1.7.2.11.1. Gestionar Cuenta a Persona Particular ........... **¡Error! Marcador no definido.**

II.1.7.2.11.2. Cuentas Pendientes de Cartucho Re Manufacturado de Persona Particular....... ........................................................................ **¡Error! Marcador no definido.**

II.1.7.2.11.3. Cuentas Pendientes de Impresoras de Persona Particular ... **¡Error! Marcador no definido.**

II.1.7.2.11.4. Registrar Cuenta de Cartucho Re Manufacturado a Persona Particular.**¡Error! Marcador no definido.**

II.1.7.2.11.5. Modificar Cuenta de Cartucho Re Manufacturado a Persona Particular**¡Error! Marcador no definido.**

II.1.7.2.11.6. Registrar Cuenta de Impresora a Persona Particular......**¡Error! Marcador no definido.**

II.1.7.2.11.7. Modificar Cuenta de Impresora a Persona Particular.....**¡Error! Marcador no definido.**

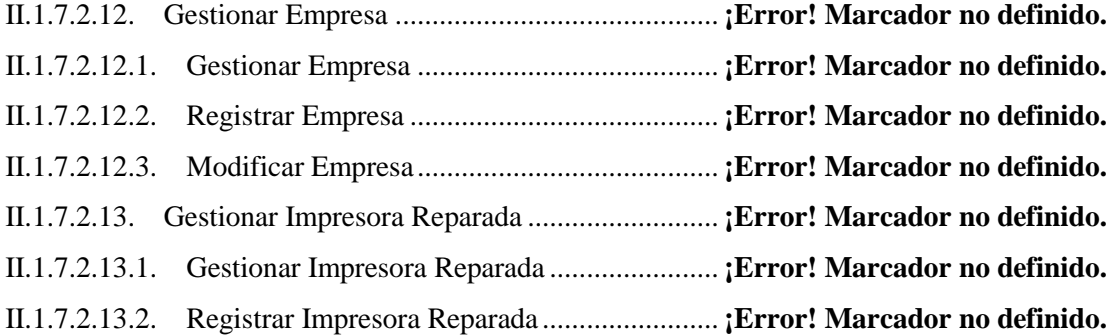

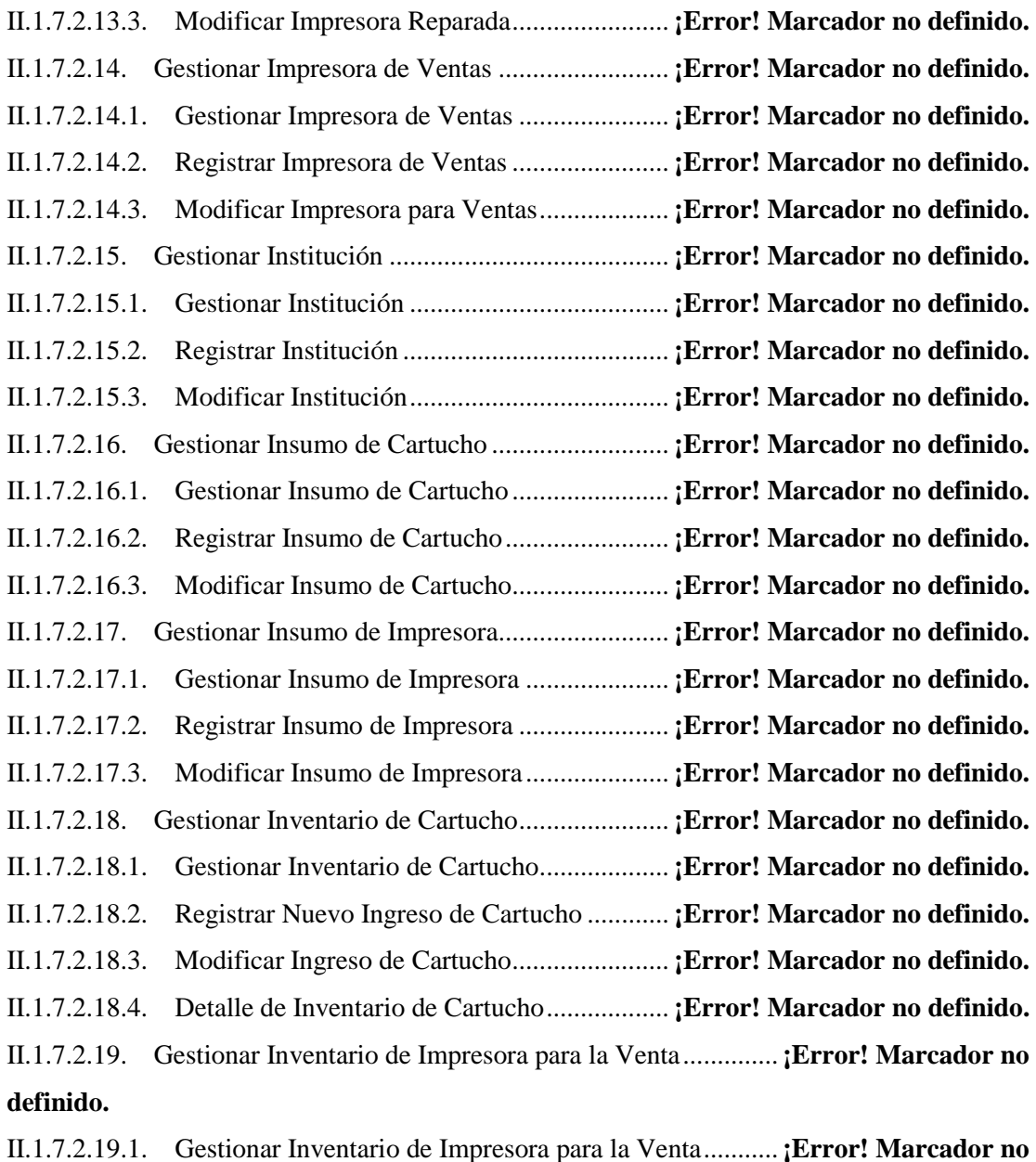

**definido.**

II.1.7.2.19.2. Registrar Ingreso de Impresora para la Venta **¡Error! Marcador no definido.**

II.1.7.2.19.3. Modificar Ingreso de Impresora para la Venta**¡Error! Marcador no definido.**

II.1.7.2.19.4. Detalle de Inventario de Impresora para la Venta ..........**¡Error! Marcador no definido.**

II.1.7.2.20. Gestionar Inventario de Insumo de Cartucho.... **¡Error! Marcador no definido.** II.1.7.2.20.1. Gestionar Inventario de Insumo de Cartucho. **¡Error! Marcador no definido.**

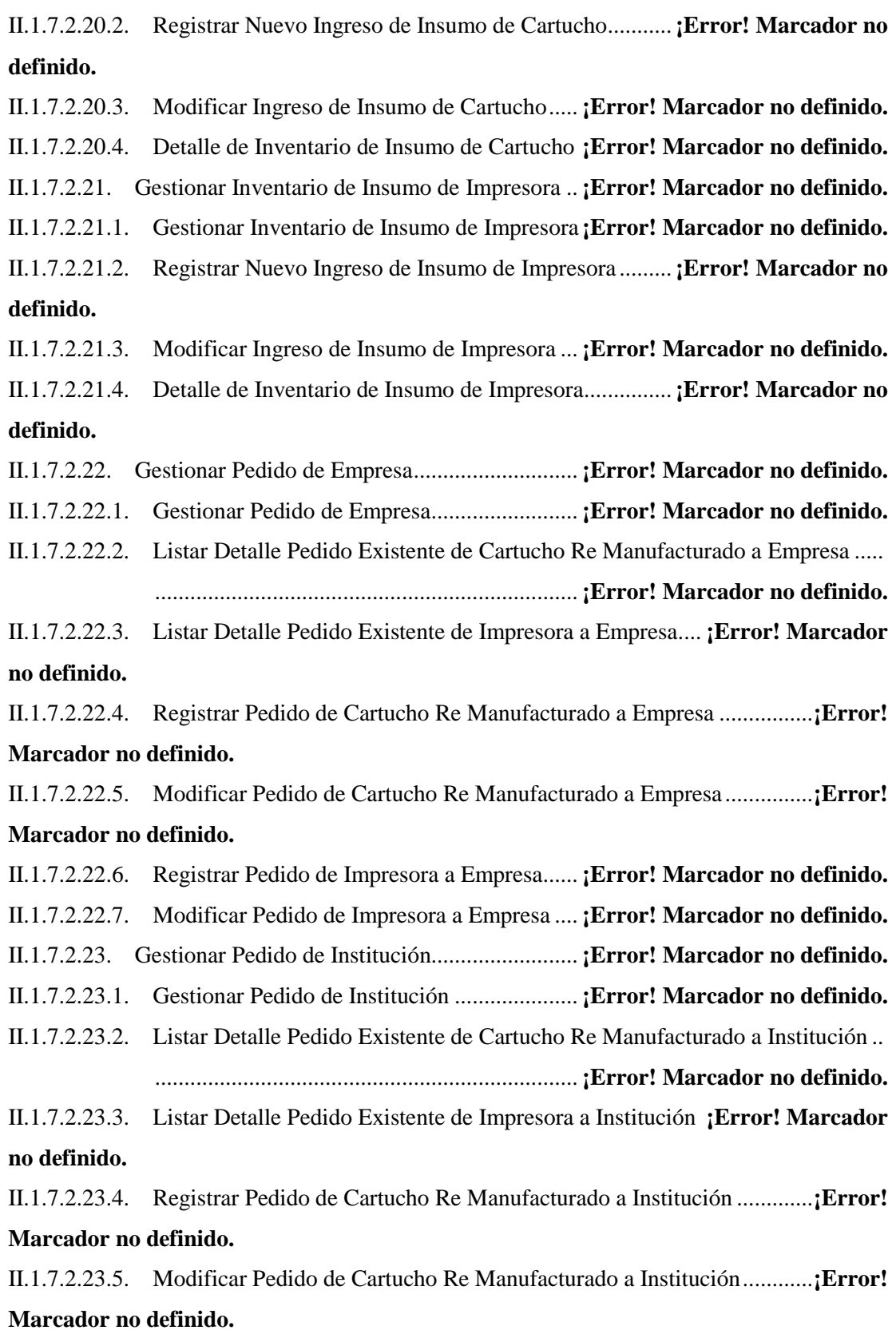

II.1.7.2.23.6. Registrar Pedio de Impresora a Institución .... **¡Error! Marcador no definido.**

II.1.7.2.23.7. Modificar Pedido de Impresora a Institución . **¡Error! Marcador no definido.**

II.1.7.2.24. Gestionar Pedido de Persona Particular ............ **¡Error! Marcador no definido.**

- II.1.7.2.24.1. Gestionar Pedido de Persona Particular ......... **¡Error! Marcador no definido.**
- II.1.7.2.24.2. Listar Detalle Pedido Existente de Cartucho Re Manufacturado a Persona
- Particular ........................................................................ **¡Error! Marcador no definido.**
- II.1.7.2.24.3. Listar Detalle Pedido Existente de Impresora a Persona Particular .......**¡Error! Marcador no definido.**
- II.1.7.2.24.4. Registrar Pedido de Cartucho Re Manufacturado a Persona Particular .**¡Error! Marcador no definido.**

II.1.7.2.24.5. Modificar Pedido de Cartucho Re Manufacturado a Persona Particular**¡Error! Marcador no definido.**

II.1.7.2.24.6. Registrar Pedido de Impresora a Persona Particular ......**¡Error! Marcador no definido.**

II.1.7.2.24.7. Modificar Pedido de Impresora a Persona Particular.....**¡Error! Marcador no definido.**

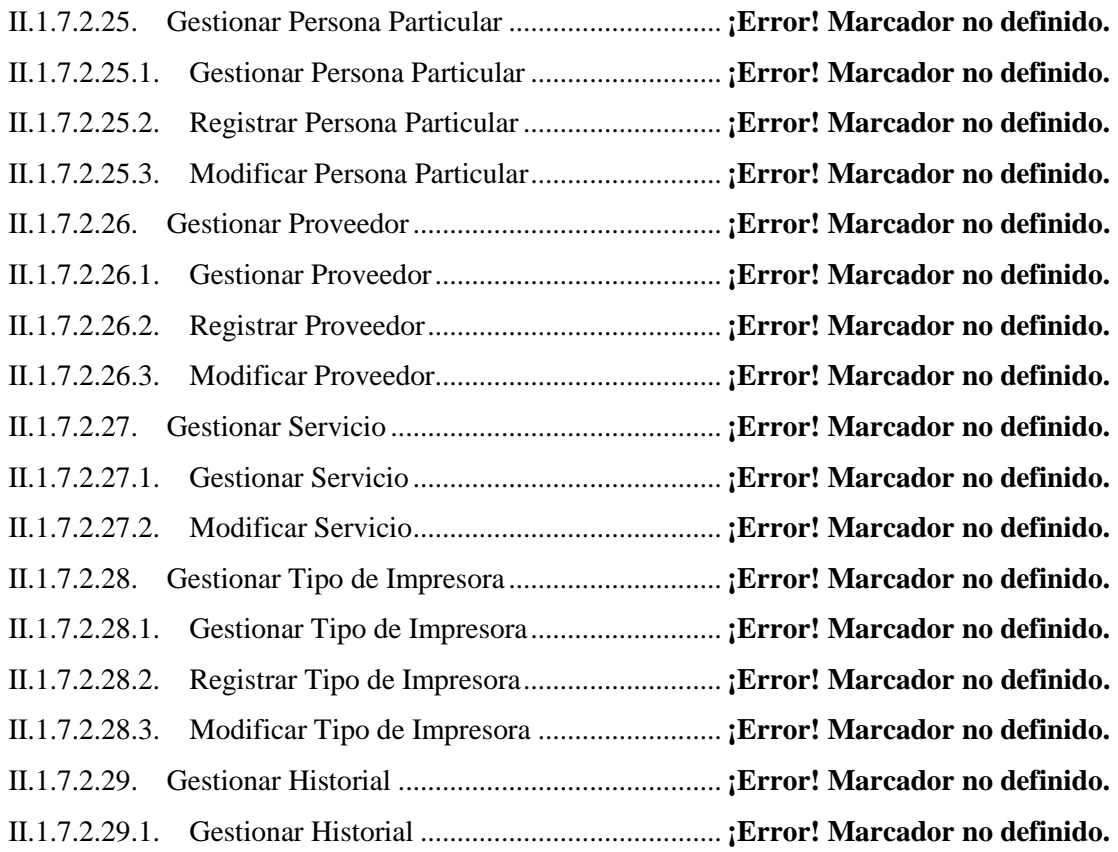

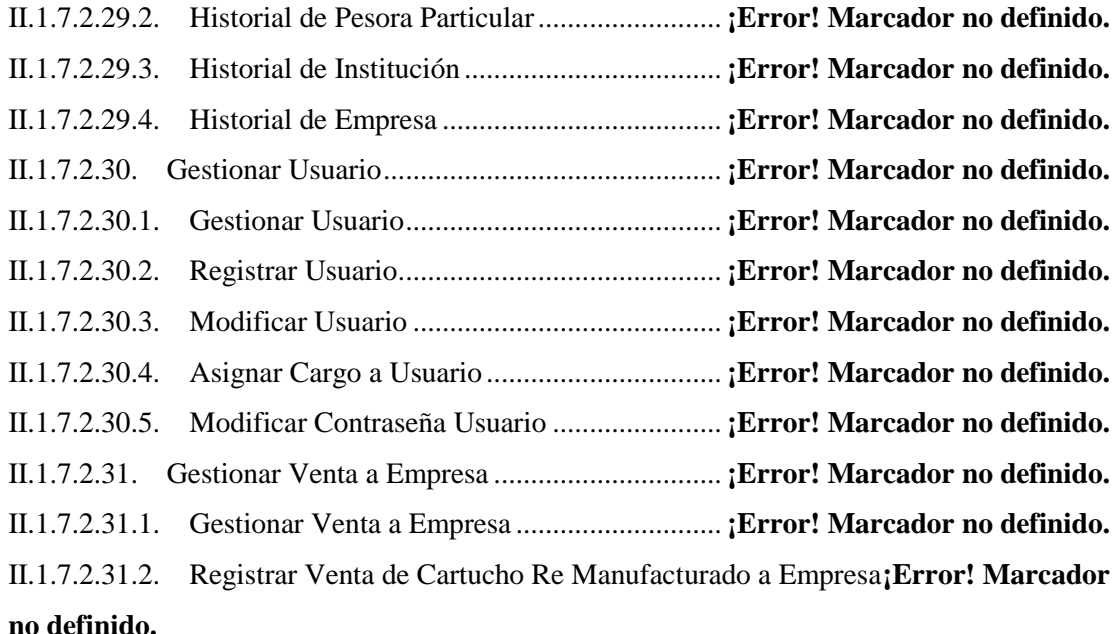

II.1.7.2.31.3. Modificar Venta de Cartucho Re Manufacturado a Empresa.................**¡Error! Marcador no definido.**

II.1.7.2.31.4. Registrar Venta de Impresora a Empresa ....... **¡Error! Marcador no definido.**

II.1.7.2.31.5. Modificar Venta de Impresora a Empresa...... **¡Error! Marcador no definido.**

II.1.7.2.32. Gestionar Venta a Institución ............................ **¡Error! Marcador no definido.**

II.1.7.2.32.1. Gestionar Venta a Institución ......................... **¡Error! Marcador no definido.**

II.1.7.2.32.2. Registrar Venta de Cartucho Re Manufacturado a Institución...............**¡Error! Marcador no definido.**

II.1.7.2.32.3. Modificar Venta de Cartucho Re Manufacturado a Institución .............**¡Error! Marcador no definido.**

II.1.7.2.32.4. Registrar Venta de Impresora a Institución.... **¡Error! Marcador no definido.** II.1.7.2.32.5. Modificar Venta de Impresora a Institución... **¡Error! Marcador no definido.** II.1.7.2.33. Gestionar Venta a Persona Particular................ **¡Error! Marcador no definido.** II.1.7.2.33.1. Gestionar Venta a Persona Particular............. **¡Error! Marcador no definido.** II.1.7.2.33.2. Registrar Venta de Cartucho Re Manufacturado a Persona Particular...**¡Error!** 

### **Marcador no definido.**

II.1.7.2.33.3. Modificar Venta de Cartucho Re Manufacturado a Persona Particular .**¡Error! Marcador no definido.**

II.1.7.2.33.4. Registrar Venta de Impresora a Persona Particular........**¡Error! Marcador no definido.**

II.1.7.2.33.5. Modificar Venta de Impresora a Persona Particular.......**¡Error! Marcador no definido.**

II.1.7.2.34. Gestionar Reporte de Venta de Cartucho .......... **¡Error! Marcador no definido.**

II.1.7.2.34.1. Gestionar Reporte de Venta de Cartucho ....... **¡Error! Marcador no definido.**

II.1.7.2.34.2. Reporte de Venta Diaria de Cartucho a Persona Particular. **¡Error! Marcador no definido.**

II.1.7.2.34.3. Reporte de Venta Diaria de Cartucho a Empresa...........**¡Error! Marcador no definido.**

II.1.7.2.34.4. Reporte de Venta Diaria de Cartucho a Institución........**¡Error! Marcador no definido.**

II.1.7.2.34.5. Reporte de Venta de Cartucho por Modelo a Persona Particular...........**¡Error! Marcador no definido.**

II.1.7.2.34.6. Reporte de Venta de Cartucho por Modelo a Institución**¡Error! Marcador no definido.**

II.1.7.2.34.7. Reporte de Venta de Cartucho por Modelo a Empresa ..**¡Error! Marcador no definido.**

II.1.7.2.34.8. Reporte de Venta de Cartucho por Mes y Año a Persona Particular......**¡Error! Marcador no definido.**

II.1.7.2.34.9. Reporte de Venta de Cartucho por Mes y Año a Institución**¡Error! Marcador no definido.**

II.1.7.2.34.10. Reporte de Venta de Cartucho por Mes y Año a Empresa **¡Error! Marcador no definido.**

II.1.7.2.35. Gestionar Reporte de Venta de Impresora......... **¡Error! Marcador no definido.**

II.1.7.2.35.1. Gestionar Reporte de Venta de Impresora...... **¡Error! Marcador no definido.**

II.1.7.2.35.2. Reporte de Venta Diaria de Impresora a Persona Particular**¡Error! Marcador no definido.**

II.1.7.2.35.3. Reporte de Venta Diaria de Impresora a Institución ......**¡Error! Marcador no definido.**

II.1.7.2.35.4. Reporte de Venta Diaria de Impresora a Empresa .........**¡Error! Marcador no definido.**

II.1.7.2.35.5. Reporte de Venta de Impresora por Tipo de Impresora a Persona Particular .... ........................................................................ **¡Error! Marcador no definido.**

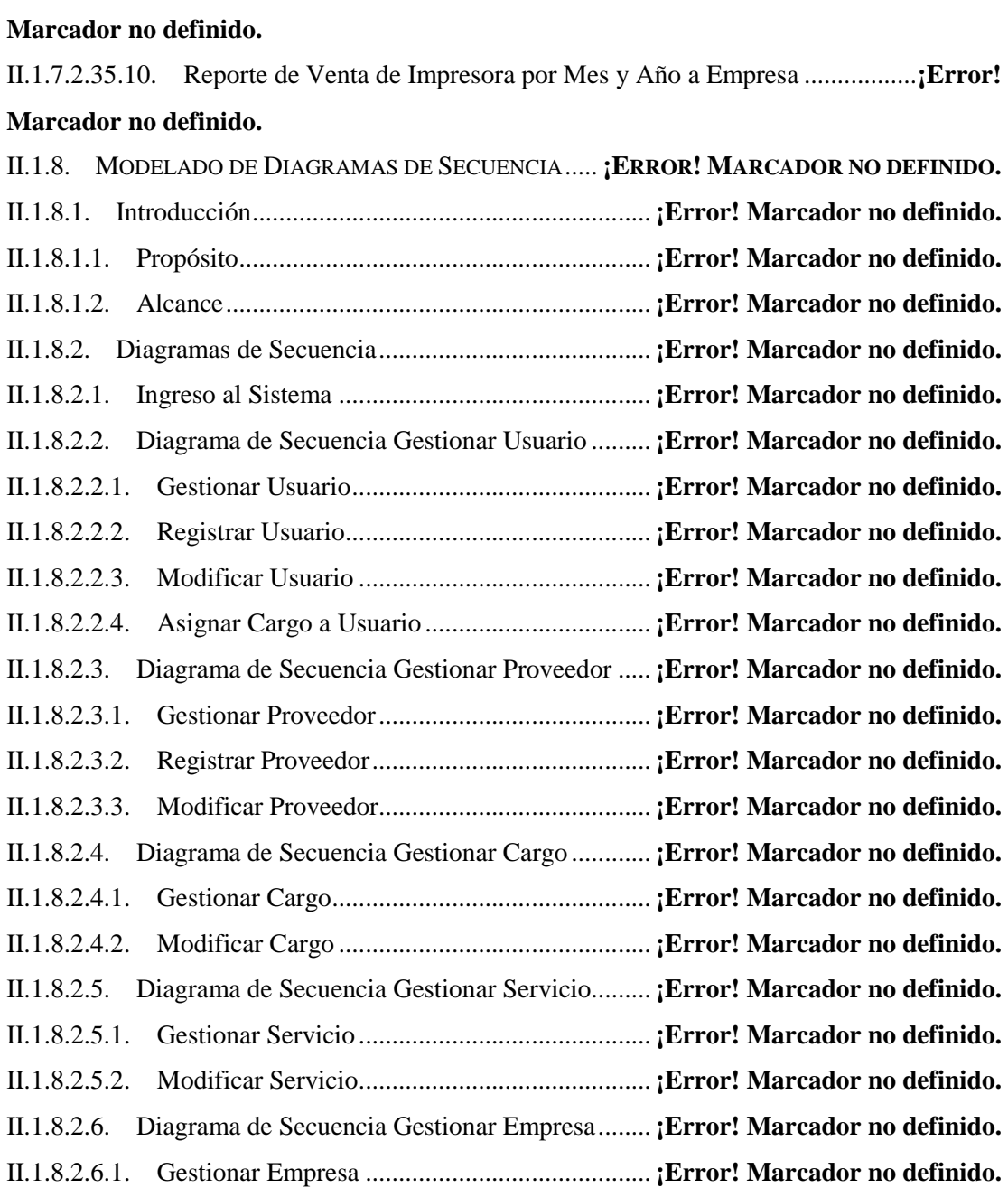

II.1.7.2.35.6. Reporte de Venta de Impresora por Tipo de Impresora a Institución ....**¡Error! Marcador no definido.**

II.1.7.2.35.7. Reporte de Venta de Impresora por Tipo de Impresora a Empresa........**¡Error!** 

## **Marcador no definido.**

II.1.7.2.35.8. Reporte de Venta de Impresora por Mes y Año a Persona Particular....**¡Error! Marcador no definido.**

II.1.7.2.35.9. Reporte de Venta de Impresora por Mes y Año a Institución ................**¡Error!** 

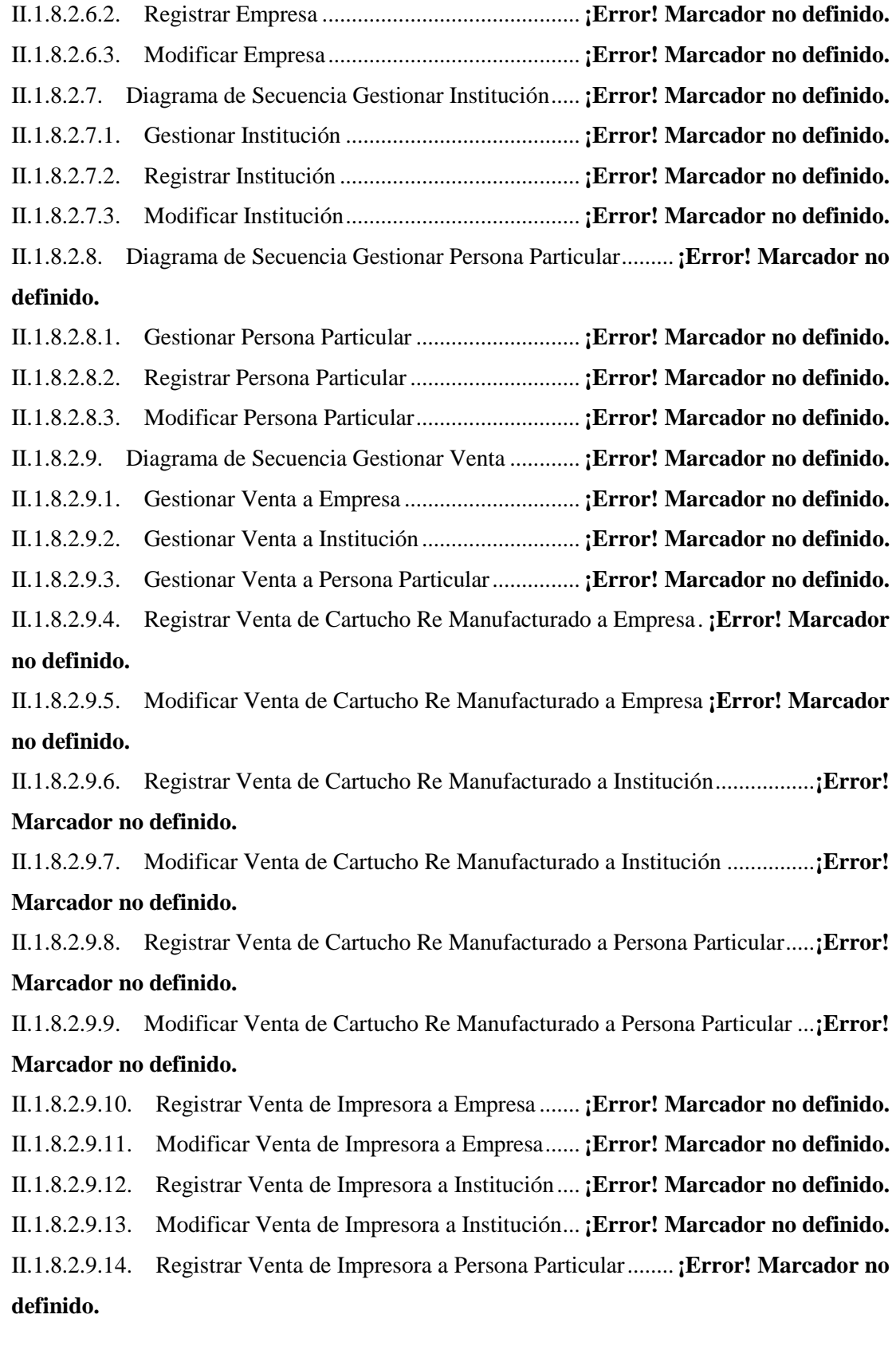

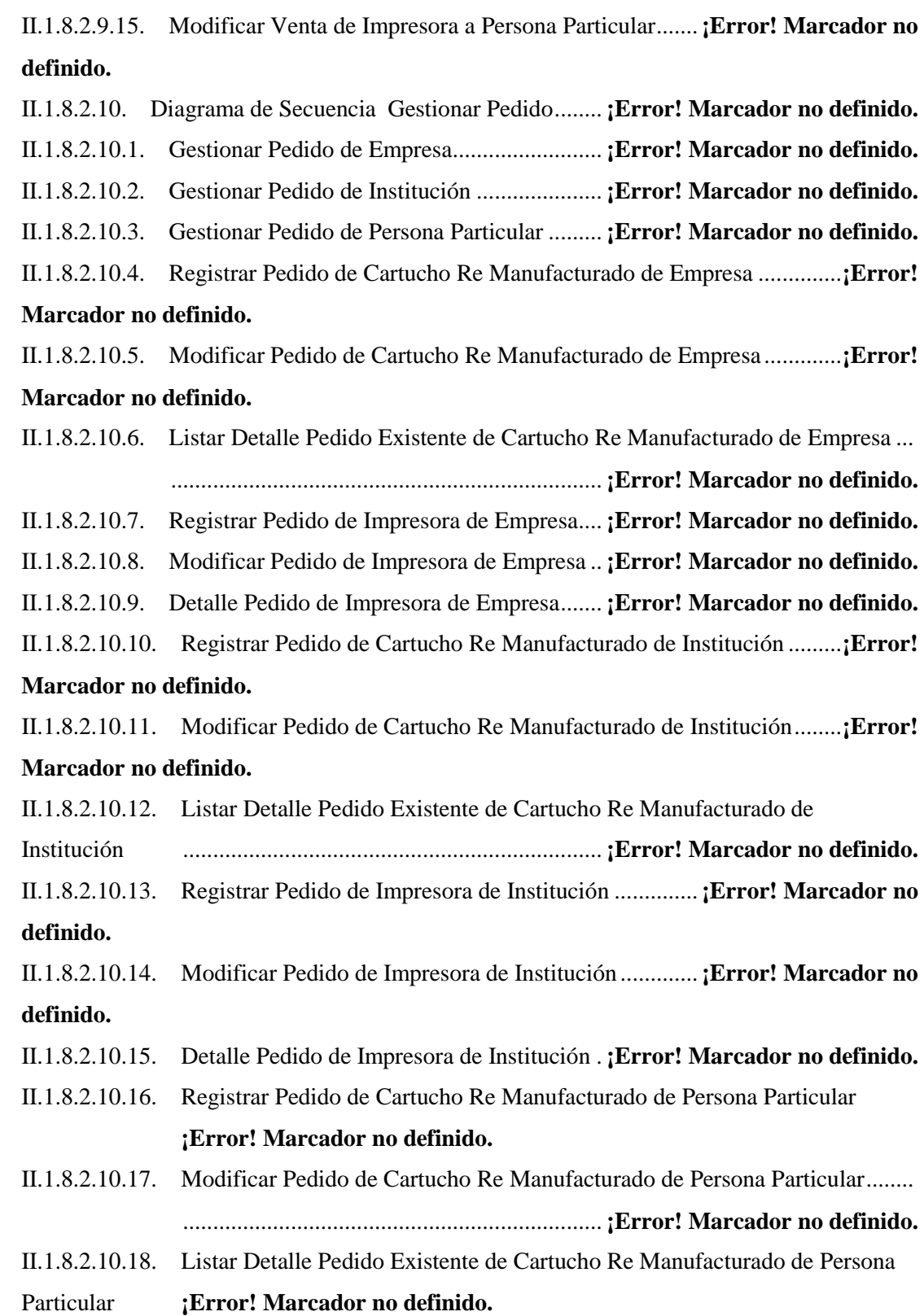

II.1.8.2.10.19. Registrar Pedido de Impresora de Persona Particular ..**¡Error! Marcador no definido.**

II.1.8.2.10.20. Modificar Pedido de Impresora de Persona Particular.**¡Error! Marcador no definido.**

II.1.8.2.10.21. Listar Detalle Pedido Existente de Impresora de Persona Particular ..**¡Error! Marcador no definido.**

II.1.8.2.11. Diagrama de Secuencia Gestionar Cuenta......... **¡Error! Marcador no definido.**

II.1.8.2.11.1. Gestionar Cuenta de Empresa ........................ **¡Error! Marcador no definido.**

II.1.8.2.11.2. Gestionar Cuenta de Institución ..................... **¡Error! Marcador no definido.**

II.1.8.2.11.3. Gestionar Cuenta de Persona Particular......... **¡Error! Marcador no definido.**

II.1.8.2.11.4. Registrar Cuenta de Cartucho Re Manufacturado de Empresa ..............**¡Error! Marcador no definido.**

II.1.8.2.11.5. Modificar Cuenta de Cartucho Re Manufacturado de Empresa.............**¡Error! Marcador no definido.**

II.1.8.2.11.6. Recibo de Cancelar Cuenta de Cartucho Re Manufacturado de Empresa **¡Error! Marcador no definido.**

II.1.8.2.11.7. Registrar Cuenta de Impresora de Empresa ... **¡Error! Marcador no definido.**

II.1.8.2.11.8. Modificar Cuenta de Impresora de Empresa .. **¡Error! Marcador no definido.**

II.1.8.2.11.9. Recibo de Cancelar Cuenta de Impresora de Empresa...**¡Error! Marcador no definido.**

II.1.8.2.11.10. Registrar Cuenta de Cartucho Re Manufacturado a Institución...........**¡Error! Marcador no definido.**

II.1.8.2.11.11. Modificar Cuenta de Cartucho Re Manufacturado a Institución..........**¡Error! Marcador no definido.**

II.1.8.2.11.12. Recibo de Cancelar Cuenta de Cartucho Re Manufacturado a Institución ...... ...................................................................... **¡Error! Marcador no definido.**

II.1.8.2.11.13. Registrar Cuenta de Impresora a Institución **¡Error! Marcador no definido.**

II.1.8.2.11.14. Modificar Cuenta de Impresora a Institución**¡Error! Marcador no definido.**

II.1.8.2.11.15. Recibo de Cancelar Cuenta de Impresora a Institución **¡Error! Marcador no** 

#### **definido.**

II.1.8.2.11.16. Registrar Cuenta de Cartucho Re Manufacturado a Persona Particular **¡Error! Marcador no definido.**

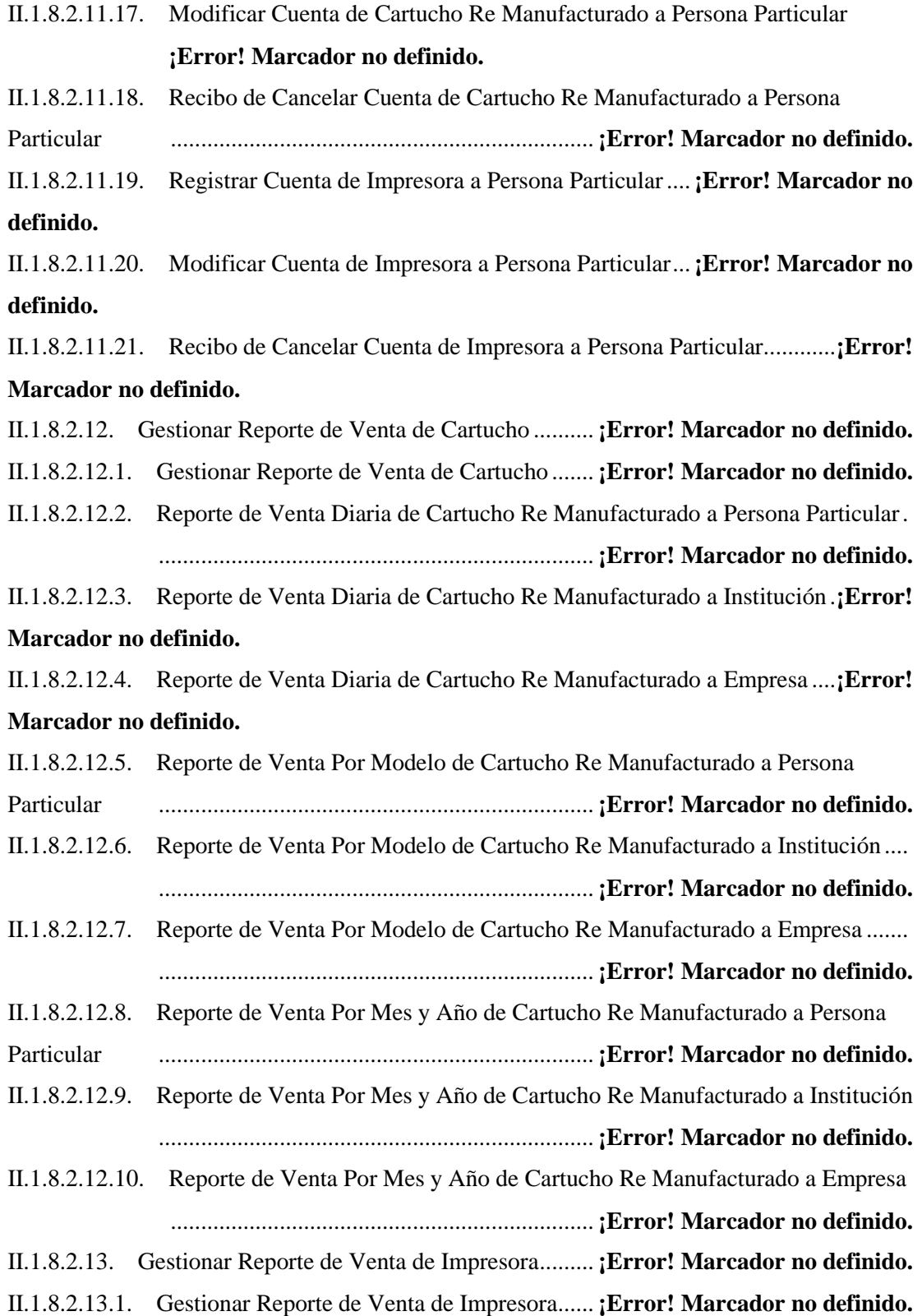

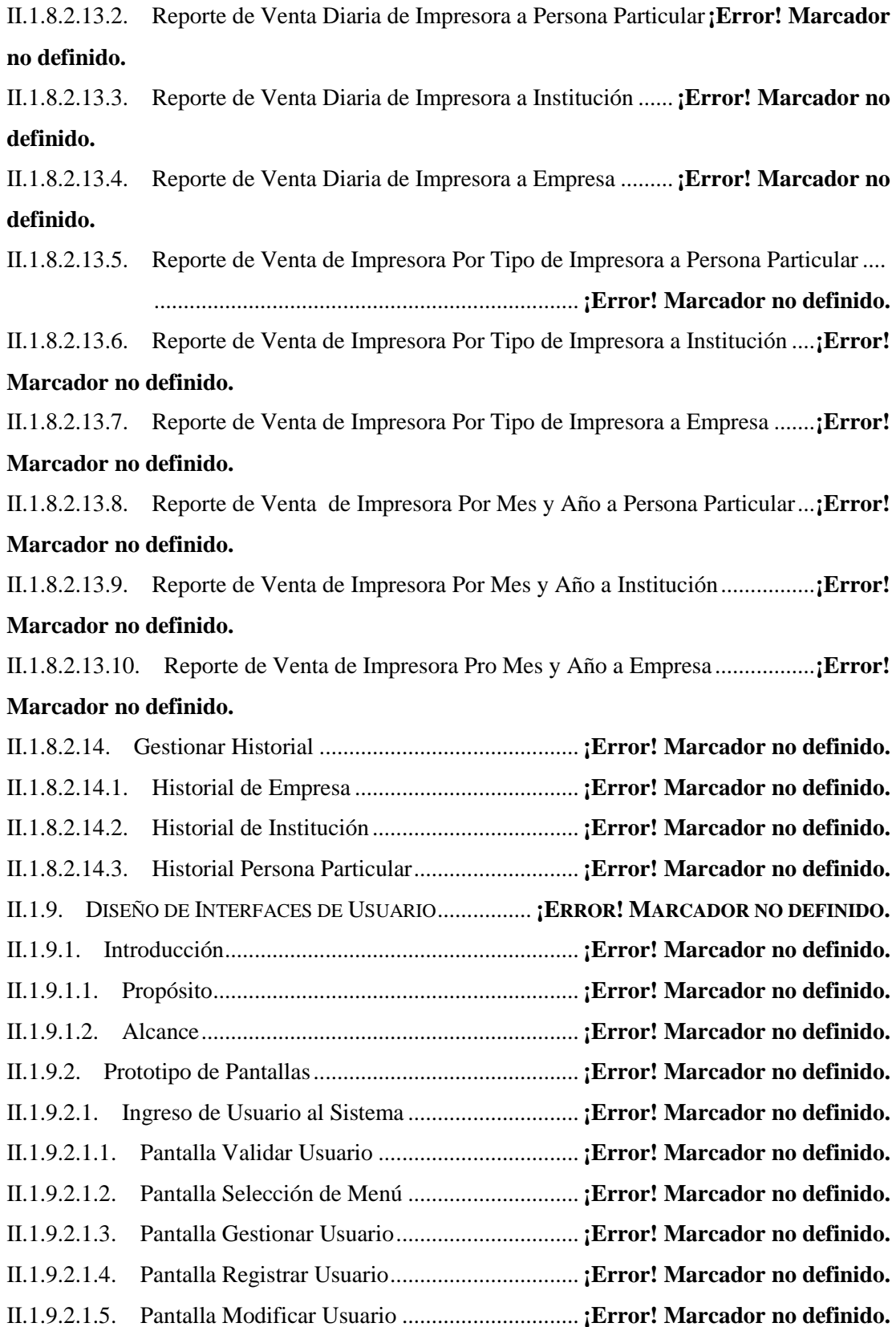

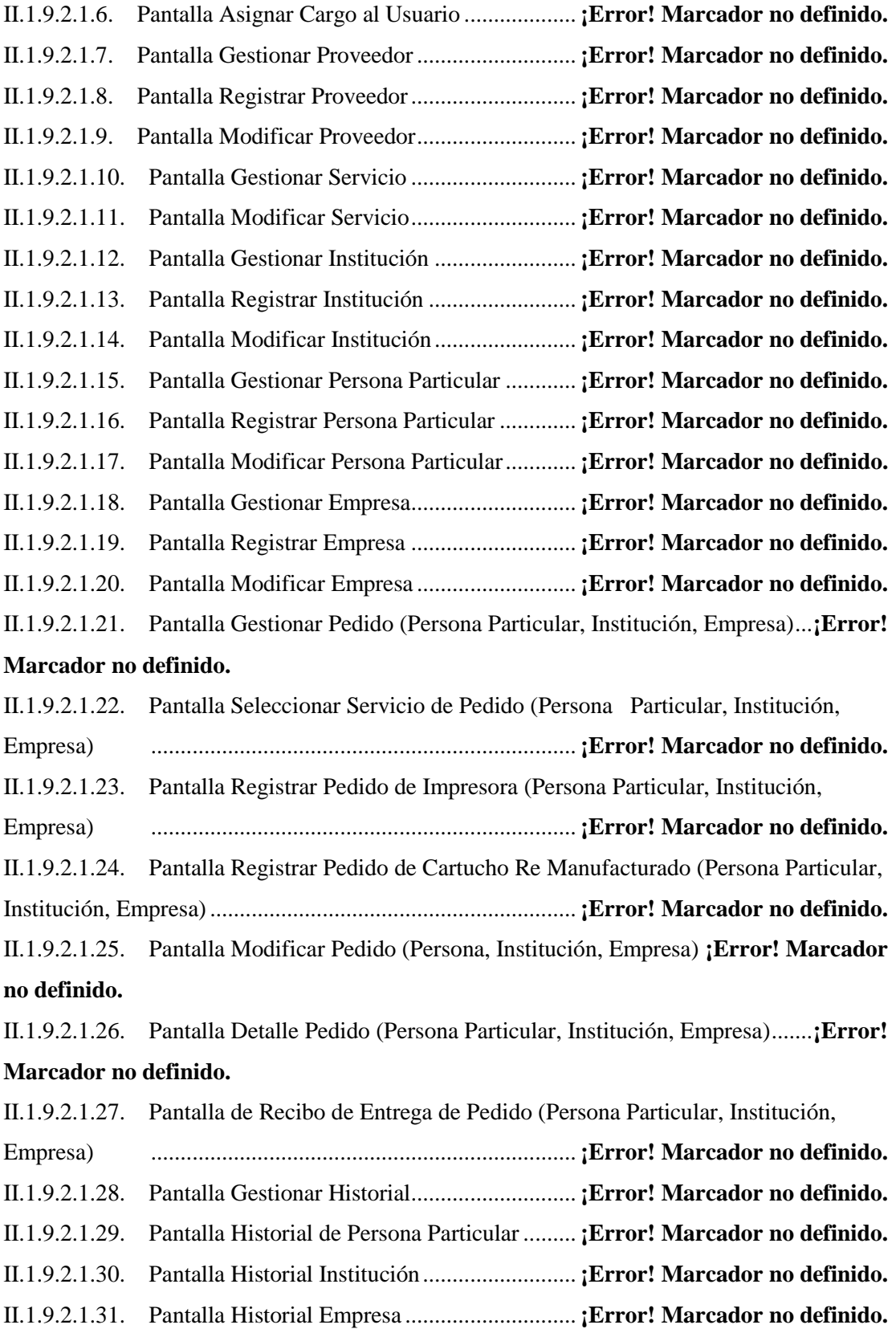

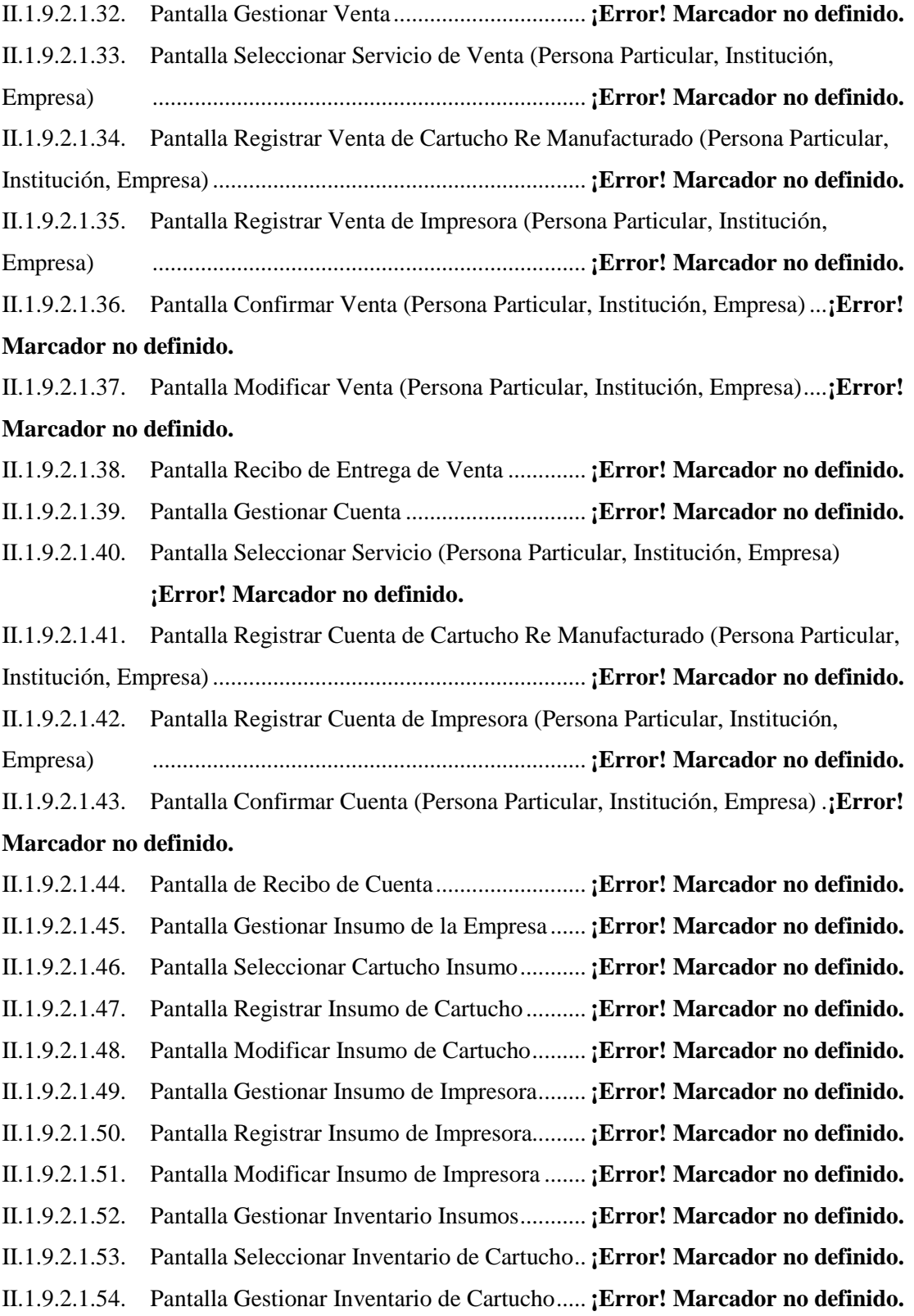

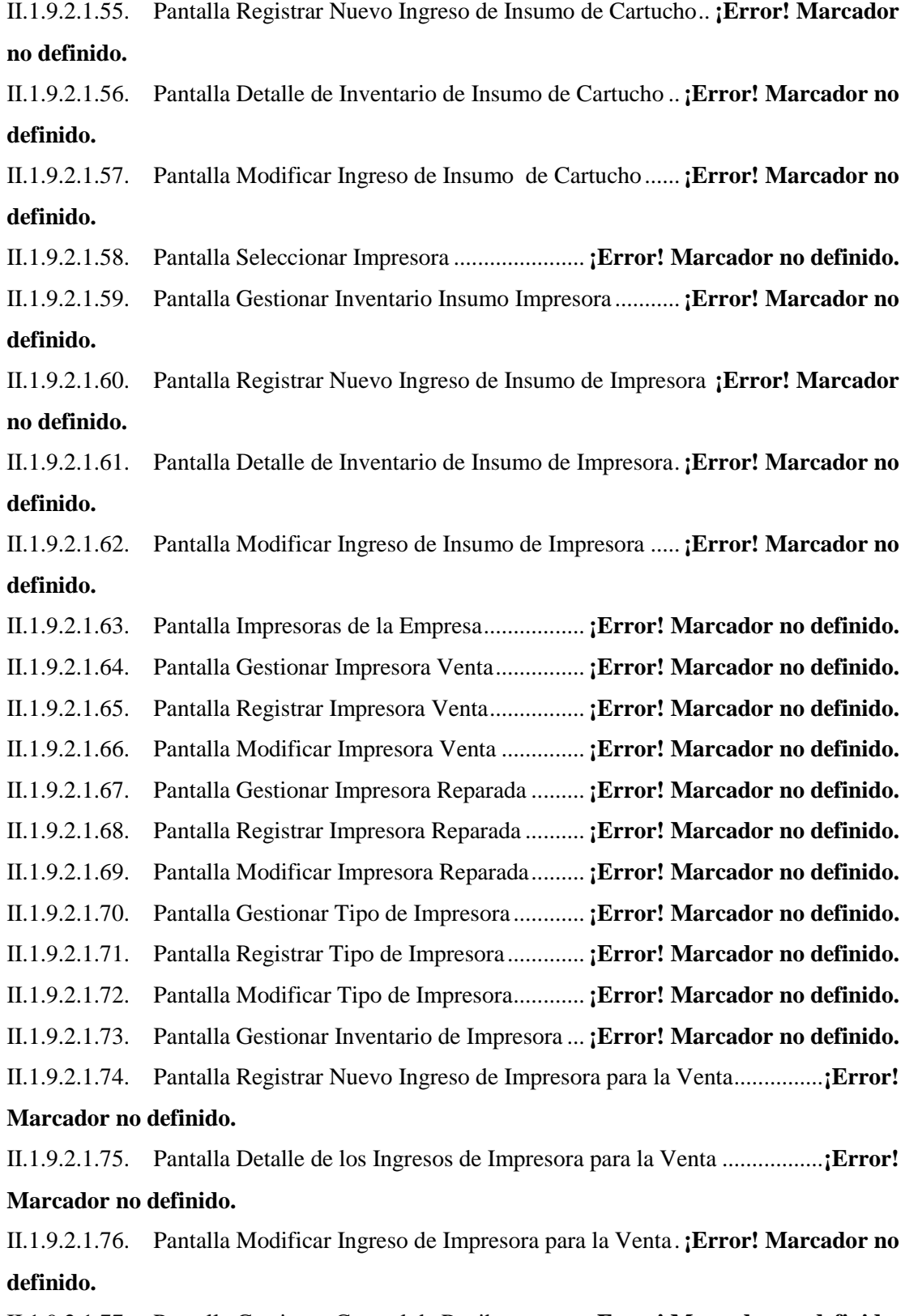

II.1.9.2.1.77. Pantalla Gestionar Control de Recibo ............ **¡Error! Marcador no definido.**

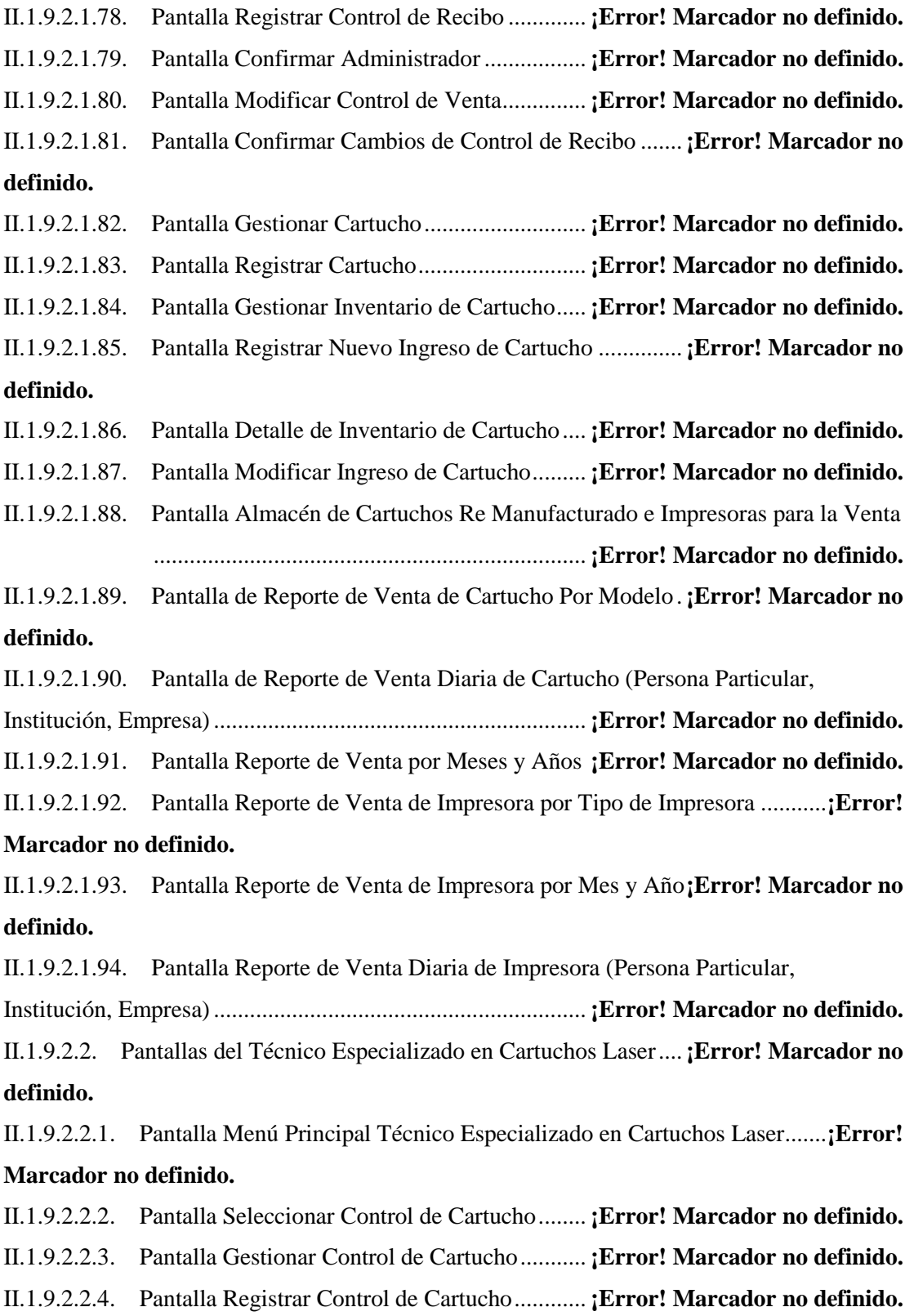

II.1.9.2.2.5. Pantalla Registrar Cambios Insumo a Control de Cartucho.. **¡Error! Marcador no definido.**

II.1.9.2.2.6. Pantalla Buscar Control de Cartucho ............... **¡Error! Marcador no definido.**

II.1.9.2.2.7. Pantalla Control de Cartucho Encontrado ........ **¡Error! Marcador no definido.**

II.1.9.2.2.8. Pantalla Registrar Cambios de Insumos del Cartucho .....**¡Error! Marcador no definido.**

II.1.9.2.2.9. Pantalla Buscar Detalle del Control de Cartucho.............**¡Error! Marcador no definido.**

II.1.9.2.2.10. Pantalla Detalle Control de Cartucho............. **¡Error! Marcador no definido.**

II.1.9.2.2.11. Pantalla Detalle de Control de Cartucho Inactivo ..........**¡Error! Marcador no definido.**

II.1.9.2.3. Pantallas Técnico Especializado en Impresora.... **¡Error! Marcador no definido.**

II.1.9.2.3.1. Pantalla Principal del Técnico Especializado en Impresora.. **¡Error! Marcador no definido.**

II.1.9.2.3.2. Pantalla Gestionar Control de Impresora Persona Particular **¡Error! Marcador no definido.**

II.1.9.2.3.3. Pantalla Gestionar Control de Impresora Institución .......**¡Error! Marcador no definido.**

II.1.9.2.3.4. Pantalla Gestionar Control de Impresora Empresa ..........**¡Error! Marcador no definido.**

II.1.9.2.3.5. Pantalla Seleccionar Impresora (Persona Particular, Institución, Empresa) **¡Error! Marcador no definido.**

II.1.9.2.3.6. Pantalla Verificar Cambios en el Control de Impresora (Persona Particular,

Institución, Empresa).............................................................. **¡Error! Marcador no definido.**

II.1.9.2.3.7. Pantalla Registrar Cambios de Insumo en el Control de Impresora.........**¡Error! Marcador no definido.**

II.1.9.2.3.8. Pantalla Buscar Control de Impresora (Persona Particular, Institución,

Empresa) .......................................................................... **¡Error! Marcador no definido.**

II.1.9.2.3.9. Pantalla Modificar y Verificar Cambios Control de Impresora (Persona

Particular, Institución, Empresa)............................................. **¡Error! Marcador no definido.**

II.1.9.2.3.10. Pantalla Registrar Cambios Insumo al Control de Impresora (Persona

Particular, Institución, Empresa)............................................. **¡Error! Marcador no definido.**

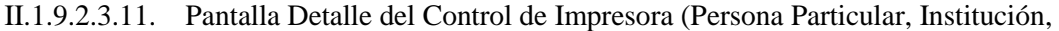

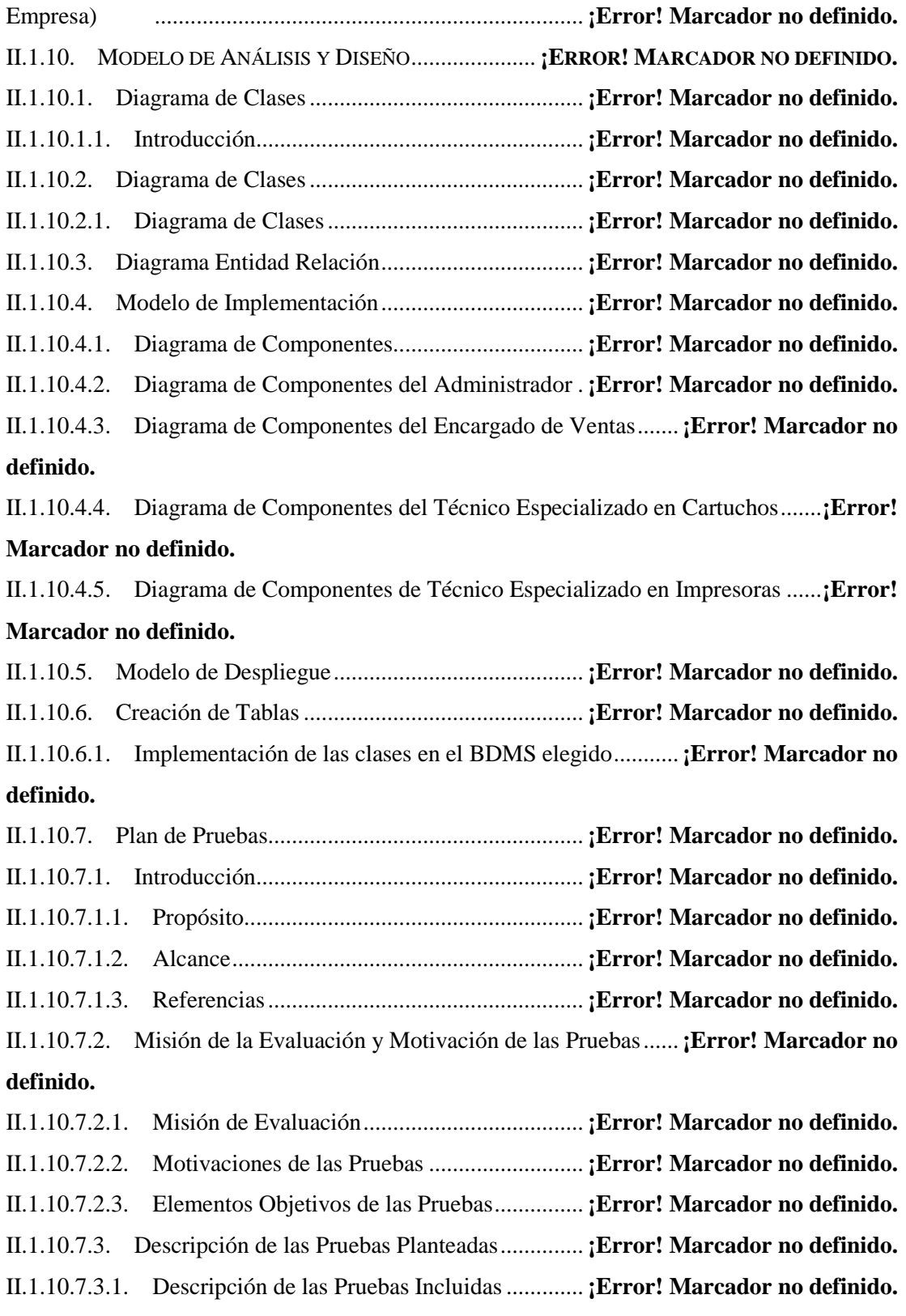

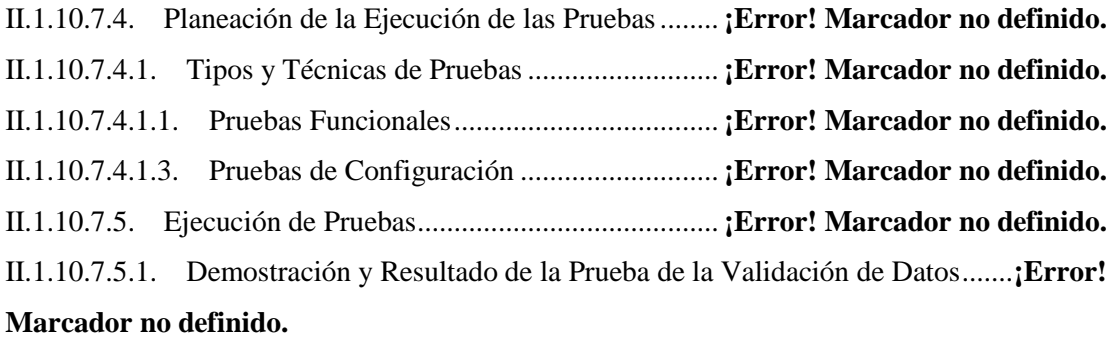

II.1.10.7.5.1.1. Sistema de Administración.......................... **¡Error! Marcador no definido.** II.1.10.7.5.1.1.1. Entrada de Datos: Registro de Usuario .... **¡Error! Marcador no definido.** II.1.10.7.5.1.1.2. Entrada de Datos: Registrar Proveedor.... **¡Error! Marcador no definido.** II.1.10.7.5.1.1.3. Entrada de Datos: Modificar Cargo ......... **¡Error! Marcador no definido.** II.1.10.7.5.1.1.4. Entrada de Datos: Modificar Servicio...... **¡Error! Marcador no definido.** II.1.10.7.5.1.1.5. Entrada de Datos: Registrar Empresa....... **¡Error! Marcador no definido.** II.1.10.7.5.1.1.6. Entrada de Datos: Registrar Institución ... **¡Error! Marcador no definido.** II.1.10.7.5.1.1.7. Entrada de Datos Registrar Persona Particular ........**¡Error! Marcador no definido.**

II.1.10.7.5.1.1.8. Entrada de Datos: Registrar Pedido de Cartucho Re Manufacturado (Persona Particular, Institución, Empresa).............................. **¡Error! Marcador no definido.** II.1.10.7.5.1.1.9. Entrada de Datos: Registrar Pedido de Impresora (Persona Particular, Institución, Empresa).............................................................. **¡Error! Marcador no definido.** II.1.10.7.5.1.1.10. Entrada de Datos: Registrar Venta de Cartucho Re Manufacturado (Persona Particular, Institución, Empresa).............................. **¡Error! Marcador no definido.** II.1.10.7.5.1.1.11. Entrada de Datos: Registrar Venta de Impresora (Persona Particular, Institución, Empresa).............................................................. **¡Error! Marcador no definido.** II.1.10.7.5.1.1.12. Entrada de Datos: Registrar Cuenta de Cartucho Re Manufacturado (Persona Particular, Institución, Empresa).............................. **¡Error! Marcador no definido.** II.1.10.7.5.1.1.13. Entrada de Datos: Registrar Cuenta de Impresora (Persona Particular, Institución, Empresa).............................................................. **¡Error! Marcador no definido.** II.1.10.7.5.1.1.14. Entrada de Datos: Registrar Insumo de Cartucho ..**¡Error! Marcador no definido.**

II.1.10.7.5.1.1.15. Entrada de Datos: Registrar Insumo de Impresora.**¡Error! Marcador no definido.**

II.1.10.7.5.1.1.16. Entrada de Datos: Registrar Entrada de Insumo de Cartucho........**¡Error! Marcador no definido.**

II.1.10.7.5.1.1.17. Entrada de Datos: Registrar Entrada de Insumo de Impresora ......**¡Error! Marcador no definido.**

II.1.10.7.5.1.1.18. Entrada de Datos: Registrar Impresora para la Venta . **¡Error! Marcador no definido.**

II.1.10.7.5.1.1.19. Entrada de Datos: Registrar Impresora que se Repara **¡Error! Marcador no definido.**

II.1.10.7.5.1.1.20. Entrada de Datos: Registrar Entrada de Impresora para la Venta..**¡Error! Marcador no definido.**

II.1.10.7.5.1.1.21. Entrada de Datos: Registrar Tipo de Impresora .....**¡Error! Marcador no definido.**

II.1.10.7.5.1.1.22. Entrada de Datos: Registrar Control de Recibo de Venta ..............**¡Error! Marcador no definido.**

II.1.10.7.5.1.1.23. Entrada de Datos: Confirmar Administrador .........**¡Error! Marcador no definido.**

II.1.10.7.5.1.1.24. Entrada de Datos: Registrar Cartucho.... **¡Error! Marcador no definido.**

II.1.10.7.5.1.1.25. Entrada de Datos: Registrar Entrada de Cartucho..**¡Error! Marcador no definido.**

II.1.10.7.5.1.1.26. Entrada de Datos: Registrar Control de Cartucho..**¡Error! Marcador no definido.**

II.1.10.7.5.1.1.27. Entrada de Datos: Buscar Control de Cartucho .....**¡Error! Marcador no definido.**

II.1.10.7.5.1.1.28. Entrada de Datos: Registrar Control de Cartucho Encontrado.......**¡Error! Marcador no definido.**

II.1.10.7.5.1.1.29. Entrada de Datos: Detalle de Control de Cartucho **¡Error! Marcador no definido.**

II.1.10.7.5.1.1.30. Entrada de Datos: Registrar Control de Impresora (Persona Particular, Institución, Empresa).............................................................. **¡Error! Marcador no definido.** II.1.10.7.5.1.1.31. Entrada de Datos: Control de Impresora Registrado (Persona Particular, Institución, Empresa).............................................................. **¡Error! Marcador no definido.** II.1.11. MEDIOS DE VERIFICACIÓN .............................. **¡ERROR! MARCADOR NO DEFINIDO.** II.1.11.1. CARTA DE CONFORMIDAD............................ **¡ERROR! MARCADOR NO DEFINIDO.**
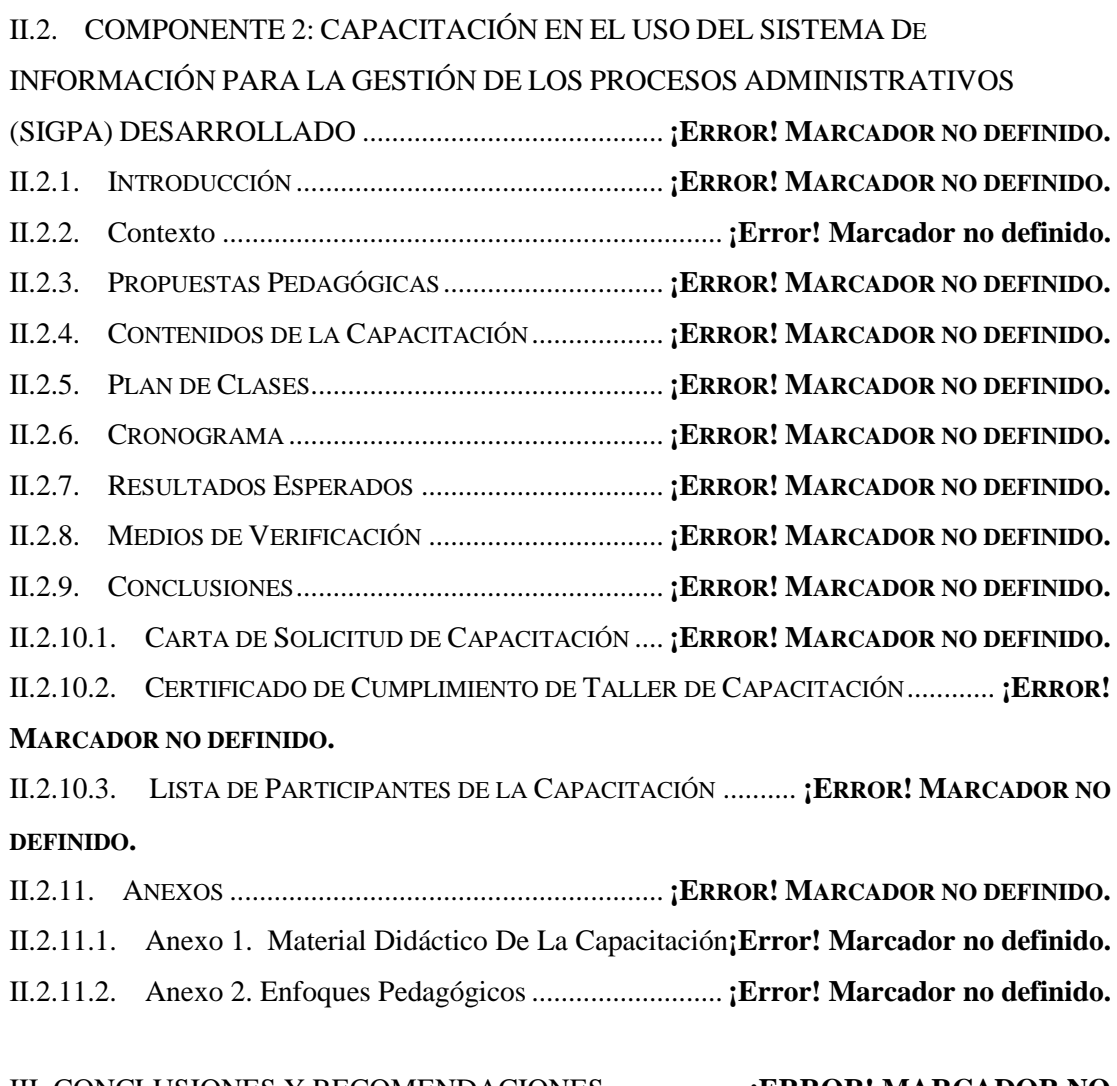

# III. CONCLUSIONES Y RECOMENDACIONES...................**¡ERROR! MARCADOR NO DEFINIDO.**

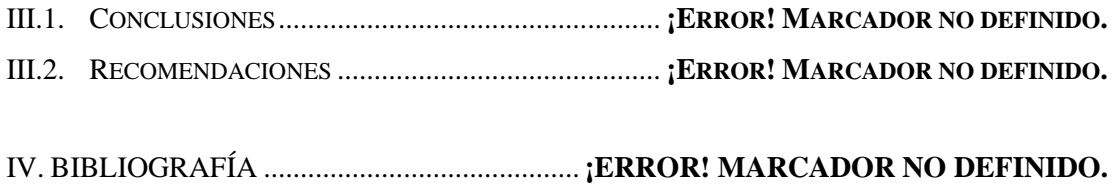

# **INDICE DE TABLAS**

- TABLA 1 INFORMACIÓN PERSONAL DEL DIRECTOR DEL PROYECTO**¡ERROR! MARCADOR NO DEFINIDO.**
- TABLA 2 INFORMACIÓN DEL EQUIPO DE LA EMPRESA FUTURE LINE ...**¡ERROR! MARCADOR NO DEFINIDO.**
- TABLA 3 ACTIVIDADES PREVISTAS PARA EL DIRECTOR DEL PROYECTO................... **¡ERROR! MARCADOR NO DEFINIDO.**
- TABLA 4 CRONOGRAMA DE ACTIVIDADES DEL PROYECTO ............ **¡ERROR! MARCADOR NO DEFINIDO.**

TABLA 5 CUADRO DE INVOLUCRADO DEL PROYECTO .. **¡ERROR! MARCADOR NO DEFINIDO.** TABLA 6 ÁRBOL DE PROBLEMAS ................................... **¡ERROR! MARCADOR NO DEFINIDO.** TABLA 7 ÁRBOL DE OBJETIVOS...................................... **¡ERROR! MARCADOR NO DEFINIDO.** TABLA 8 MATRIZ DE MARCO LÓGICO DEL PROYECTO.. **¡ERROR! MARCADOR NO DEFINIDO.** TABLA 9 RESUMEN DEL PRESUPUESTO DEL PROYECTO **¡ERROR! MARCADOR NO DEFINIDO.** TABLA 10 TABLA DE EMPLEADOS NO PERMANENTES... **¡ERROR! MARCADOR NO DEFINIDO.** TABLA 11 TABLA DE SERVICIOS NO PERSONALES......... **¡ERROR! MARCADOR NO DEFINIDO.** TABLA 12 TABLA DE DESCRIPCIÓN DE VIAJES Y TRANSPORTE DE PERSONAL ......... **¡ERROR!**

#### **MARCADOR NO DEFINIDO.**

TABLA 13 TABLA DE GASTOS DE VIÁTICOS Y TRANSPORTE DE PERSONAL.............. **¡ERROR!**

## **MARCADOR NO DEFINIDO.**

TABLA 14 TABLA DE GASTOS DE ALQUILERES DE EQUIPO Y MAQUINARIA............. **¡ERROR! MARCADOR NO DEFINIDO.**

TABLA 15 TABLA DE GASTOS DE MANTENIMIENTO Y REPARACIÓN....**¡ERROR! MARCADOR NO DEFINIDO.**

TABLA 16 TABLA DE GASTOS DE SERVICIOS PROFESIONALES Y COMERCIALES....... **¡ERROR! MARCADOR NO DEFINIDO.**

TABLA 17 TABLA DE GASTOS EN ALIMENTOS Y PRODUCTOS AGROFORESTALES.... **¡ERROR! MARCADOR NO DEFINIDO.**

- TABLA 18 TABLA DE GASTOS EN PAPEL, CARTÓN E IMPRESOS...... **¡ERROR! MARCADOR NO DEFINIDO.**
- TABLA 19 TABLA GASTOS EN TEXTILES Y VESTUARIO. **¡ERROR! MARCADOR NO DEFINIDO.**
- TABLA 20 TABLA DE GASTOS DE PRODUCTOS QUÍMICOS............... **¡ERROR! MARCADOR NO DEFINIDO.**
- TABLA 21 TABLA DE GASTOS DE PRODUCTOS VARIOS. **¡ERROR! MARCADOR NO DEFINIDO.**

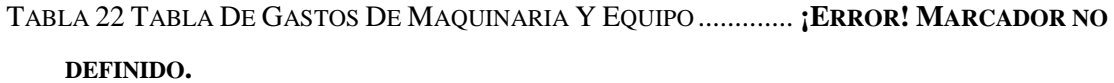

................................................................................ **¡ERROR! MARCADOR NO DEFINIDO.**

TABLA 23 TABLA DE GASTOS DE ESTUDIOS Y PROYECTOS PARA LA INVESTIGACIÓN

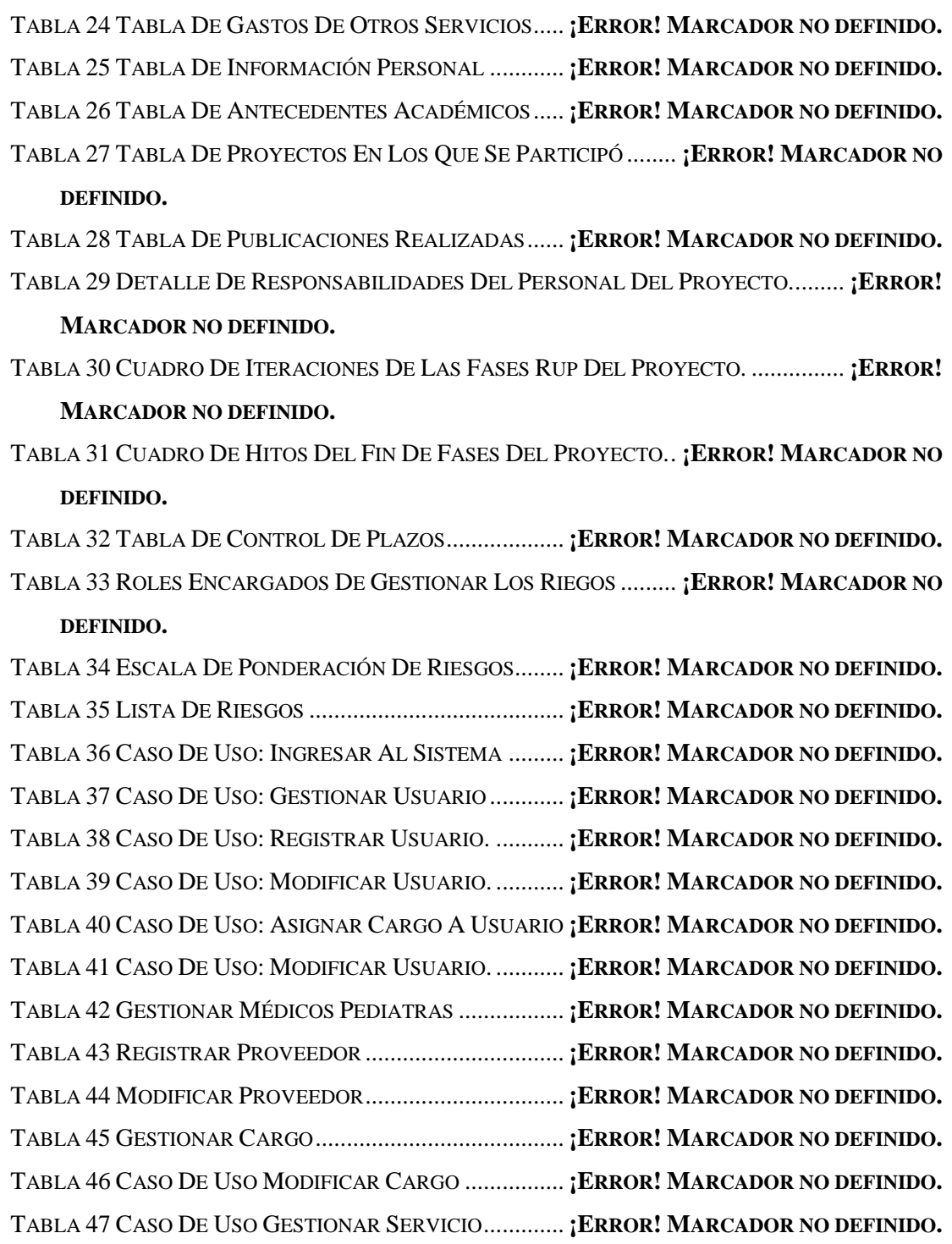

TABLA 48 CASO DE USO GESTIONAR EMPRESA............. **¡ERROR! MARCADOR NO DEFINIDO.** TABLA 49 CASO DE USO AGREGAR GINECÓLOGO ......... **¡ERROR! MARCADOR NO DEFINIDO.** TABLA 50 CASO DE USO MODIFICAR EMPRESA............. **¡ERROR! MARCADOR NO DEFINIDO.** TABLA 51 CASO DE USO GESTIONAR INSTITUCIÓN ....... **¡ERROR! MARCADOR NO DEFINIDO.** TABLA 52 CASO DE USO REGISTRAR INSTITUCIÓN........ **¡ERROR! MARCADOR NO DEFINIDO.** TABLA 53 CASO DE USO MODIFICAR INSTITUCIÓN ....... **¡ERROR! MARCADOR NO DEFINIDO.** TABLA 54 CASO DE USO GESTIONAR PERSONA PARTICULAR ......... **¡ERROR! MARCADOR NO DEFINIDO.**

TABLA 55 CASO DE USO REGISTRAR PERSONA PARTICULAR.......... **¡ERROR! MARCADOR NO DEFINIDO.**

TABLA 56 CASO DE USO MODIFICAR PERSONA PARTICULAR ......... **¡ERROR! MARCADOR NO DEFINIDO.**

TABLA 57 CASO DE USO GESTIONAR PEDIDO................ **¡ERROR! MARCADOR NO DEFINIDO.** TABLA 59 CASO DE USO REGISTRAR PEDIDO CARTUCHO RE MANUFACTURADO ..... **¡ERROR! MARCADOR NO DEFINIDO.**

TABLA 61 CASO DE USO MODIFICAR PEDIDO EXISTENTE ............... **¡ERROR! MARCADOR NO DEFINIDO.**

TABLA 62 CASO DE USO DETALLE PEDIDO.................... **¡ERROR! MARCADOR NO DEFINIDO.** TABLA 76 CASO DE USO GESTIONAR VENTA................. **¡ERROR! MARCADOR NO DEFINIDO.** TABLA 77 CASO DE USO SELECCIONAR PRODUCTO ...... **¡ERROR! MARCADOR NO DEFINIDO.** TABLA 78 CASO DE USO CONFIRMAR VENTA................ **¡ERROR! MARCADOR NO DEFINIDO.** TABLA 94 CASO DE USO GESTIONAR CUENTA .............. **¡ERROR! MARCADOR NO DEFINIDO.** TABLA 95 CASO DE USO SELECCIONAR PRODUCTO ...... **¡ERROR! MARCADOR NO DEFINIDO.** TABLA 96 CASO DE USO CONFIRMAR CUENTA.............. **¡ERROR! MARCADOR NO DEFINIDO.** TABLA 100 CASO DE USO CUENTAS PENDIENTES ......... **¡ERROR! MARCADOR NO DEFINIDO.** TABLA 115 CASO DE USO GESTIONAR CONTROL CARTUCHO ......... **¡ERROR! MARCADOR NO** 

#### **DEFINIDO.**

- TABLA 117 CASO DE USO REGISTRAR CONTROL CARTUCHO ......... **¡ERROR! MARCADOR NO DEFINIDO.**
- TABLA 118 CASO DE USO REGISTRAR CAMBIOS DE INSUMOS........ **¡ERROR! MARCADOR NO DEFINIDO.**
- TABLA 119 CASO DE USO BUSCAR CONTROL CARTUCHO............... **¡ERROR! MARCADOR NO DEFINIDO.**
- TABLA 120 CASO DE USO MODIFICAR CONTROL CARTUCHO ......... **¡ERROR! MARCADOR NO DEFINIDO.**
- TABLA 122 CASO DE USO DETALLE CONTROL CARTUCHO............. **¡ERROR! MARCADOR NO DEFINIDO.**
- TABLA 123 CASO DE USO GESTIONAR CONTROL IMPRESORA......... **¡ERROR! MARCADOR NO DEFINIDO.**
- TABLA 125 CASO DE USO SELECCIONAR IMPRESORA ... **¡ERROR! MARCADOR NO DEFINIDO.**
- TABLA 126 CASO DE USO REGISTRAR CONTROL DE IMPRESORA ... **¡ERROR! MARCADOR NO DEFINIDO.**
- TABLA 127 CASO DE USO REGISTRAR CONTROL DE INSUMOS ....... **¡ERROR! MARCADOR NO DEFINIDO.**
- TABLA 128 CASO DE USO BUSCAR CONTROL IMPRESORA .............. **¡ERROR! MARCADOR NO DEFINIDO.**
- TABLA 129 CASO DE USO MODIFICAR CONTROL IMPRESORA......... **¡ERROR! MARCADOR NO DEFINIDO.**
- TABLA 131 CASO DE USO DETALLE CONTROL IMPRESORA ............ **¡ERROR! MARCADOR NO DEFINIDO.**
- TABLA 148 CASO DE USO GESTIONAR HISTORIAL DE PERSONA PARTICULAR.......... **¡ERROR! MARCADOR NO DEFINIDO.**
- TABLA 149 CASO DE USO DETALLE DE HISTORIAL....... **¡ERROR! MARCADOR NO DEFINIDO.**
- TABLA 150 CASO DE USO GESTIONAR HISTORIAL DE INSTITUCIÓN**¡ERROR! MARCADOR NO DEFINIDO.**

TABLA 151 CASO DE USO DETALLE DE HISTORIAL....... **¡ERROR! MARCADOR NO DEFINIDO.**

TABLA 152 CASO DE USO GESTIONAR HISTORIAL DE EMPRESA .... **¡ERROR! MARCADOR NO DEFINIDO.**

TABLA 153 CASO DE USO DETALLE DE HISTORIAL....... **¡ERROR! MARCADOR NO DEFINIDO.**

- TABLA 154 CASO DE USO GESTIONAR INSUMO DE CARTUCHO ...... **¡ERROR! MARCADOR NO DEFINIDO.**
- TABLA 155 REGISTRAR INSUMO DE CARTUCHO ............ **¡ERROR! MARCADOR NO DEFINIDO.**
- TABLA 156 CASO DE USO MODIFICAR INSUMO DE CARTUCHO ...... **¡ERROR! MARCADOR NO DEFINIDO.**
- TABLA 157 CASO DE USO GESTIONAR INSUMO DE IMPRESORA...... **¡ERROR! MARCADOR NO DEFINIDO.**

TABLA 158 REGISTRAR INSUMO DE IMPRESORA............ **¡ERROR! MARCADOR NO DEFINIDO.**

- TABLA 159 CASO DE USO MODIFICAR INSUMO IMPRESORA ........... **¡ERROR! MARCADOR NO DEFINIDO.**
- TABLA 160 CASO DE USO GESTIONAR CARPETA FAMILIAR............ **¡ERROR! MARCADOR NO DEFINIDO.**
- TABLA 161 CASO DE USO REGISTRAR NUEVO INGRESO DE CARTUCHO.................... **¡ERROR! MARCADOR NO DEFINIDO.**
- TABLA 162 CASO DE USO DETALLE DE INGRESO DE CARTUCHO... **¡ERROR! MARCADOR NO DEFINIDO.**
- TABLA 163 CASO DE USO MODIFICAR INGRESO DE CARTUCHO..... **¡ERROR! MARCADOR NO DEFINIDO.**
- TABLA 164 CASO DE USO GESTIONAR INVENTARIO INSUMO DE CARTUCHO ............ **¡ERROR! MARCADOR NO DEFINIDO.**

- TABLA 165 CASO DE USO REGISTRAR NUEVO INGRESO DE INSUMO....**¡ERROR! MARCADOR NO DEFINIDO.**
- TABLA 166 CASO DE USO DETALLE DE INVENTARIO DE INSUMO .. **¡ERROR! MARCADOR NO DEFINIDO.**

TABLA 167 CASO DE USO MODIFICAR INGRESO DE INSUMO DE CARTUCHO ............ **¡ERROR!**

# **MARCADOR NO DEFINIDO.**

TABLA 168 CASO DE USO GESTIONAR INVENTARIO INSUMO DE CARTUCHO ............ **¡ERROR!**

# **MARCADOR NO DEFINIDO.**

TABLA 169 CASO DE USO REGISTRAR NUEVO INGRESO DE INSUMO DE IMPRESORA **¡ERROR!**

# **MARCADOR NO DEFINIDO.**

- TABLA 170 CASO DE USO DETALLE DE INVENTARIO DE INSUMO .. **¡ERROR! MARCADOR NO DEFINIDO.**
- TABLA 171 CASO DE USO MODIFICAR INGRESO DE INSUMO DE IMPRESORA............ **¡ERROR! MARCADOR NO DEFINIDO.**
- TABLA 172 CASO DE USO GESTIONAR TIPO DE IMPRESORA ........... **¡ERROR! MARCADOR NO DEFINIDO.**
- TABLA 173 CASO DE USO REGISTRAR TIPO DE IMPRESORA ........... **¡ERROR! MARCADOR NO DEFINIDO.**
- TABLA 174 CASO DE USO MODIFICAR TIPO DE IMPRESORA ........... **¡ERROR! MARCADOR NO DEFINIDO.**
- TABLA 175 CASO DE USO GESTIONAR IMPRESORA VENTA............. **¡ERROR! MARCADOR NO DEFINIDO.**
- TABLA 176 CASO DE USO REGISTRAR IMPRESORA VENTA ............ **¡ERROR! MARCADOR NO DEFINIDO.**
- TABLA 177 CASO DE USO MODIFICAR IMPRESORA VENTA............. **¡ERROR! MARCADOR NO DEFINIDO.**
- TABLA 178 CASO DE USO GESTIONAR IMPRESORA REPARADA ...... **¡ERROR! MARCADOR NO DEFINIDO.**
- TABLA 179 CASO DE USO REGISTRAR IMPRESORA REPARADA....... **¡ERROR! MARCADOR NO DEFINIDO.**
- TABLA 180 CASO DE USO MODIFICAR IMPRESORA VENTA............. **¡ERROR! MARCADOR NO DEFINIDO.**
- TABLA 181 CASO DE USO GESTIONAR INVENTARIO DE IMPRESORA ....**¡ERROR! MARCADOR NO DEFINIDO.**
- TABLA 182 CASO DE USO REGISTRAR NUEVO INGRESO DE IMPRESORA ................... **¡ERROR! MARCADOR NO DEFINIDO.**
- TABLA 183 CASO DE USO DETALLE DE INGRESO DE IMPRESORA .. **¡ERROR! MARCADOR NO DEFINIDO.**
- TABLA 184 CASO DE USO MODIFICAR INGRESO DE IMPRESORA .... **¡ERROR! MARCADOR NO DEFINIDO.**
- TABLA 185 CASO DE USO GESTIONAR CONTROL RECIBO ............... **¡ERROR! MARCADOR NO DEFINIDO.**
- TABLA 186 CASO DE USO REGISTRAR CONTROL RECIBO ............... **¡ERROR! MARCADOR NO DEFINIDO.**
- TABLA 187 CASO DE USO CONFIRMAR ADMINISTRADOR ............... **¡ERROR! MARCADOR NO DEFINIDO.**
- TABLA 188 CASO DE USO MODIFICAR CONTROL RECIBO ............... **¡ERROR! MARCADOR NO DEFINIDO.**

TABLA 189 CASO DE USO CONFIRMAR MODIFICACIÓN. **¡ERROR! MARCADOR NO DEFINIDO.** TABLA 190 CASO DE USO GESTIONAR CARTUCHO........ **¡ERROR! MARCADOR NO DEFINIDO.** TABLA 191 CASO DE USO REGISTRAR CARTUCHO ........ **¡ERROR! MARCADOR NO DEFINIDO.** TABLA 192 CASO DE USO MODIFICAR CARTUCHO........ **¡ERROR! MARCADOR NO DEFINIDO.** TABLA 193 CASO DE USO GESTIONAR CARTUCHO........ **¡ERROR! MARCADOR NO DEFINIDO.**

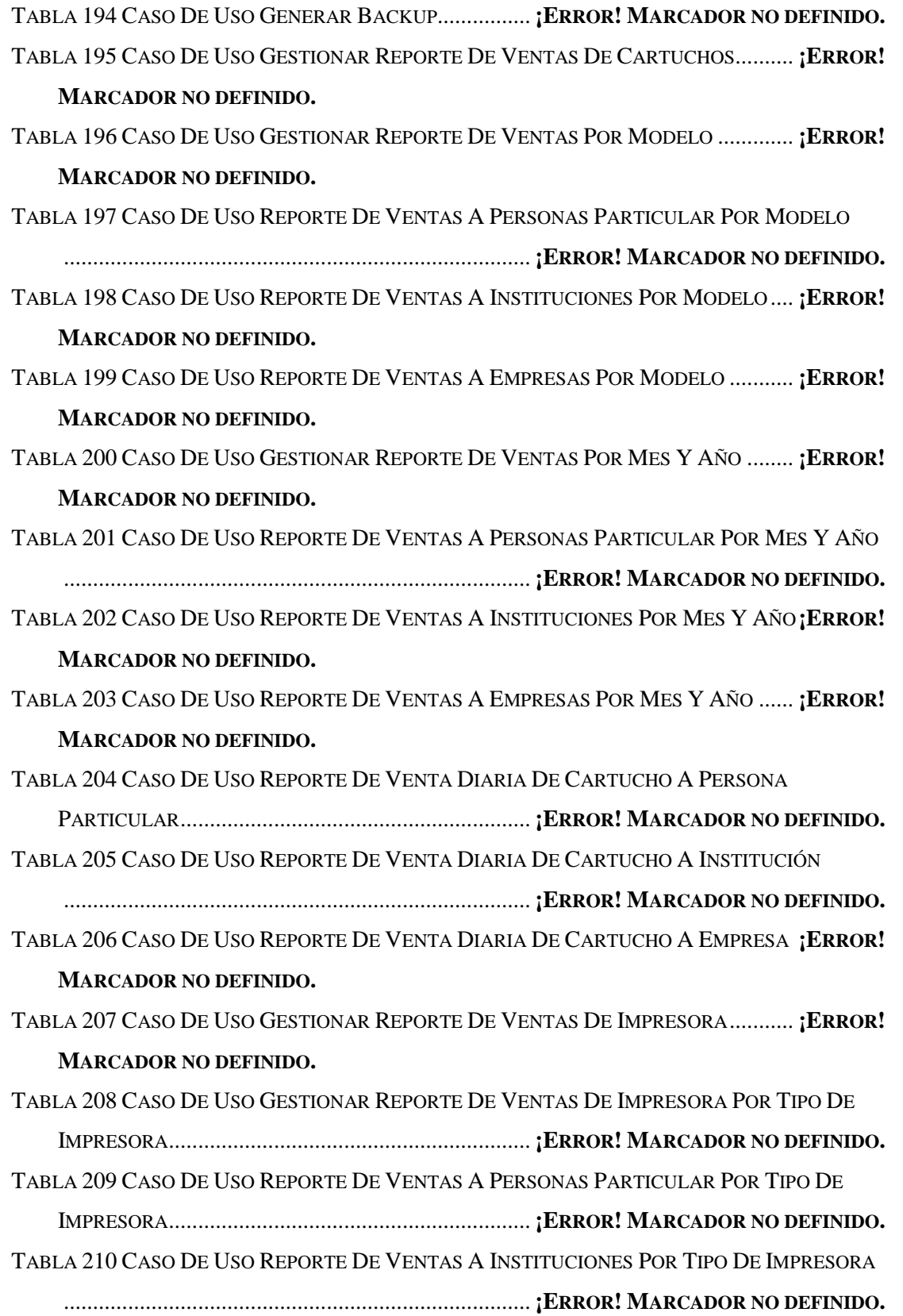

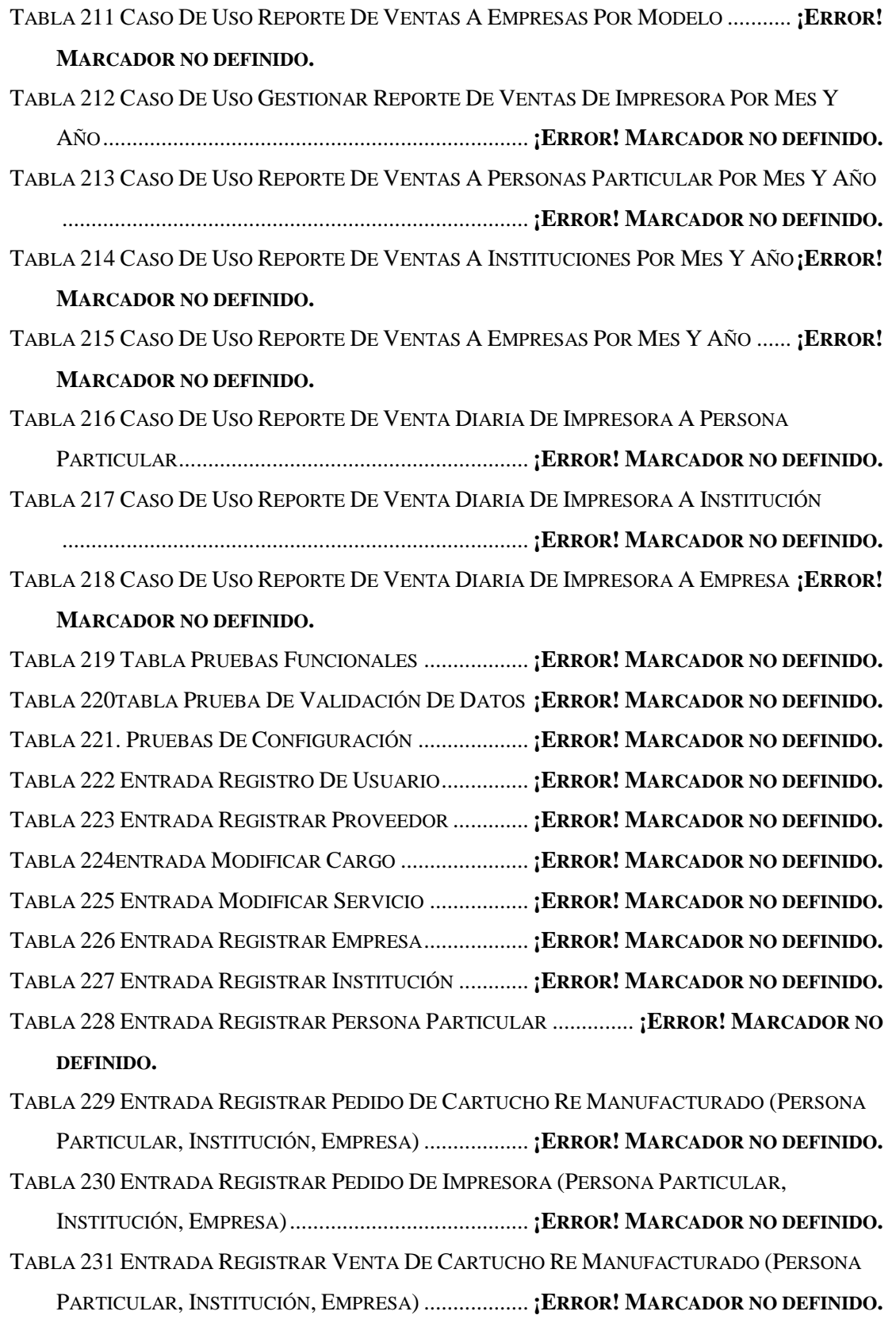

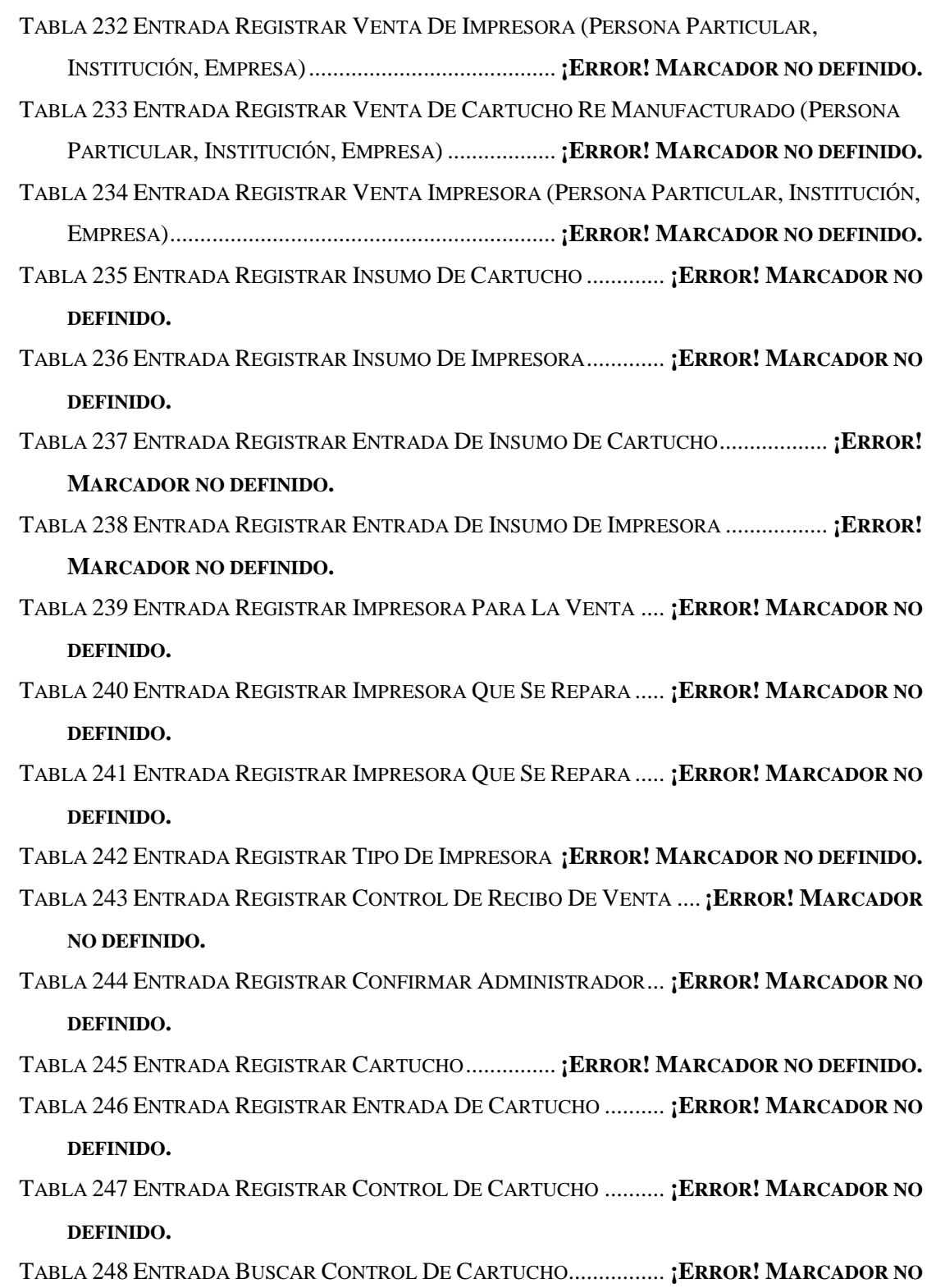

**DEFINIDO.**

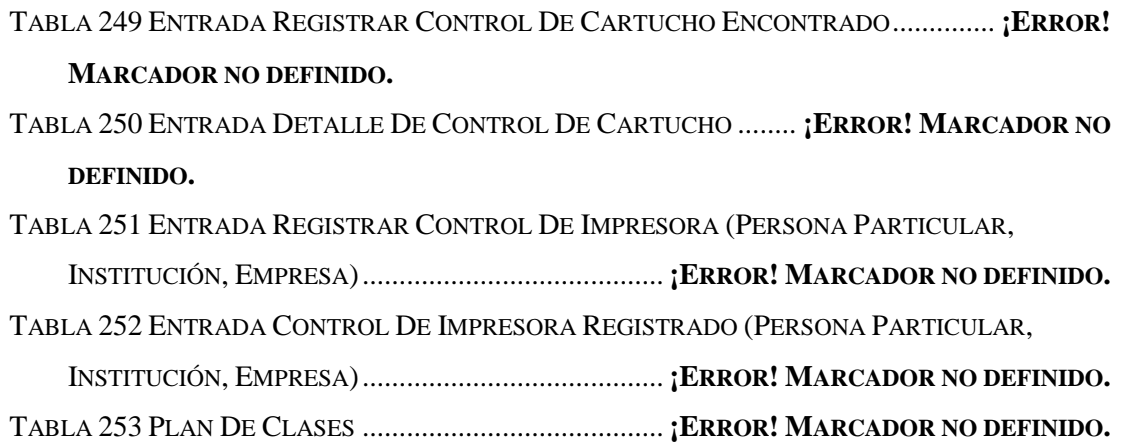

## **INDICE DE FIGURAS**

FIGURA 1 DIAGRAMA DE CASO DE USO DEL NEGOCIO. **¡ERROR! MARCADOR NO DEFINIDO.**

FIGURA 2 MODELO DE OBJETOS DE NEGOCIO – REALIZAR VENTA **¡ERROR! MARCADOR NO DEFINIDO.**

- FIGURA 3 MODELO DE OBJETOS DE NEGOCIO REALIZAR CUENTA ....**¡ERROR! MARCADOR NO DEFINIDO.**
- FIGURA 4 MODELO DE OBJETOS DE NEGOCIO REALIZAR PEDIDO **¡ERROR! MARCADOR NO DEFINIDO.**
- FIGURA 5 MODELO DE OBJETO DE NEGOCIO REALIZAR CONTROL DE CARTUCHO **¡ERROR! MARCADOR NO DEFINIDO.**
- FIGURA 6 MODELO DE OBJETO DE NEGOCIO REALIZAR CONTROL DE IMPRESORA **¡ERROR! MARCADOR NO DEFINIDO.**
- FIGURA 7 REALIZAR CONTROL DE INVENTARIO DE CARTUCHO ..... **¡ERROR! MARCADOR NO DEFINIDO.**
- FIGURA 8 REALIZAR CONTROL DE INVENTARIO DE IMPRESORA..... **¡ERROR! MARCADOR NO DEFINIDO.**
- FIGURA 9 REALIZAR CONTROL DE INVENTARIO DE INSUMO .......... **¡ERROR! MARCADOR NO DEFINIDO.**
- FIGURA 10 DIAGRAMA DE CASO DE USO GENERAL DEL SISTEMA . **¡ERROR! MARCADOR NO DEFINIDO.**

FIGURA 11 MODELO DIAGRAMA DE CASO DE USO GESTIONAR USUARIO................. **¡ERROR! MARCADOR NO DEFINIDO.**

FIGURA 12 MODELO DIAGRAMA DE CASO DE USO GESTIONAR PROVEEDOR............ **¡ERROR!**

# **MARCADOR NO DEFINIDO.**

FIGURA 13 MODELO DIAGRAMA DE CASO DE USO GESTIONAR CARGO.................... **¡ERROR! MARCADOR NO DEFINIDO.**

FIGURA 14 MODELO DE DIAGRAMA DE CASO DE USO GENERAR SERVICIO............. **¡ERROR!**

**MARCADOR NO DEFINIDO.**

FIGURA 15 MODELO DE DIAGRAMA DE CASO DE USO GESTIONAR PERSONA PARTICULAR ................................................................................ **¡ERROR! MARCADOR NO DEFINIDO.** FIGURA 16 MODELO DE DIAGRAMA DE CASO DE USO DE GESTIONAR INSTITUCIÓN **¡ERROR! MARCADOR NO DEFINIDO.** FIGURA 17 MODELO DE DIAGRAMA DE CASO DE USO DE GESTIONAR EMPRESA..... **¡ERROR! MARCADOR NO DEFINIDO.** FIGURA 18 MODELO DE DIAGRAMA DE CASO DE USO DE GESTIONAR VENTA......... **¡ERROR! MARCADOR NO DEFINIDO.** FIGURA 19 MODELO DE DIAGRAMA DE CASO DE USO DE GESTIONAR PEDIDO........ **¡ERROR! MARCADOR NO DEFINIDO.** FIGURA 20 MODELO DE DIAGRAMA DE CASO DE USO DE GESTIONAR CUENTA ...... **¡ERROR! MARCADOR NO DEFINIDO.** FIGURA 21 MODELO DE DIAGRAMA DE CASO DE USO DE GESTIONAR HISTORIAL .. **¡ERROR! MARCADOR NO DEFINIDO.** FIGURA 22 MODELO DE DIAGRAMA DE CASO DE USO DE GESTIONAR INSUMO DE CARTUCHO .............................................................. **¡ERROR! MARCADOR NO DEFINIDO.** FIGURA 23 MODELO DE DIAGRAMA DE CASO DE USO DE GESTIONAR INSUMO DE IMPRESORA.............................................................. **¡ERROR! MARCADOR NO DEFINIDO.** FIGURA 24 MODELO DE DIAGRAMA DE CASO DE USO DE GESTIONAR INVENTARIO DE INSUMO DE CARTUCHO .......................................... **¡ERROR! MARCADOR NO DEFINIDO.** FIGURA 25 MODELO DE DIAGRAMA DE CASO DE USO DE GESTIONAR INVENTARIO DE INSUMO DE IMPRESORA.......................................... **¡ERROR! MARCADOR NO DEFINIDO.** FIGURA 26 MODELO DE DIAGRAMA DE CASO DE USO DE GESTIONAR TIPO DE IMPRESORA ................................................................................ **¡ERROR! MARCADOR NO DEFINIDO.** FIGURA 27 MODELO DE DIAGRAMA DE CASO DE USO DE GESTIONAR IMPRESORA . **¡ERROR! MARCADOR NO DEFINIDO.** FIGURA 28 MODELO DE DIAGRAMA DE CASO DE USO DE GESTIONAR INVENTARIO DE IMPRESORA.............................................................. **¡ERROR! MARCADOR NO DEFINIDO.** FIGURA 29 MODELO DE DIAGRAMA DE CASO DE USO DE GESTIONAR CONTROL DE RECIBO ................................................................................ **¡ERROR! MARCADOR NO DEFINIDO.** FIGURA 30MODELO DE DIAGRAMA DE CASO DE USO DE GESTIONAR CARTUCHO... **¡ERROR! MARCADOR NO DEFINIDO.**

FIGURA 31 MODELO DE DIAGRAMA DE CASO DE USO DE GESTIONAR INVENTARIO DE

CARTUCHO .............................................................. **¡ERROR! MARCADOR NO DEFINIDO.**

FIGURA 32 DIAGRAMA DE CASOS DE USO GESTIONAR REPORTE DE VENTA DE CARTUCHO

................................................................................ **¡ERROR! MARCADOR NO DEFINIDO.**

FIGURA 33 DIAGRAMA DE CASOS DE USO GESTIONAR REPORTE DE VENTA DE IMPRESORA

................................................................................ **¡ERROR! MARCADOR NO DEFINIDO.**

FIGURA 34 DIAGRAMA DE CASOS DE USO GESTIONAR CONTROL DE IMPRESORA.... **¡ERROR!**

# **MARCADOR NO DEFINIDO.**

FIGURA 35 DIAGRAMA DE CASOS DE USO GESTIONAR CONTROL DE CARTUCHO .... **¡ERROR!**

# **MARCADOR NO DEFINIDO.**

- FIGURA 36 DIAGRAMA DE CASOS DE USO GESTIONAR BACKUP .... **¡ERROR! MARCADOR NO DEFINIDO.**
- FIGURA 37 ACTIVIDAD VALIDAR USUARIO.................... **¡ERROR! MARCADOR NO DEFINIDO.** FIGURA 38 ACTIVIDAD GESTIONAR CARGO ................... **¡ERROR! MARCADOR NO DEFINIDO.** FIGURA 39 ACTIVIDAD MODIFICAR CARGO ................... **¡ERROR! MARCADOR NO DEFINIDO.** FIGURA 40 ACTIVIDAD GESTIONAR CARTUCHO............. **¡ERROR! MARCADOR NO DEFINIDO.** FIGURA 41 ACTIVIDAD REGISTRAR CARTUCHO ............. **¡ERROR! MARCADOR NO DEFINIDO.** FIGURA 42ACTIVIDAD MODIFICAR CARTUCHO ............. **¡ERROR! MARCADOR NO DEFINIDO.** FIGURA 43 ACTIVIDAD GESTIONAR CONTROL CARTUCHO.............. **¡ERROR! MARCADOR NO**

### **DEFINIDO.**

- FIGURA 44 ACTIVIDAD LISTAR DETALLE CONTROL DE CARTUCHO **¡ERROR! MARCADOR NO DEFINIDO.**
- FIGURA 45 ACTIVIDAD REGISTRAR CONTROL DE CARTUCHO......... **¡ERROR! MARCADOR NO DEFINIDO.**

FIGURA 46 ACTIVIDAD REGISTRAR CAMBIOS DE INSUMOS A CONTROL DE CARTUCHO

................................................................................ **¡ERROR! MARCADOR NO DEFINIDO.**

- FIGURA 47 ACTIVIDAD MODIFICAR CONTROL DE CARTUCHO ........ **¡ERROR! MARCADOR NO DEFINIDO.**
- FIGURA 48 ACTIVIDAD GESTIONAR CONTROL DE IMPRESORA........ **¡ERROR! MARCADOR NO DEFINIDO.**
- FIGURA 49 ACTIVIDAD BUSCAR CONTROL DE IMPRESORA DE EMPRESA .................. **¡ERROR! MARCADOR NO DEFINIDO.**

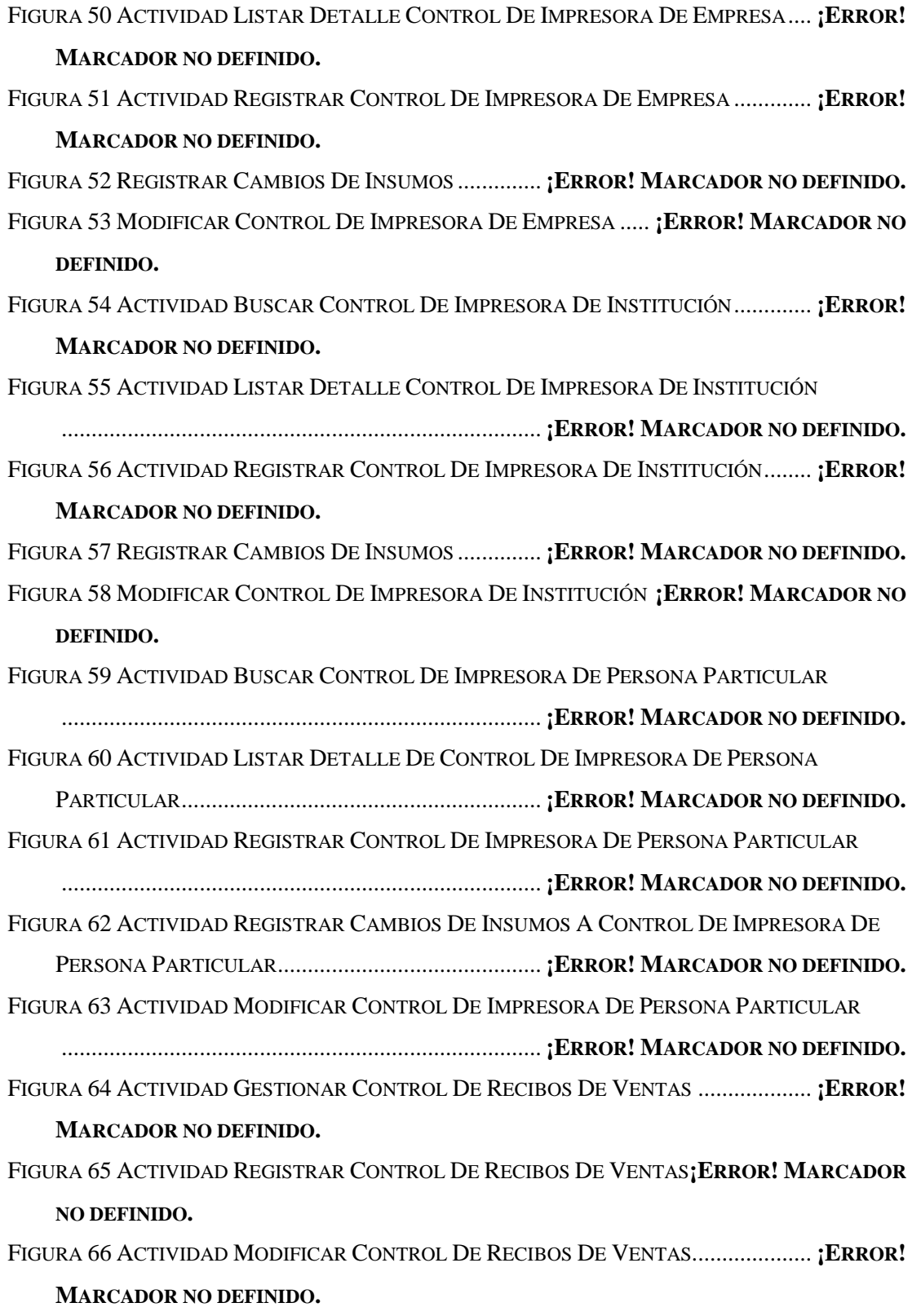

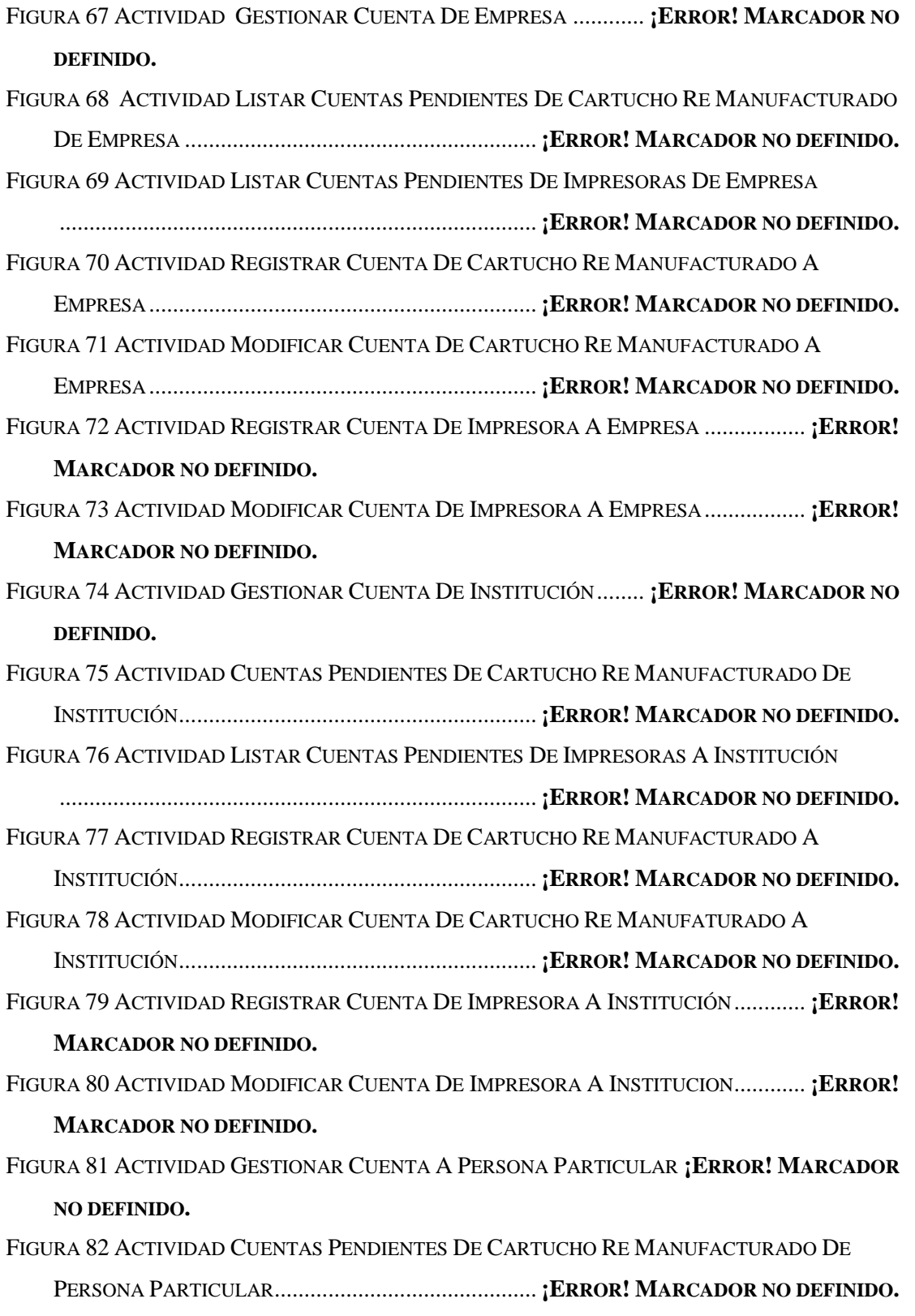

FIGURA 83 ACTIVIDAD CUENTAS PENDIENTES DE IMPRESORAS DE PERSONA PARTICULAR ................................................................................ **¡ERROR! MARCADOR NO DEFINIDO.** FIGURA 84 ACTIVIDAD REGISTRAR CUENTA DE CARTUCHO RE MANUFACTURADO A PERSONA PARTICULAR............................................ **¡ERROR! MARCADOR NO DEFINIDO.** FIGURA 85 ACTIVIDAD MODIFICAR CUENTA DE CARTUCHO RE MANUFACTURADO A PERSONA PARTICULAR............................................ **¡ERROR! MARCADOR NO DEFINIDO.** FIGURA 86 ACTIVIDAD REGISTRAR CUENTA DE IMPRESORA A PERSONA PARTICULAR ................................................................................ **¡ERROR! MARCADOR NO DEFINIDO.** FIGURA 87 ACTIVIDAD MODIFICAR CUENTA DE IMPRESORA A PERSONA PARTICULAR ................................................................................ **¡ERROR! MARCADOR NO DEFINIDO.** FIGURA 88 ACTIVIDAD GESTIONAR EMPRESA................ **¡ERROR! MARCADOR NO DEFINIDO.** FIGURA 89 ACTIVIDAD REGISTRAR EMPRESA................ **¡ERROR! MARCADOR NO DEFINIDO.** FIGURA 90 ACTIVIDAD MODIFICAR EMPRESA................ **¡ERROR! MARCADOR NO DEFINIDO.** FIGURA 91 ACTIVIDAD GESTIONAR IMPRESORA REPARADA ........... **¡ERROR! MARCADOR NO DEFINIDO.** FIGURA 92 ACTIVIDAD REGISTRAR IMPRESORA REPARADA............ **¡ERROR! MARCADOR NO DEFINIDO.** FIGURA 93 ACTIVIDAD MODIFICAR IMPRESORA REPARADA ........... **¡ERROR! MARCADOR NO DEFINIDO.** FIGURA 94 ACTIVIDAD GESTIONAR IMPRESORA DE VENTAS .......... **¡ERROR! MARCADOR NO DEFINIDO.** FIGURA 95 ACTIVIDAD REGISTRAR IMPRESORA PARA VENTAS ...... **¡ERROR! MARCADOR NO DEFINIDO.** FIGURA 96 ACTIVIDAD MODIFICAR IMPRESORA PARA VENTAS ...... **¡ERROR! MARCADOR NO DEFINIDO.** FIGURA 97 ACTIVIDAD GESTIONAR INSTITUCIÓN .......... **¡ERROR! MARCADOR NO DEFINIDO.** FIGURA 98 ACTIVIDAD REGISTRAR INSTITUCIÓN........... **¡ERROR! MARCADOR NO DEFINIDO.** FIGURA 99 ACTIVIDAD MODIFICAR INSTITUCIÓN .......... **¡ERROR! MARCADOR NO DEFINIDO.** FIGURA 100 ACTIVIDAD GESTIONAR INSUMO DE CARTUCHO ......... **¡ERROR! MARCADOR NO DEFINIDO.** FIGURA 101 ACTIVIDAD REGISTRAR INSUMO DE CARTUCHO ......... **¡ERROR! MARCADOR NO DEFINIDO.**

- FIGURA 102 ACTIVIDAD MODIFICAR INSUMO DE CARTUCHO ......... **¡ERROR! MARCADOR NO DEFINIDO.**
- FIGURA 103 ACTIVIDAD GESTIONAR INSUMO DE IMPRESORA ........ **¡ERROR! MARCADOR NO DEFINIDO.**
- FIGURA 104 ACTIVIDAD REGISTRAR INSUMO DE IMPRESORA......... **¡ERROR! MARCADOR NO DEFINIDO.**
- FIGURA 105 ACTIVIDAD MODIFICAR INSUMO DE IMPRESORA......... **¡ERROR! MARCADOR NO DEFINIDO.**
- FIGURA 106 ACTIVIDAD GESTIONAR INVENTARIO DE CARTUCHO.. **¡ERROR! MARCADOR NO DEFINIDO.**

FIGURA 107 ACTIVIDAD REGISTRAR NUEVO ................. **¡ERROR! MARCADOR NO DEFINIDO.**

- FIGURA 108 ACTIVIDAD MODIFICAR INGRESO DE CARTUCHO........ **¡ERROR! MARCADOR NO DEFINIDO.**
- FIGURA 109 ACTIVIDAD DETALLE DE INVENTARIO DE CARTUCHO **¡ERROR! MARCADOR NO DEFINIDO.**

FIGURA 110 ACTIVIDAD GESTIONAR INVENTARIO DE IMPRESORA PARA LA VENTA **¡ERROR!**

#### **MARCADOR NO DEFINIDO.**

FIGURA 111 ACTIVIDAD REGISTRAR INGRESO DE IMPRESORA PARA LA VENTA....... **¡ERROR!**

#### **MARCADOR NO DEFINIDO.**

FIGURA 112 ACTIVIDAD MODIFICAR INGRESO DE IMPRESORA PARA LA VENTA ...... **¡ERROR!**

#### **MARCADOR NO DEFINIDO.**

FIGURA 113 ACTIVIDAD DETALLE DE INVENTARIO DE IMPRESORA PARA LA VENTA

................................................................................ **¡ERROR! MARCADOR NO DEFINIDO.**

FIGURA 114 ACTIVIDAD GESTIONAR INVENTARIO DE INSUMO DE CARTUCHO ......... **¡ERROR!**

# **MARCADOR NO DEFINIDO.**

FIGURA 115 ACTIVIDAD REGISTRAR NUEVO INGRESO DE INSUMO DE CARTUCHO... **¡ERROR! MARCADOR NO DEFINIDO.**

FIGURA 116 ACTIVIDAD MODIFICAR INGRESO DE INSUMO DE CARTUCHO ............... **¡ERROR! MARCADOR NO DEFINIDO.**

FIGURA 117 ACTIVIDAD DETALLE DE INVENTARIO DE INSUMO DE CARTUCHO ....... **¡ERROR! MARCADOR NO DEFINIDO.**

FIGURA 118 ACTIVIDAD GESTIONAR DE INVENTARIO DE INSUMO DE IMPRESORA... **¡ERROR! MARCADOR NO DEFINIDO.**

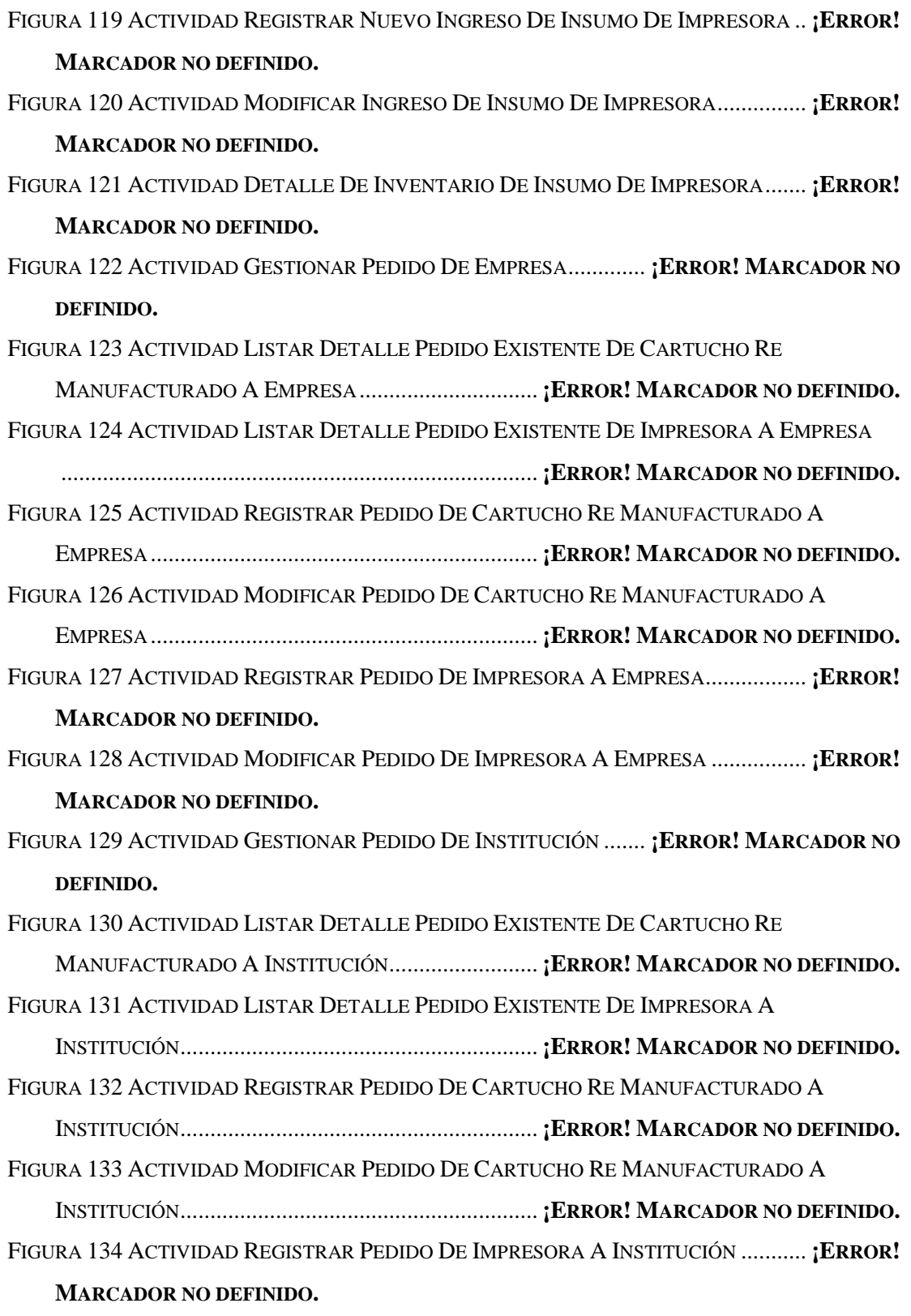

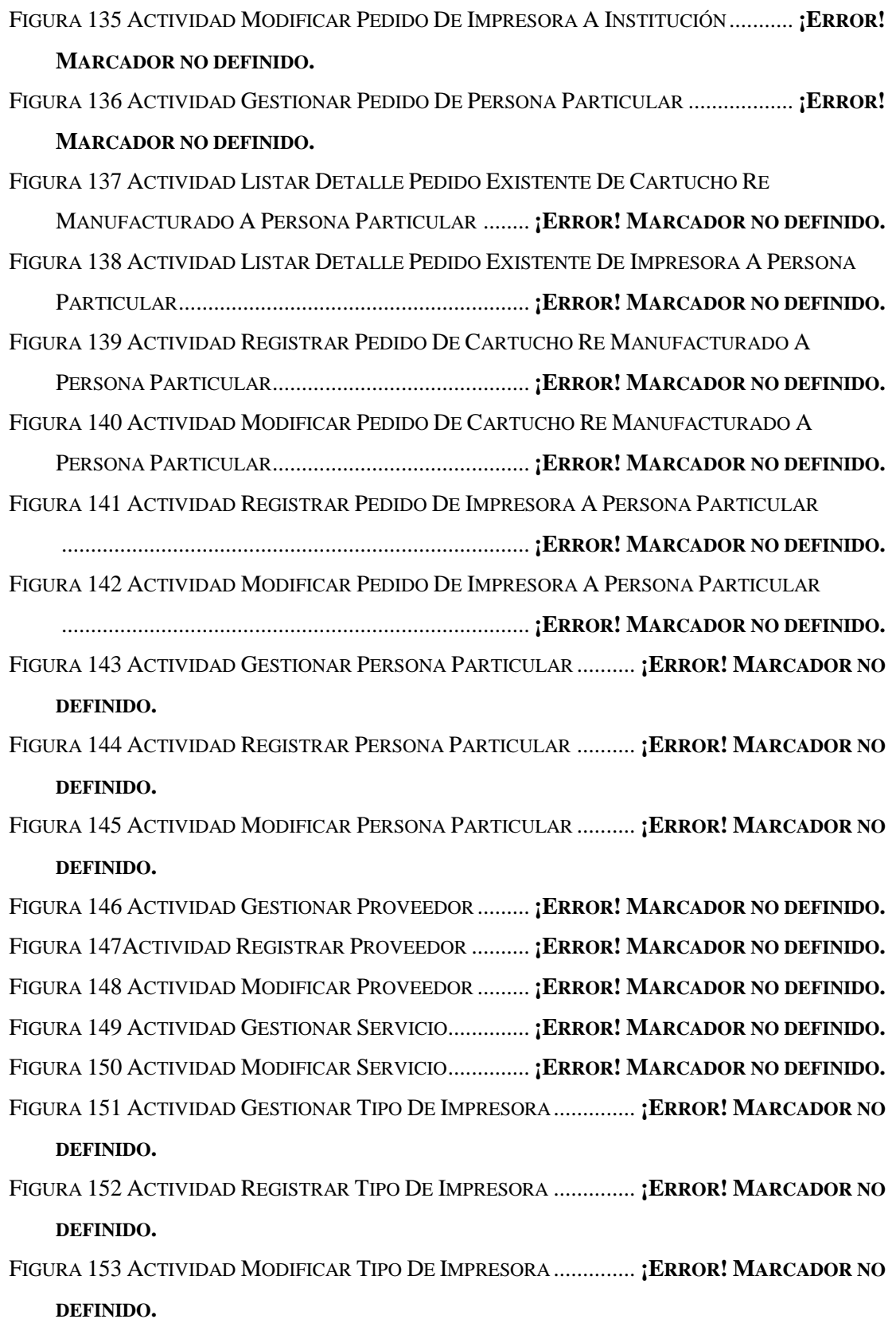

FIGURA 154 ACTIVIDAD GESTIONAR HISTORIAL ........... **¡ERROR! MARCADOR NO DEFINIDO.** FIGURA 155 ACTIVIDAD HISTORIAL PERSONA PARTICULAR ........... **¡ERROR! MARCADOR NO** 

#### **DEFINIDO.**

FIGURA 156 ACTIVIDAD HISTORIAL INSTITUCIÓN ......... **¡ERROR! MARCADOR NO DEFINIDO.** FIGURA 157 ACTIVIDAD HISTORIAL INSTITUCIÓN ......... **¡ERROR! MARCADOR NO DEFINIDO.** FIGURA 158 ACTIVIDAD GESTIONAR USUARIO .............. **¡ERROR! MARCADOR NO DEFINIDO.** FIGURA 159 ACTIVIDAD REGISTRAR USUARIO .............. **¡ERROR! MARCADOR NO DEFINIDO.** FIGURA 160 ACTIVIDAD MODIFICAR USUARIO .............. **¡ERROR! MARCADOR NO DEFINIDO.** FIGURA 161 ACTIVIDAD ASIGNAR CARGO A USUARIO.. **¡ERROR! MARCADOR NO DEFINIDO.** FIGURA 162 ACTIVIDAD MODIFICAR CONTRASEÑA USUARIO......... **¡ERROR! MARCADOR NO DEFINIDO.** FIGURA 163 ACTIVIDAD GESTIONAR VENTA A EMPRESA ............... **¡ERROR! MARCADOR NO DEFINIDO.** FIGURA 164 ACTIVIDAD REGISTRAR VENTA DE CARTUCHO RE MANUFACTURADO A EMPRESA................................................................. **¡ERROR! MARCADOR NO DEFINIDO.** FIGURA 165 ACTIVIDAD MODIFICAR VENTA DE CARTUCHO RE MANUFACTURADO A EMPRESA................................................................. **¡ERROR! MARCADOR NO DEFINIDO.** FIGURA 166 ACTIVIDAD REGISTRAR VENTA DE IMPRESORA A EMPRESA ................. **¡ERROR! MARCADOR NO DEFINIDO.** FIGURA 167 ACTIVIDAD MODIFICAR VENTA DE IMPRESORA A EMPRESA ................. **¡ERROR! MARCADOR NO DEFINIDO.** FIGURA 168 ACTIVIDAD GESTIONAR VENTA A INSTITUCIÓN .......... **¡ERROR! MARCADOR NO DEFINIDO.** FIGURA 169 ACTIVIDAD REGISTRAR VENTA DE CARTUCHO RE MANUFACTURADO A INSTITUCIÓN............................................................ **¡ERROR! MARCADOR NO DEFINIDO.** FIGURA 170 ACTIVIDAD MODIFICAR VENTA DE CARTUCHO RE MANUFACTURADO A INSTITUCIÓN............................................................ **¡ERROR! MARCADOR NO DEFINIDO.** FIGURA 171 ACTIVIDAD REGISTRAR VENTA DE IMPRESORA A INSTITUCIÓN ............ **¡ERROR! MARCADOR NO DEFINIDO.** FIGURA 172 ACTIVIDAD MODIFICAR VENTA DE IMPRESORA A INSTITUCIÓN............ **¡ERROR! MARCADOR NO DEFINIDO.** FIGURA 173 ACTIVIDAD GESTIONAR VENTA A PERSONA PARTICULAR **¡ERROR! MARCADOR NO DEFINIDO.**

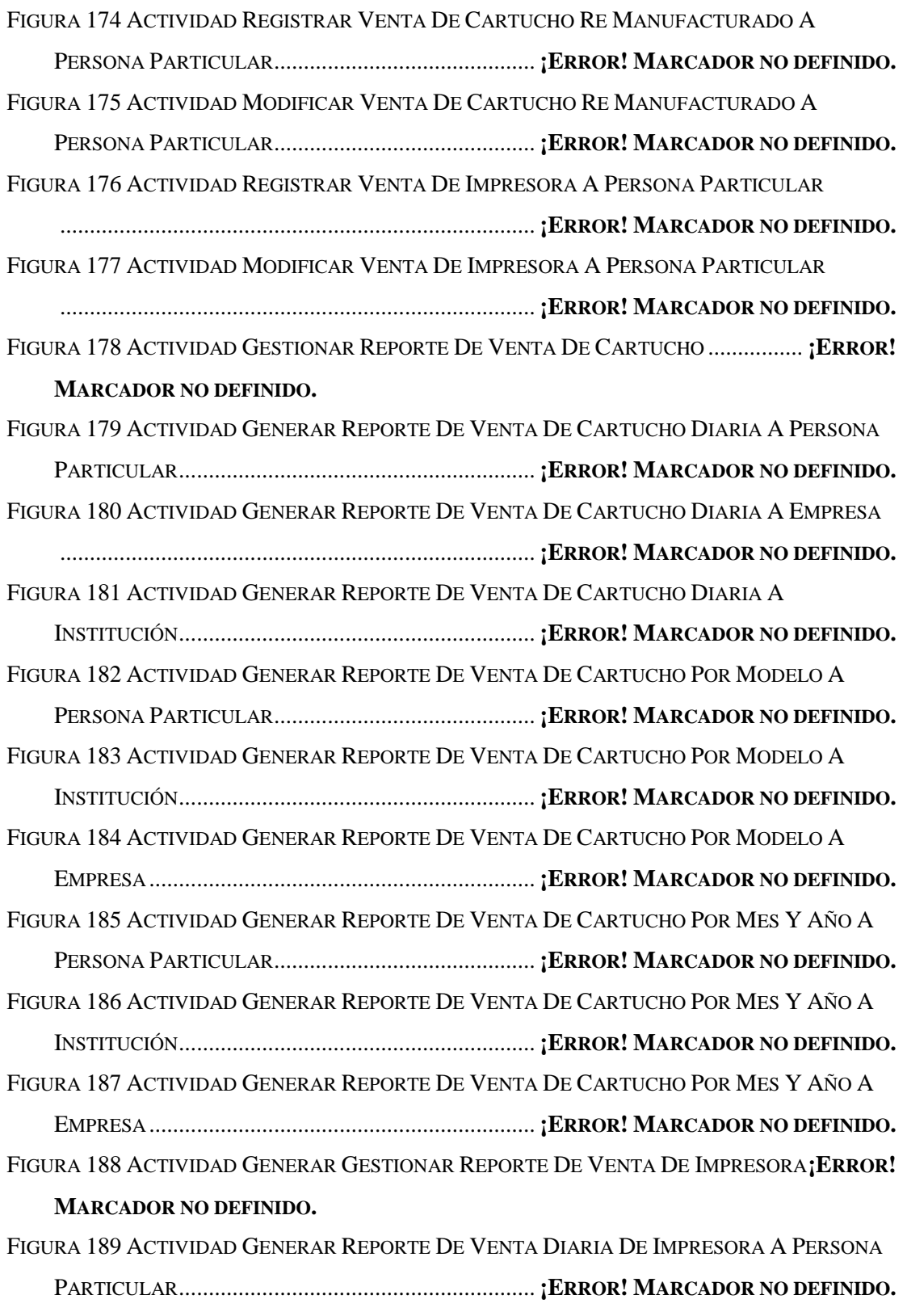

FIGURA 190 ACTIVIDAD GENERAR REPORTE DE VENTA DIARIA DE IMPRESORA A INSTITUCIÓN............................................................ **¡ERROR! MARCADOR NO DEFINIDO.** FIGURA 191 ACTIVIDAD GENERAR REPORTE DE VENTA DIARIA DE IMPRESORA A EMPRESA ................................................................................ **¡ERROR! MARCADOR NO DEFINIDO.** FIGURA 192 ACTIVIDAD GENERAR REPORTE DE VENTA DE IMPRESORA POR TIPO DE IMPRESORA A PERSONA PARTICULAR .................... **¡ERROR! MARCADOR NO DEFINIDO.** FIGURA 193 ACTIVIDAD GENERAR REPORTE DE VENTA DE IMPRESORA POR TIPO DE IMPRESORA A INSTITUCIÓN .................................... **¡ERROR! MARCADOR NO DEFINIDO.** FIGURA 194 ACTIVIDAD GENERAR REPORTE DE VENTA DE IMPRESORA POR TIPO DE IMPRESORA A EMPRESA.......................................... **¡ERROR! MARCADOR NO DEFINIDO.** FIGURA 195 ACTIVIDAD GENERAR REPORTE DE VENTA DE IMPRESORA POR TIPO DE IMPRESORA A PERSONA PARTICULAR .................... **¡ERROR! MARCADOR NO DEFINIDO.** FIGURA 196 ACTIVIDAD GENERAR REPORTE DE VENTA DE IMPRESORA POR TIPO DE IMPRESORA A INSTITUCIÓN .................................... **¡ERROR! MARCADOR NO DEFINIDO.** FIGURA 197 ACTIVIDAD GENERAR REPORTE DE VENTA DE IMPRESORA POR TIPO DE IMPRESORA A EMPRESA.......................................... **¡ERROR! MARCADOR NO DEFINIDO.** FIGURA 198 DIAGRAMA DE SECUENCIA INGRESO AL SISTEMA....... **¡ERROR! MARCADOR NO DEFINIDO.** FIGURA 199 DIAGRAMA DE SECUENCIA GESTIONAR USUARIO ....... **¡ERROR! MARCADOR NO DEFINIDO.** FIGURA 200 DIAGRAMA DE SECUENCIA REGISTRAR USUARIO ....... **¡ERROR! MARCADOR NO DEFINIDO.** FIGURA 201 DIAGRAMA DE SECUENCIA MODIFICAR USUARIO ....... **¡ERROR! MARCADOR NO DEFINIDO.** FIGURA 202 DIAGRAMA DE SECUENCIA ASIGNAR CARGO A USUARIO.**¡ERROR! MARCADOR NO DEFINIDO.** FIGURA 203 MODIFICAR CONTRASEÑA DEL USUARIO... **¡ERROR! MARCADOR NO DEFINIDO.** FIGURA 204 DIAGRAMA DE SECUENCIA GESTIONAR PROVEEDOR.. **¡ERROR! MARCADOR NO DEFINIDO.** FIGURA 205 DIAGRAMA DE SECUENCIA REGISTRAR PROVEEDOR .. **¡ERROR! MARCADOR NO DEFINIDO.** FIGURA 206 DIAGRAMA DE SECUENCIA MODIFICAR PROVEEDOR.. **¡ERROR! MARCADOR NO DEFINIDO.**

- FIGURA 207 DIAGRAMA DE SECUENCIA GESTIONAR CARGO .......... **¡ERROR! MARCADOR NO DEFINIDO.**
- FIGURA 208 DIAGRAMA DE SECUENCIA MODIFICAR CARGO .......... **¡ERROR! MARCADOR NO DEFINIDO.**
- FIGURA 209 DIAGRAMA DE SECUENCIA GESTIONAR SERVICIO....... **¡ERROR! MARCADOR NO DEFINIDO.**
- FIGURA 210 DIAGRAMA DE SECUENCIA MODIFICAR SERVICIO....... **¡ERROR! MARCADOR NO DEFINIDO.**
- FIGURA 211 DIAGRAMA DE SECUENCIA GESTIONAR EMPRESA....... **¡ERROR! MARCADOR NO DEFINIDO.**
- FIGURA 212 DIAGRAMA DE SECUENCIA REGISTRAR EMPRESA....... **¡ERROR! MARCADOR NO DEFINIDO.**
- FIGURA 213 DIAGRAMA DE SECUENCIA MODIFICAR EMPRESA....... **¡ERROR! MARCADOR NO DEFINIDO.**
- FIGURA 214 DIAGRAMA DE SECUENCIA GESTIONAR INSTITUCIÓN . **¡ERROR! MARCADOR NO DEFINIDO.**
- FIGURA 215 DIAGRAMA DE SECUENCIA REGISTRAR INSTITUCIÓN . **¡ERROR! MARCADOR NO DEFINIDO.**
- FIGURA 216 DIAGRAMA DE SECUENCIA MODIFICAR INSTITUCIÓN . **¡ERROR! MARCADOR NO DEFINIDO.**
- FIGURA 217 DIAGRAMA DE SECUENCIA GESTIONAR PERSONA PARTICULAR ............ **¡ERROR! MARCADOR NO DEFINIDO.**

FIGURA 218 DIAGRAMA DE SECUENCIA REGISTRAR PERSONA PARTICULAR ............ **¡ERROR!**

### **MARCADOR NO DEFINIDO.**

FIGURA 219 DIAGRAMA DE SECUENCIA MODIFICAR PERSONA PARTICULAR ............ **¡ERROR!**

# **MARCADOR NO DEFINIDO.**

- FIGURA 220 DIAGRAMA DE SECUENCIA GESTIONAR VENTA A EMPRESA ................. **¡ERROR! MARCADOR NO DEFINIDO.**
- FIGURA 221 DIAGRAMA DE SECUENCIA GESTIONAR VENTA A INSTITUCIÓN ............ **¡ERROR!**

# **MARCADOR NO DEFINIDO.**

FIGURA 222 DIAGRAMA DE SECUENCIA GESTIONAR VENTA A PERSONA PARTICULAR

................................................................................ **¡ERROR! MARCADOR NO DEFINIDO.**

FIGURA 223 DIAGRAMA DE SECUENCIA REGISTRAR VENTA DE CARTUCHO RE MANUFACTURADO A EMPRESA.............................. **¡ERROR! MARCADOR NO DEFINIDO.** FIGURA 224 DIAGRAMA DE SECUENCIA MODIFICAR VENTA DE CARTUCHO RE MANUFACTURADO A EMPRESA.............................. **¡ERROR! MARCADOR NO DEFINIDO.** FIGURA 225 DIAGRAMA DE SECUENCIA MODIFICAR VENTA DE CARTUCHO RE MANUFACTURADO A INSTITUCIÓN......................... **¡ERROR! MARCADOR NO DEFINIDO.** FIGURA 226 DIAGRAMA DE SECUENCIA REGISTRAR VENTA DE CARTUCHO RE MANUFACTURADO A PERSONA PARTICULAR ........ **¡ERROR! MARCADOR NO DEFINIDO.** FIGURA 227 DIAGRAMA DE SECUENCIA REGISTRAR VENTA DE CARTUCHO RE MANUFACTURADO A PERSONA PARTICULAR ........ **¡ERROR! MARCADOR NO DEFINIDO.** FIGURA 228 DIAGRAMA DE SECUENCIA MODIFICAR VENTA DE CARTUCHO RE MANUFACTURADO A PERSONA PARTICULAR ........ **¡ERROR! MARCADOR NO DEFINIDO.** FIGURA 229 DIAGRAMA DE SECUENCIA REGISTRAR VENTA DE IMPRESORA A EMPRESA ................................................................................ **¡ERROR! MARCADOR NO DEFINIDO.** FIGURA 230 DIAGRAMA DE SECUENCIA MODIFICAR VENTA DE IMPRESORA A EMPRESA ................................................................................ **¡ERROR! MARCADOR NO DEFINIDO.** FIGURA 231 DIAGRAMA DE SECUENCIA REGISTRAR VENTA DE IMPRESORA A INSTITUCIÓN ................................................................................ **¡ERROR! MARCADOR NO DEFINIDO.** FIGURA 232 DIAGRAMA DE SECUENCIA MODIFICAR VENTA DE IMPRESORA A INSTITUCIÓN ................................................................................ **¡ERROR! MARCADOR NO DEFINIDO.** FIGURA 233 DIAGRAMA DE SECUENCIA REGISTRAR VENTA DE IMPRESORA A PERSONA PARTICULAR............................................................ **¡ERROR! MARCADOR NO DEFINIDO.** FIGURA 234 DIAGRAMA DE SECUENCIA MODIFICAR VENTA DE IMPRESORA A PERSONA PARTICULAR............................................................ **¡ERROR! MARCADOR NO DEFINIDO.** FIGURA 235 DIAGRAMA DE SECUENCIA GESTIONAR PEDIDO DE EMPRESA............... **¡ERROR! MARCADOR NO DEFINIDO.** FIGURA 236 DIAGRAMA DE SECUENCIA GESTIONAR PEDIDO DE INSTITUCIÓN ......... **¡ERROR! MARCADOR NO DEFINIDO.** FIGURA 237 DIAGRAMA DE SECUENCIA GESTIONAR PEDIDO DE PERSONA PARTICULAR ................................................................................ **¡ERROR! MARCADOR NO DEFINIDO.** FIGURA 238 DIAGRAMA DE SECUENCIA REGISTRAR PEDIDO DE CARTUCHO RE MANUFACTURADO DE EMPRESA............................ **¡ERROR! MARCADOR NO DEFINIDO.** FIGURA 239 DIAGRAMA DE SECUENCIA MODIFICAR PEDIDO DE CARTUCHO RE MANUFACTURADO DE EMPRESA............................ **¡ERROR! MARCADOR NO DEFINIDO.** FIGURA 240 DIAGRAMA DE SECUENCIA DETALLE PEDIDO DE CARTUCHO RE MANUFACTURADO DE EMPRESA............................ **¡ERROR! MARCADOR NO DEFINIDO.** FIGURA 241 DIAGRAMA DE SECUENCIA REGISTRAR PEDIDO DE IMPRESORA DE EMPRESA ................................................................................ **¡ERROR! MARCADOR NO DEFINIDO.** FIGURA 242 DIAGRAMA DE SECUENCIA MODIFICAR PEDIDO DE IMPRESORA DE EMPRESA ................................................................................ **¡ERROR! MARCADOR NO DEFINIDO.** FIGURA 243 DIAGRAMA DE SECUENCIA DETALLE PEDIDO DE IMPRESORA DE EMPRESA ................................................................................ **¡ERROR! MARCADOR NO DEFINIDO.** FIGURA 244 DIAGRAMA DE SECUENCIA REGISTRAR PEDIDO DE CARTUCHO RE MANUFACTURADO DE INSTITUCIÓN....................... **¡ERROR! MARCADOR NO DEFINIDO.** FIGURA 245 DIAGRAMA DE SECUENCIA MODIFICAR PEDIDO DE CARTUCHO RE MANUFACTURADO DE INSTITUCIÓN....................... **¡ERROR! MARCADOR NO DEFINIDO.** FIGURA 246 DIAGRAMA DE SECUENCIA DETALLE PEDIDO DE CARTUCHO RE MANUFACTURADO DE INSTITUCIÓN....................... **¡ERROR! MARCADOR NO DEFINIDO.** FIGURA 247 DIAGRAMA DE SECUENCIA REGISTRAR PEDIDO DE IMPRESORA DE INSTITUCIÓN ................................................................................ **¡ERROR! MARCADOR NO DEFINIDO.** FIGURA 248 DIAGRAMA DE SECUENCIA MODIFICAR PEDIDO DE IMPRESORA DE INSTITUCIÓN ................................................................................ **¡ERROR! MARCADOR NO DEFINIDO.** FIGURA 249 DIAGRAMA DE SECUENCIA DETALLE PEDIDO DE IMPRESORA DE INSTITUCIÓN ................................................................................ **¡ERROR! MARCADOR NO DEFINIDO.** FIGURA 250 DIAGRAMA DE SECUENCIA REGISTRAR PEDIDO DE CARTUCHO RE MANUFACTURADO DE PERSONA PARTICULAR ...... **¡ERROR! MARCADOR NO DEFINIDO.** FIGURA 251 DIAGRAMA DE SECUENCIA MODIFICAR PEDIDO DE CARTUCHO RE MANUFACTURADO DE PERSONA PARTICULAR ...... **¡ERROR! MARCADOR NO DEFINIDO.** FIGURA 252 DIAGRAMA DE SECUENCIA DETALLE PEDIDO DE CARTUCHO RE MANUFACTURADO DE PERSONA PARTICULAR ...... **¡ERROR! MARCADOR NO DEFINIDO.** FIGURA 253 DIAGRAMA DE SECUENCIA REGISTRAR PEDIDO DE IMPRESORA DE PERSONA PARTICULAR............................................................ **¡ERROR! MARCADOR NO DEFINIDO.** FIGURA 254 DIAGRAMA DE SECUENCIA MODIFICAR PEDIDO DE IMPRESORA DE PERSONA PARTICULAR............................................................ **¡ERROR! MARCADOR NO DEFINIDO.** FIGURA 255 DIAGRAMA DE SECUENCIA DETALLE PEDIDO DE IMPRESORA DE PERSONA PARTICULAR............................................................ **¡ERROR! MARCADOR NO DEFINIDO.** FIGURA 256 DIAGRAMA DE SECUENCIA GESTIONAR CUENTA DE EMPRESA ............ **¡ERROR! MARCADOR NO DEFINIDO.** FIGURA 257 DIAGRAMA DE SECUENCIA GESTIONAR CUENTA DE INSTITUCIÓN........ **¡ERROR! MARCADOR NO DEFINIDO.** FIGURA 258 DIAGRAMA DE SECUENCIA GESTIONAR CUENTA DE PERSONA PARTICULAR ................................................................................ **¡ERROR! MARCADOR NO DEFINIDO.** FIGURA 259 DIAGRAMA DE SECUENCIA REGISTRAR CUENTA DE CARTUCHO RE MANUFACTURADO DE EMPRESA............................ **¡ERROR! MARCADOR NO DEFINIDO.** FIGURA 260 DIAGRAMA DE SECUENCIA MODIFICAR CUENTA DE CARTUCHO RE MANUFACTURADO DE EMPRESA............................ **¡ERROR! MARCADOR NO DEFINIDO.** FIGURA 261 DIAGRAMA DE SECUENCIA RECIBO DE CANCELAR LA CUENTA DE CARTUCHO RE MANUFACTURADO DE EMPRESA ...................... **¡ERROR! MARCADOR NO DEFINIDO.** FIGURA 262 DIAGRAMA DE SECUENCIA REGISTRAR CUENTA DE IMPRESORA DE EMPRESA ................................................................................ **¡ERROR! MARCADOR NO DEFINIDO.** FIGURA 263 DIAGRAMA DE SECUENCIA MODIFICAR CUENTA DE IMPRESORA DE EMPRESA ................................................................................ **¡ERROR! MARCADOR NO DEFINIDO.** FIGURA 264 DIAGRAMA DE SECUENCIA RECIBO DE CANCELAR CUENTA DE IMPRESORA A EMPRESA................................................................. **¡ERROR! MARCADOR NO DEFINIDO.** FIGURA 265 DIAGRAMA DE SECUENCIA REGISTRAR CUENTA DE CARTUCHO RE MANUFACTURADO A INSTITUCIÓN......................... **¡ERROR! MARCADOR NO DEFINIDO.** FIGURA 266 DIAGRAMA DE SECUENCIA MODIFICAR CUENTA DE CARTUCHO RE MANUFACTURADO A INSTITUCIÓN......................... **¡ERROR! MARCADOR NO DEFINIDO.** FIGURA 267 DIAGRAMA DE SECUENCIA RECIBO DE CANCELAR CUENTA DE CARTUCHO RE MANUFACTURADO A INSTITUCIÓN......................... **¡ERROR! MARCADOR NO DEFINIDO.** FIGURA 268 DIAGRAMA DE SECUENCIA REGISTRAR CUENTA DE IMPRESORA DE INSTITUCIÓN............................................................ **¡ERROR! MARCADOR NO DEFINIDO.** FIGURA 269 DIAGRAMA DE SECUENCIA MODIFICAR CUENTA DE IMPRESORA DE INSTITUCIÓN............................................................ **¡ERROR! MARCADOR NO DEFINIDO.** FIGURA 270 DIAGRAMA DE SECUENCIA RECIBO DE CANCELAR CUENTA DE IMPRESORA DE INSTITUCIÓN............................................................ **¡ERROR! MARCADOR NO DEFINIDO.** FIGURA 271 DIAGRAMA DE SECUENCIA REGISTRAR CUENTA DE CARTUCHO RE

MANUFACTURADO A PERSONA PARTICULAR ........ **¡ERROR! MARCADOR NO DEFINIDO.** FIGURA 272 DIAGRAMA DE SECUENCIA MODIFICAR CUENTA DE CARTUCHO RE

MANUFACTURADO A PERSONA PARTICULAR ........ **¡ERROR! MARCADOR NO DEFINIDO.** FIGURA 273 DIAGRAMA DE SECUENCIA RECIBO DE CANCELAR CUENTA DE CARTUCHO RE

MANUFACTURADO A PERSONA PARTICULAR ........ **¡ERROR! MARCADOR NO DEFINIDO.** FIGURA 274 DIAGRAMA DE SECUENCIA REGISTRAR CUENTA DE IMPRESORA A PERSONA

PARTICULAR............................................................ **¡ERROR! MARCADOR NO DEFINIDO.**

FIGURA 275 DIAGRAMA DE SECUENCIA MODIFICAR CUENTA DE IMPRESORA A PERSONA

PARTICULAR............................................................ **¡ERROR! MARCADOR NO DEFINIDO.**

- FIGURA 276 DIAGRAMA DE SECUENCIA RECIBO DE CANCELAR CUENTA DE IMPRESORA A
- PERSONA PARTICULAR............................................ **¡ERROR! MARCADOR NO DEFINIDO.**
- FIGURA 277 DIAGRAMA DE SECUENCIA REPORTE DE VENTA DE CARTUCHO........... **¡ERROR! MARCADOR NO DEFINIDO.**
- FIGURA 278 DIAGRAMA DE SECUENCIA GENERAR REPORTE DE VENTA DIARIO DE CARTUCHO RE MANUFACTURADO A PERSONA PARTICULAR.. **¡ERROR! MARCADOR NO DEFINIDO.**

FIGURA 279 DIAGRAMA DE SECUENCIA GENERAR REPORTE DE VENTA DIARIO DE CARTUCHO RE MANUFACTURADO A INSTITUCIÓN **¡ERROR! MARCADOR NO DEFINIDO.** FIGURA 280 DIAGRAMA DE SECUENCIA GENERAR REPORTE DE VENTA DIARIO DE

CARTUCHO RE MANUFACTURADO A EMPRESA ..... **¡ERROR! MARCADOR NO DEFINIDO.**

FIGURA 281 DIAGRAMA DE SECUENCIA GENERAR REPORTE DE VENTA POR MODELO DE CARTUCHO RE MANUFACTURADO A PERSONA PARTICULAR.. **¡ERROR! MARCADOR NO DEFINIDO.**

FIGURA 282 DIAGRAMA DE SECUENCIA GENERAR REPORTE DE VENTA POR MODELO DE CARTUCHO RE MANUFACTURADO A INSTITUCIÓN **¡ERROR! MARCADOR NO DEFINIDO.**

FIGURA 283 DIAGRAMA DE SECUENCIA GENERAR REPORTE DE VENTA POR MODELO DE CARTUCHO RE MANUFACTURADO A EMPRESA ..... **¡ERROR! MARCADOR NO DEFINIDO.**

- FIGURA 284 DIAGRAMA DE SECUENCIA GENERAR REPORTE DE VENTA POR MES Y AÑO DE CARTUCHO RE MANUFACTURADO A PERSONA PARTICULAR.. **¡ERROR! MARCADOR NO DEFINIDO.**
- FIGURA 285 DIAGRAMA DE SECUENCIA GENERAR REPORTE DE VENTA POR MES Y AÑO DE CARTUCHO RE MANUFACTURADO A INSTITUCIÓN **¡ERROR! MARCADOR NO DEFINIDO.**

FIGURA 286 DIAGRAMA DE SECUENCIA GENERAR REPORTE DE VENTA POR MES Y AÑO DE CARTUCHO RE MANUFACTURADO A EMPRESA ..... **¡ERROR! MARCADOR NO DEFINIDO.** FIGURA 287 DIAGRAMA DE SECUENCIA GESTIONAR REPORTE DE VENTA DE IMPRESORA ................................................................................ **¡ERROR! MARCADOR NO DEFINIDO.** FIGURA 288 DIAGRAMA DE SECUENCIA GENERAR REPORTE DE VENTA DIARIA DE IMPRESORA A PERSONA PARTICULAR .................... **¡ERROR! MARCADOR NO DEFINIDO.** FIGURA 289 DIAGRAMA DE SECUENCIA GENERAR REPORTE DE VENTA DIARIA DE IMPRESORA A INSTITUCIÓN .................................... **¡ERROR! MARCADOR NO DEFINIDO.** FIGURA 290 DIAGRAMA DE SECUENCIA GENERAR REPORTE DE VENTA DIARIA DE IMPRESORA A EMPRESA.......................................... **¡ERROR! MARCADOR NO DEFINIDO.** FIGURA 291 DIAGRAMA DE SECUENCIA GENERAR REPORTE DE VENTA DE IMPRESORA POR TIPO DE IMPRESORA A PERSONA PARTICULAR...... **¡ERROR! MARCADOR NO DEFINIDO.** FIGURA 292 DIAGRAMA DE SECUENCIA GENERAR REPORTE DE VENTA DE IMPRESORA POR TIPO DE IMPRESORA A INSTITUCIÓN ...................... **¡ERROR! MARCADOR NO DEFINIDO.** FIGURA 293 DIAGRAMA DE SECUENCIA GENERAR REPORTE DE VENTA DE IMPRESORA POR TIPO DE IMPRESORA A EMPRESA ........................... **¡ERROR! MARCADOR NO DEFINIDO.** FIGURA 294 DIAGRAMA DE SECUENCIA GENERAR REPORTE DE VENTA DE IMPRESORA POR MES Y AÑO A PERSONA PARTICULAR.................... **¡ERROR! MARCADOR NO DEFINIDO.** FIGURA 295 DIAGRAMA DE SECUENCIA GENERAR REPORTE DE VENTA DE IMPRESORA POR MES Y AÑO A INSTITUCIÓN.................................... **¡ERROR! MARCADOR NO DEFINIDO.** FIGURA 296 DIAGRAMA DE SECUENCIA GENERAR REPORTE DE VENTA DE IMPRESORA POR MES Y AÑO A EMPRESA ......................................... **¡ERROR! MARCADOR NO DEFINIDO.** FIGURA 297 DIAGRAMA DE SECUENCIA HISTORIAL DE EMPRESA .. **¡ERROR! MARCADOR NO DEFINIDO.** FIGURA 298 DIAGRAMA DE SECUENCIA HISTORIAL DE INSTITUCIÓN...**¡ERROR! MARCADOR NO DEFINIDO.** FIGURA 299 DIAGRAMA DE SECUENCIA HISTORIAL DE PERSONA PARTICULAR........ **¡ERROR! MARCADOR NO DEFINIDO.** FIGURA 300 DIAGRAMA DE SECUENCIA GESTIONAR CARTUCHO.... **¡ERROR! MARCADOR NO DEFINIDO.** FIGURA 301 DIAGRAMA DE SECUENCIA REGISTRAR CARTUCHO .... **¡ERROR! MARCADOR NO** 

**DEFINIDO.**

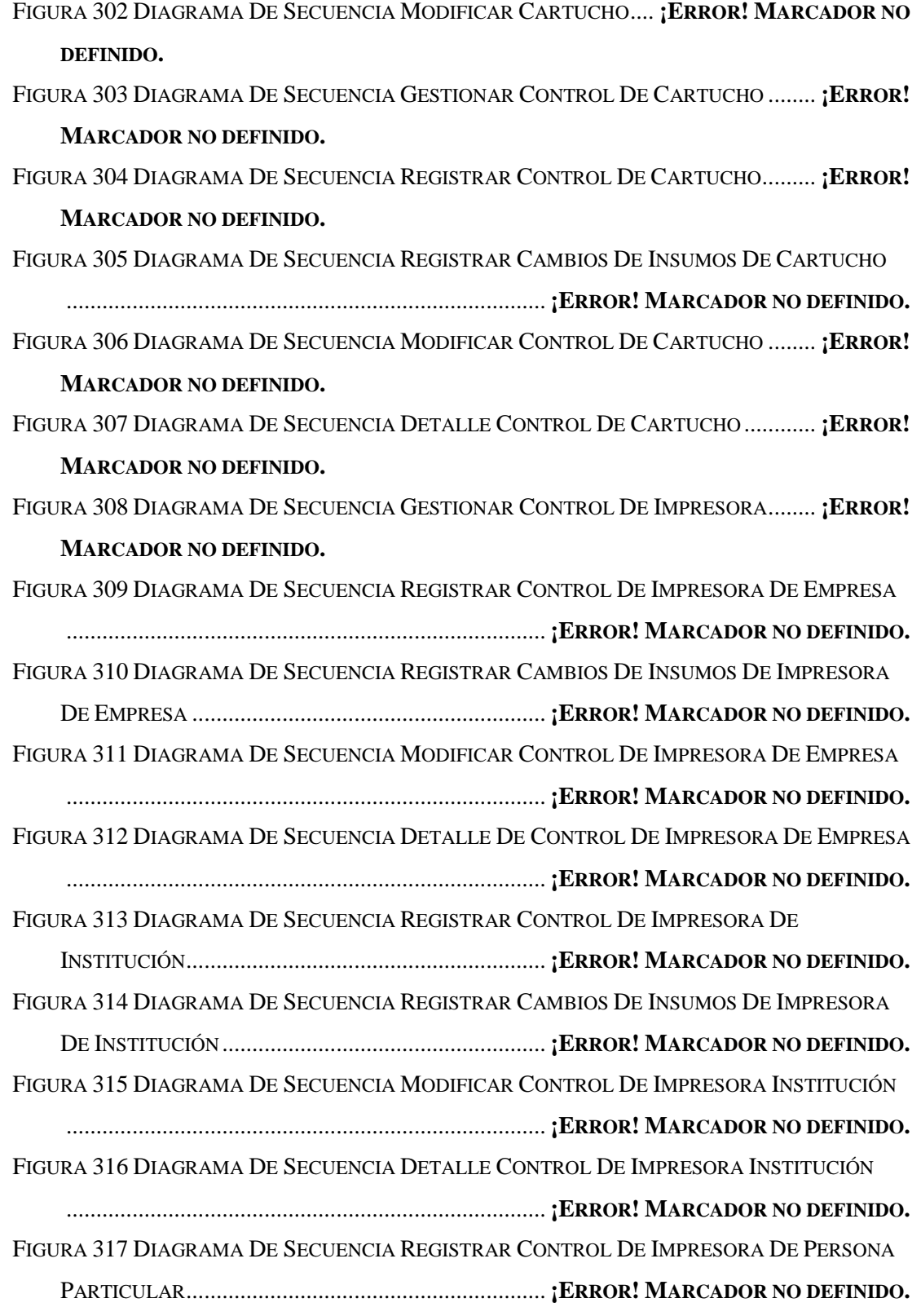

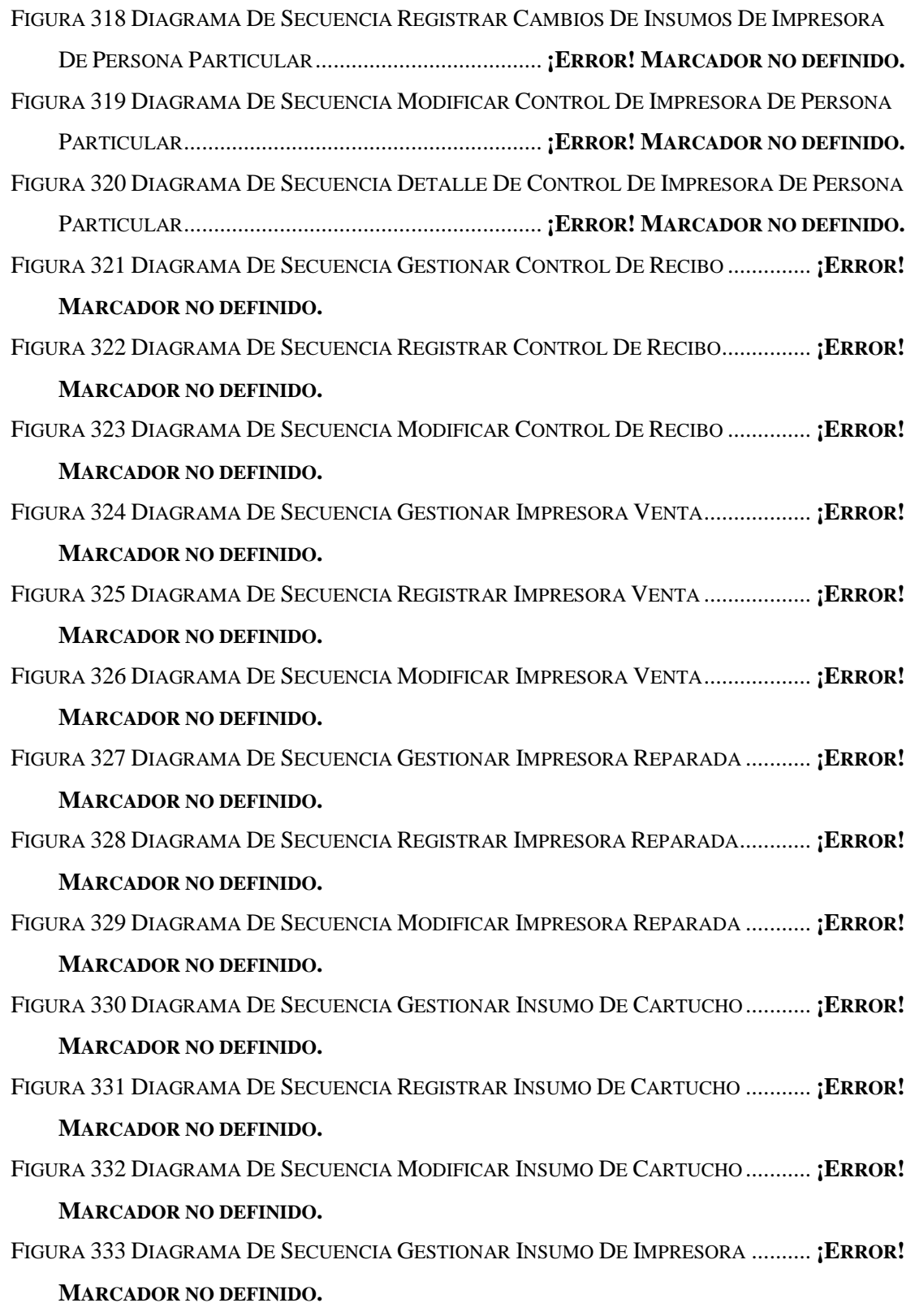

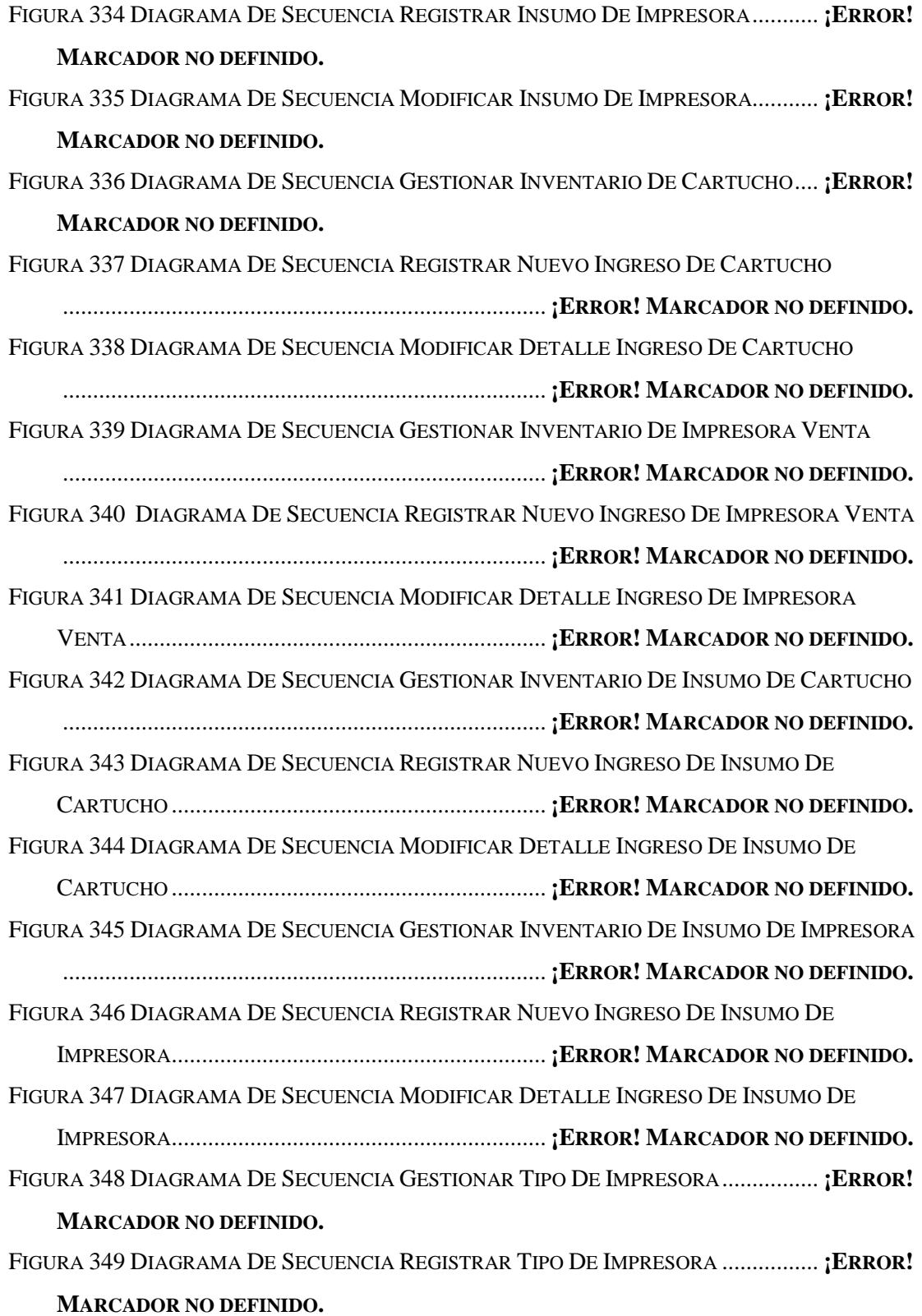

FIGURA 350 DIAGRAMA DE SECUENCIA MODIFICAR TIPO DE IMPRESORA................ **¡ERROR!**

**MARCADOR NO DEFINIDO.**

FIGURA 351 PANTALLA DE VALIDACIÓN DE USUARIO.. **¡ERROR! MARCADOR NO DEFINIDO.** FIGURA 352 PANTALLA SECUNDARIA ............................ **¡ERROR! MARCADOR NO DEFINIDO.** FIGURA 353 PANTALLA GESTIONAR USUARIO ............... **¡ERROR! MARCADOR NO DEFINIDO.** FIGURA 354 PANTALLA PARA REGISTRAR USUARIO ..... **¡ERROR! MARCADOR NO DEFINIDO.** FIGURA 355 PANTALLA MODIFICAR USUARIO ............... **¡ERROR! MARCADOR NO DEFINIDO.** FIGURA 356 PANTALLA ASIGNAR CARGO AL USUARIO. **¡ERROR! MARCADOR NO DEFINIDO.** FIGURA 357 PANTALLA GESTIONAR PROVEEDOR .......... **¡ERROR! MARCADOR NO DEFINIDO.** FIGURA 358 PANTALLA REGISTRAR PROVEEDOR .......... **¡ERROR! MARCADOR NO DEFINIDO.** FIGURA 359 PANTALLA MODIFICAR PROVEEDOR .......... **¡ERROR! MARCADOR NO DEFINIDO.** FIGURA 360 PANTALLA GESTIONAR SERVICIO............... **¡ERROR! MARCADOR NO DEFINIDO.** FIGURA 361 PANTALLA MODIFICAR SERVICIO............... **¡ERROR! MARCADOR NO DEFINIDO.** FIGURA 362 PANTALLA GESTIONAR INSTITUCIÓN ......... **¡ERROR! MARCADOR NO DEFINIDO.** FIGURA 363 PANTALLA REGISTRAR INSTITUCIÓN.......... **¡ERROR! MARCADOR NO DEFINIDO.** FIGURA 364 PANTALLA MODIFICAR INSTITUCIÓN ......... **¡ERROR! MARCADOR NO DEFINIDO.** FIGURA 365 PANTALLA GESTIONAR PERSONA PARTICULAR ........... **¡ERROR! MARCADOR NO DEFINIDO.**

FIGURA 366 PANTALLA REGISTRAR PERSONA PARTICULAR............ **¡ERROR! MARCADOR NO DEFINIDO.**

FIGURA 367 PANTALLA MODIFICAR PERSONA PARTICULAR ........... **¡ERROR! MARCADOR NO DEFINIDO.**

FIGURA 368 PANTALLA GESTIONAR EMPRESA............... **¡ERROR! MARCADOR NO DEFINIDO.** FIGURA 369 PANTALLA REGISTRAR EMPRESA............... **¡ERROR! MARCADOR NO DEFINIDO.** FIGURA 370 PANTALLA MODIFICAR EMPRESA............... **¡ERROR! MARCADOR NO DEFINIDO.**

FIGURA 371 PANTALLA GESTIONAR PEDIDO PERSONA PARTICULAR....**¡ERROR! MARCADOR NO DEFINIDO.**

FIGURA 372 PANTALLA SELECCIONAR SERVICIO DE PEDIDO.......... **¡ERROR! MARCADOR NO DEFINIDO.**

FIGURA 373 PANTALLA REGISTRAR PEDIDO DE IMPRESORA (PERSONA PARTICULAR,

INSTITUCIÓN, EMPRESA .......................................... **¡ERROR! MARCADOR NO DEFINIDO.**

FIGURA 374 PANTALLA REGISTRAR PEDIDO DE CARTUCHO RE MANUFACTURADO (PERSONA PARTICULAR, INSTITUCIÓN, EMPRESA) .................. **¡ERROR! MARCADOR NO DEFINIDO.** FIGURA 375 PANTALLA MODIFICAR PEDIDO (PERSONA, PARTICULAR, INSTITUCIÓN,

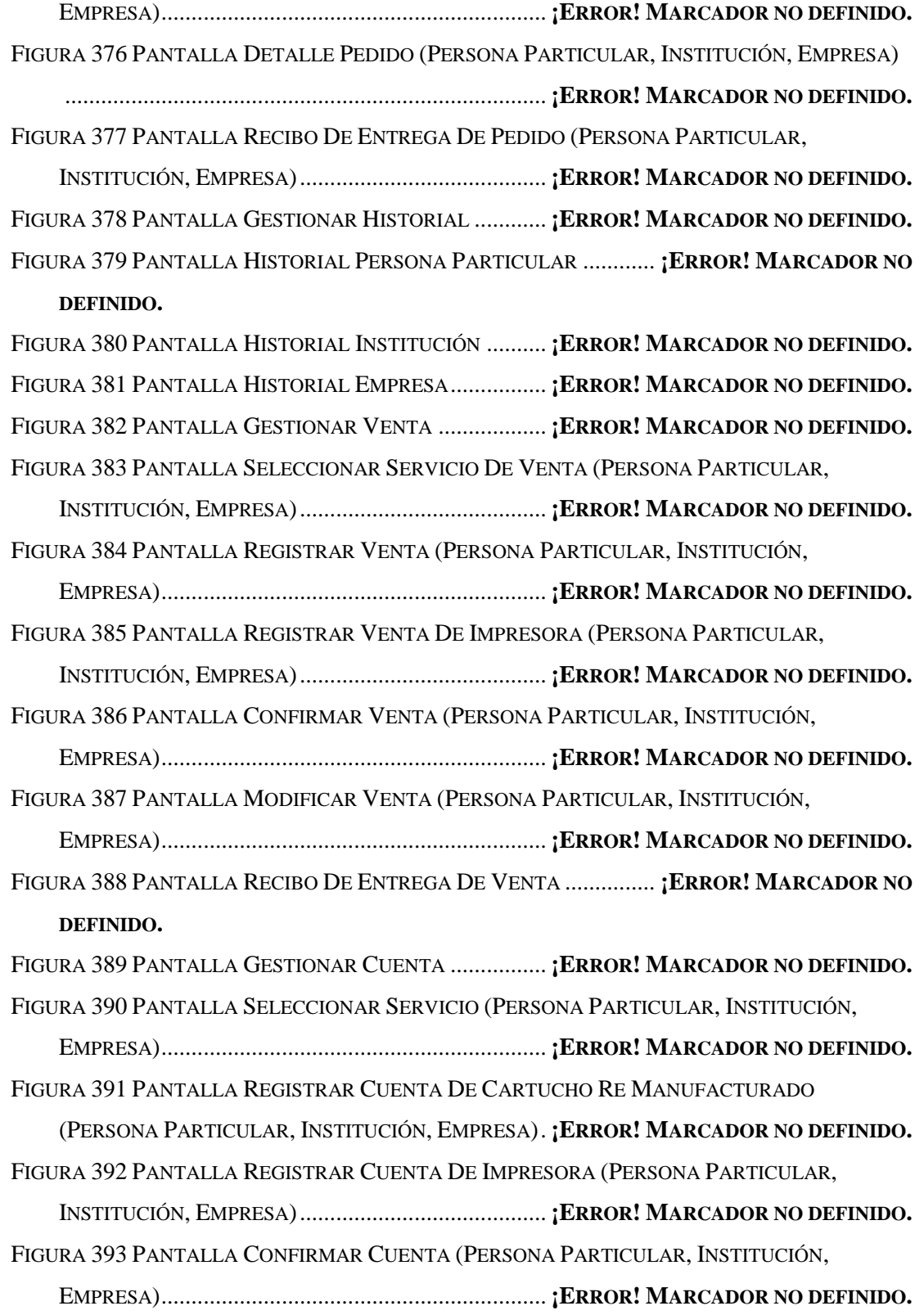

FIGURA 394 PANTALLA DE RECIBO DE CUENTA............ **¡ERROR! MARCADOR NO DEFINIDO.**

- FIGURA 395 PANTALLA GESTIONAR INSUMO DE LA EMPRESA ....... **¡ERROR! MARCADOR NO DEFINIDO.**
- FIGURA 396 PANTALLA SELECCIONAR CARTUCHO INSUMO............ **¡ERROR! MARCADOR NO DEFINIDO.**
- FIGURA 397 PANTALLA REGISTRAR CARTUCHO DE INSUMO .......... **¡ERROR! MARCADOR NO DEFINIDO.**
- FIGURA 398 PANTALLA MODIFICAR INSUMO DE CARTUCHO .......... **¡ERROR! MARCADOR NO DEFINIDO.**
- FIGURA 399 PANTALLA GESTIONAR INSUMO DE IMPRESORA.......... **¡ERROR! MARCADOR NO DEFINIDO.**
- FIGURA 400 PANTALLA REGISTRAR INSUMO DE IMPRESORA.......... **¡ERROR! MARCADOR NO DEFINIDO.**
- FIGURA 401 PANTALLA MODIFICAR INSUMO DE IMPRESORA.......... **¡ERROR! MARCADOR NO DEFINIDO.**
- FIGURA 402 PANTALLA GESTIONAR INVENTARIO INSUMO.............. **¡ERROR! MARCADOR NO DEFINIDO.**
- FIGURA 403 PANTALLA SELECCIONAR INVENTARIO DE CARTUCHO**¡ERROR! MARCADOR NO DEFINIDO.**
- FIGURA 404 PANTALLA GESTIONAR INVENTARIO DE CARTUCHO... **¡ERROR! MARCADOR NO DEFINIDO.**
- FIGURA 405 PANTALLA REGISTRAR NUEVO INGRESO DE INSUMO DE CARTUCHO.... **¡ERROR! MARCADOR NO DEFINIDO.**
- FIGURA 406 PANTALLA DETALLE DE INVENTARIO DE INSUMO DE CARTUCHO ........ **¡ERROR! MARCADOR NO DEFINIDO.**
- FIGURA 407 PANTALLA MODIFICAR INGRESO DE INSUMO DE CARTUCHO ................ **¡ERROR!**

### **MARCADOR NO DEFINIDO.**

FIGURA 408 PANTALLA SELECCIONAR IMPRESORA ....... **¡ERROR! MARCADOR NO DEFINIDO.** FIGURA 409 PANTALLA GESTIONAR INVENTARIO INSUMO IMPRESORA **¡ERROR! MARCADOR** 

### **NO DEFINIDO.**

FIGURA 410 PANTALLA REGISTRAR NUEVO INGRESO DE INSUMO DE IMPRESORA ... **¡ERROR!**

### **MARCADOR NO DEFINIDO.**

FIGURA 411 PANTALLA DETALLE DE INVENTARIO DE INSUMO DE IMPRESORA........ **¡ERROR!**

#### **MARCADOR NO DEFINIDO.**

```
FIGURA 412 PANTALLA MODIFICAR INGRESO DE INSUMO DE IMPRESORA................ ¡ERROR!
MARCADOR NO DEFINIDO.
```
FIGURA 413 PANTALLA IMPRESORAS DE LA EMPRESA.. **¡ERROR! MARCADOR NO DEFINIDO.** FIGURA 414 PANTALLA GESTIONAR IMPRESORA VENTA**¡ERROR! MARCADOR NO DEFINIDO.** FIGURA 415 PANTALLA REGISTRAR IMPRESORA VENTA**¡ERROR! MARCADOR NO DEFINIDO.** FIGURA 416 PANTALLA MODIFICAR IMPRESORA VENTA**¡ERROR! MARCADOR NO DEFINIDO.** FIGURA 417 PANTALLA GESTIONAR IMPRESORA REPARADA .......... **¡ERROR! MARCADOR NO** 

#### **DEFINIDO.**

- FIGURA 418 PANTALLA REGISTRAR IMPRESORA REPARADA........... **¡ERROR! MARCADOR NO DEFINIDO.**
- FIGURA 419 PANTALLA REGISTRAR IMPRESORA REPARADA........... **¡ERROR! MARCADOR NO DEFINIDO.**
- FIGURA 420 PANTALLA GESTIONAR TIPO DE IMPRESORA............... **¡ERROR! MARCADOR NO DEFINIDO.**
- FIGURA 421 PANTALLA REGISTRAR TIPO DE IMPRESORA ............... **¡ERROR! MARCADOR NO DEFINIDO.**
- FIGURA 422 PANTALLA MODIFICAR TIPO DE IMPRESORA ............... **¡ERROR! MARCADOR NO DEFINIDO.**
- FIGURA 423 PANTALLA GESTIONAR INVENTARIO DE IMPRESORA .. **¡ERROR! MARCADOR NO DEFINIDO.**

FIGURA 424 PANTALLA REGISTRAR NUEVO INGRESO DE IMPRESORA PARA LA VENTA

................................................................................ **¡ERROR! MARCADOR NO DEFINIDO.**

FIGURA 425 PANTALLA DETALLE DE LOS INGRESOS DE IMPRESORA PARA LA VENTA

................................................................................ **¡ERROR! MARCADOR NO DEFINIDO.**

- FIGURA 426 PANTALLA MODIFICAR INGRESOS DE IMPRESORA PARA LA VENTA...... **¡ERROR! MARCADOR NO DEFINIDO.**
- FIGURA 427 PANTALLA GESTIONAR CONTROL DE RECIBO ............. **¡ERROR! MARCADOR NO DEFINIDO.**
- FIGURA 428 PANTALLA REGISTRAR CONTROL DE RECIBO.............. **¡ERROR! MARCADOR NO DEFINIDO.**
- FIGURA 429 PANTALLA CONFIRMAR ADMINISTRADOR . **¡ERROR! MARCADOR NO DEFINIDO.**
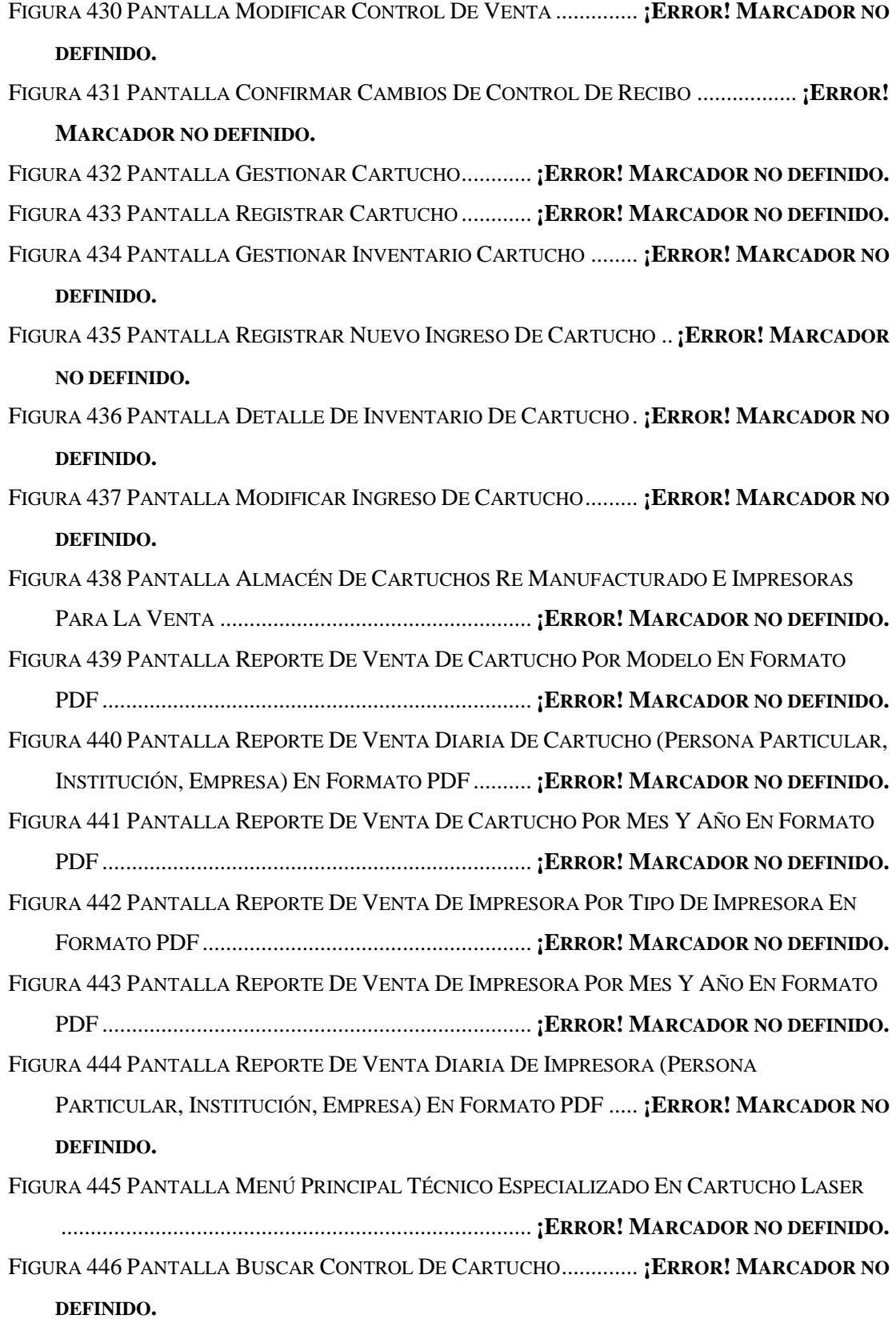

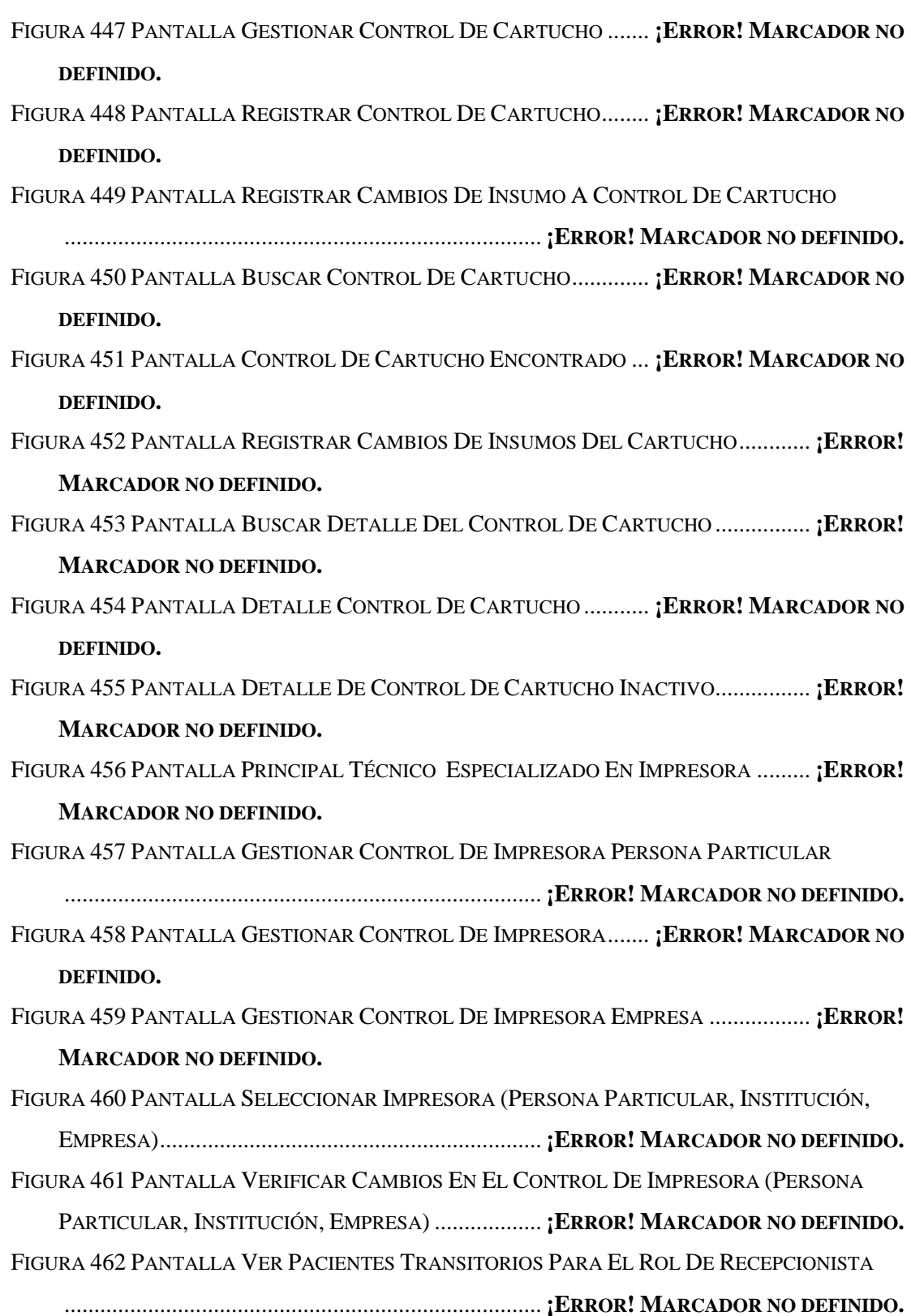

FIGURA 463 PANTALLA BUSCAR CONTROL DE IMPRESORA (PERSONA PARTICULAR,

INSTITUCIÓN, EMPRESA)......................................... **¡ERROR! MARCADOR NO DEFINIDO.** FIGURA 464 PANTALLA MODIFICAR Y VERIFICAR CAMBIOS CONTROL DE IMPRESORA

(PERSONA PARTICULAR, INSTITUCIÓN, EMPRESA). **¡ERROR! MARCADOR NO DEFINIDO.** FIGURA 465 PANTALLA REGISTRAR CAMBIOS INSUMO AL CONTROL DE IMPRESORA

(PERSONA PARTICULAR, INSTITUCIÓN, EMPRESA). **¡ERROR! MARCADOR NO DEFINIDO.** FIGURA 466 PANTALLA DETALLE DEL CONTROL DE IMPRESORA (PERSONA PARTICULAR,

INSTITUCIÓN, EMPRESA)......................................... **¡ERROR! MARCADOR NO DEFINIDO.** FIGURA 467 DIAGRAMA DE CLASES............................... **¡ERROR! MARCADOR NO DEFINIDO.** FIGURA 468 DIAGRAMA ENTIDAD RELACIÓN ................ **¡ERROR! MARCADOR NO DEFINIDO.** FIGURA 469 DIAGRAMA DE COMPONENTES................... **¡ERROR! MARCADOR NO DEFINIDO.** FIGURA 470 DIAGRAMA DE COMPONENTES DEL ADMINISTRADOR **¡ERROR! MARCADOR NO** 

## **DEFINIDO.**

FIGURA 471 DIAGRAMA DE COMPONENTES DEL ENCARGADO DE VENTAS .............. **¡ERROR! MARCADOR NO DEFINIDO.**

FIGURA 472 DIAGRAMA DE COMPONENTES DEL TÉCNICO ESPECIALIZADO EN CARTUCHOS

................................................................................ **¡ERROR! MARCADOR NO DEFINIDO.**

FIGURA 473 DIAGRAMA DE COMPONENTES DEL TÉCNICO ESPECIALIZADO EN IMPRESORAS

................................................................................ **¡ERROR! MARCADOR NO DEFINIDO.**

FIGURA 474 MODELO DE DESPLIEGUE........................... **¡ERROR! MARCADOR NO DEFINIDO.**

FIGURA 475 CRONOGRAMA DE CAPACITACIÓN EN DÍAS ................ **¡ERROR! MARCADOR NO DEFINIDO.**

FIGURA 476 CRONOGRAMA DE CAPACITACIÓN EN HORAS ............. **¡ERROR! MARCADOR NO DEFINIDO.**